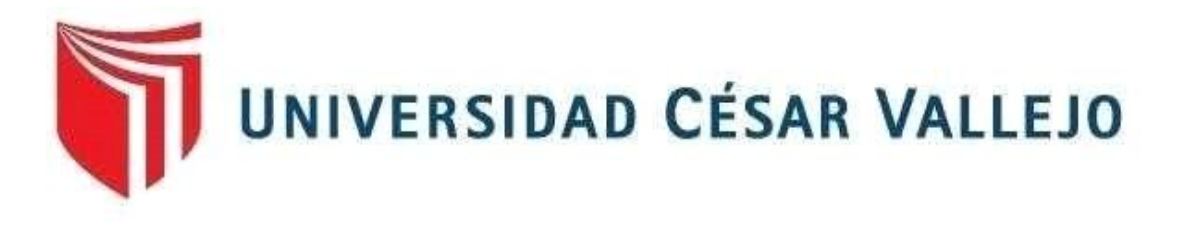

# FACULTAD DE INGENIERÍA Y ARQUITECTURA ESCUELA PROFESIONAL DE INGENIERÍA CIVIL

# **Análisis Comparativo de Softwares para el Diseño de Red de Alcantarilladoen el AA.HH, Nuevo Amanecer, Puente Piedra – 2021**

TESIS PARA OBTENER EL TÍTULO PROFESIONAL DE: INGENIERO CIVIL

**AUTOR:** Garcia Maza, Junior (orcid.org/0000-0002-1638-2045)

## **ASESOR:**

Mg. Villegas Martinez,Carlos Alberto(orcid.org/0000-0002-4926-8556)

## **LÍNEA DE INVESTIGACIÓN:**

Diseño De Obras Hidráulicas Y Saneamiento

**LIMA - PERÚ**

2021

#### <span id="page-1-0"></span>**Dedicatoria**

A mis padres que me han dado la existencia y en ella la capacidad por superarme y desear lo mejor en cada paso por este camino difícil y arduo de la vida. Gracias por ser como son, por que su presencia y persona han ayudado a construir y forjar la persona que ahora soy.

A mis maestros y amigos que en el andar por la vida nos hemos ido encontrando; porque cada uno de ustedes han motivado mis sueños y esperanzas en consolidar un mundo más humano y justicia. Gracias a todos los que han recorrido conmigo, porque me has enseñado a ser más humano.

## **Agradecimientos**

Al Dr. Ing. Gerardo Cancho por todo apoyo y asesoría brindada y críticas constructivas que me llevaron hacer este trabajo de investigación, a todos los ingenieros por los consejos y asesoría y a la Universidad

## Índice

## <span id="page-3-0"></span>Caratula

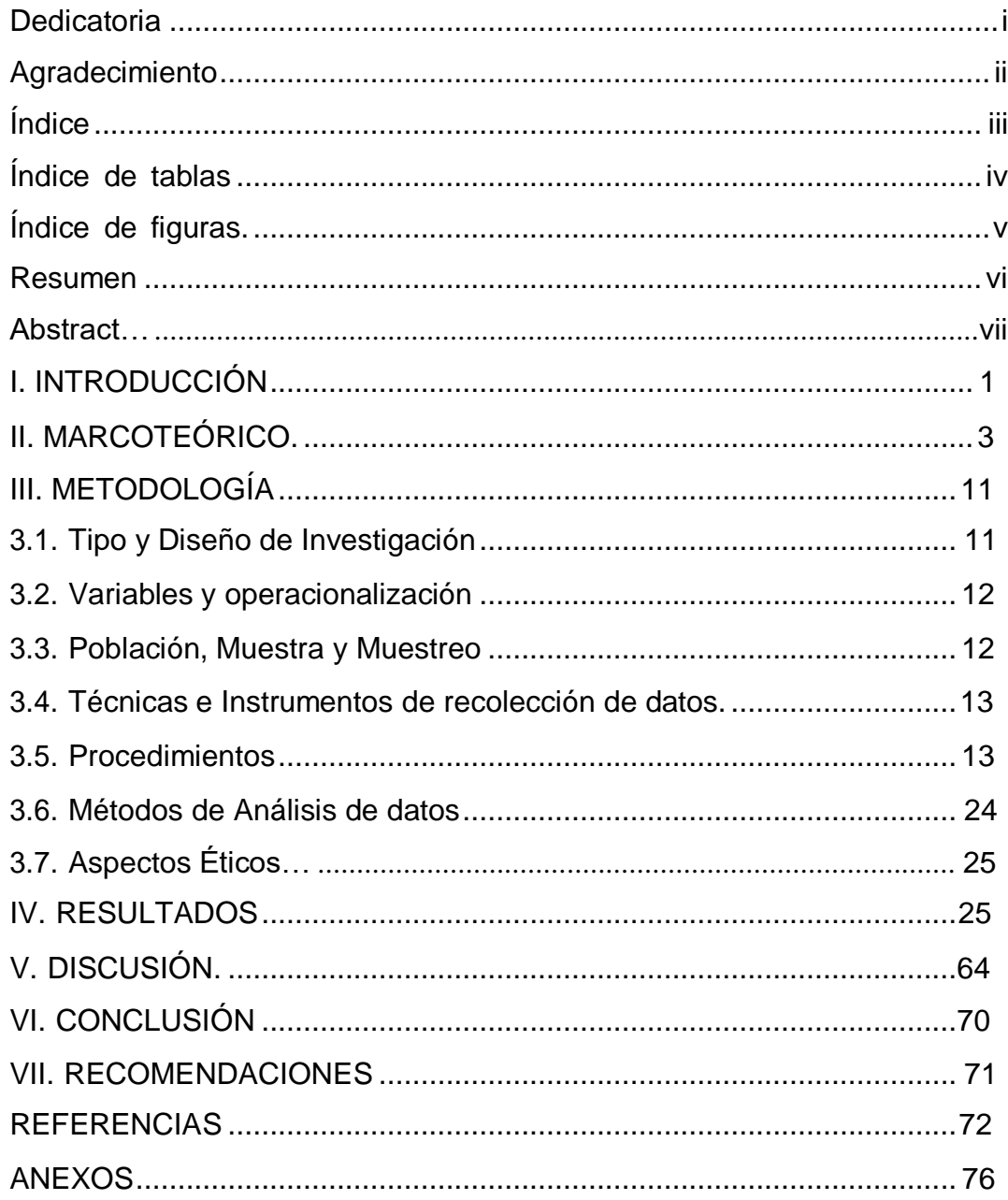

## **Índice de tablas**

<span id="page-4-0"></span>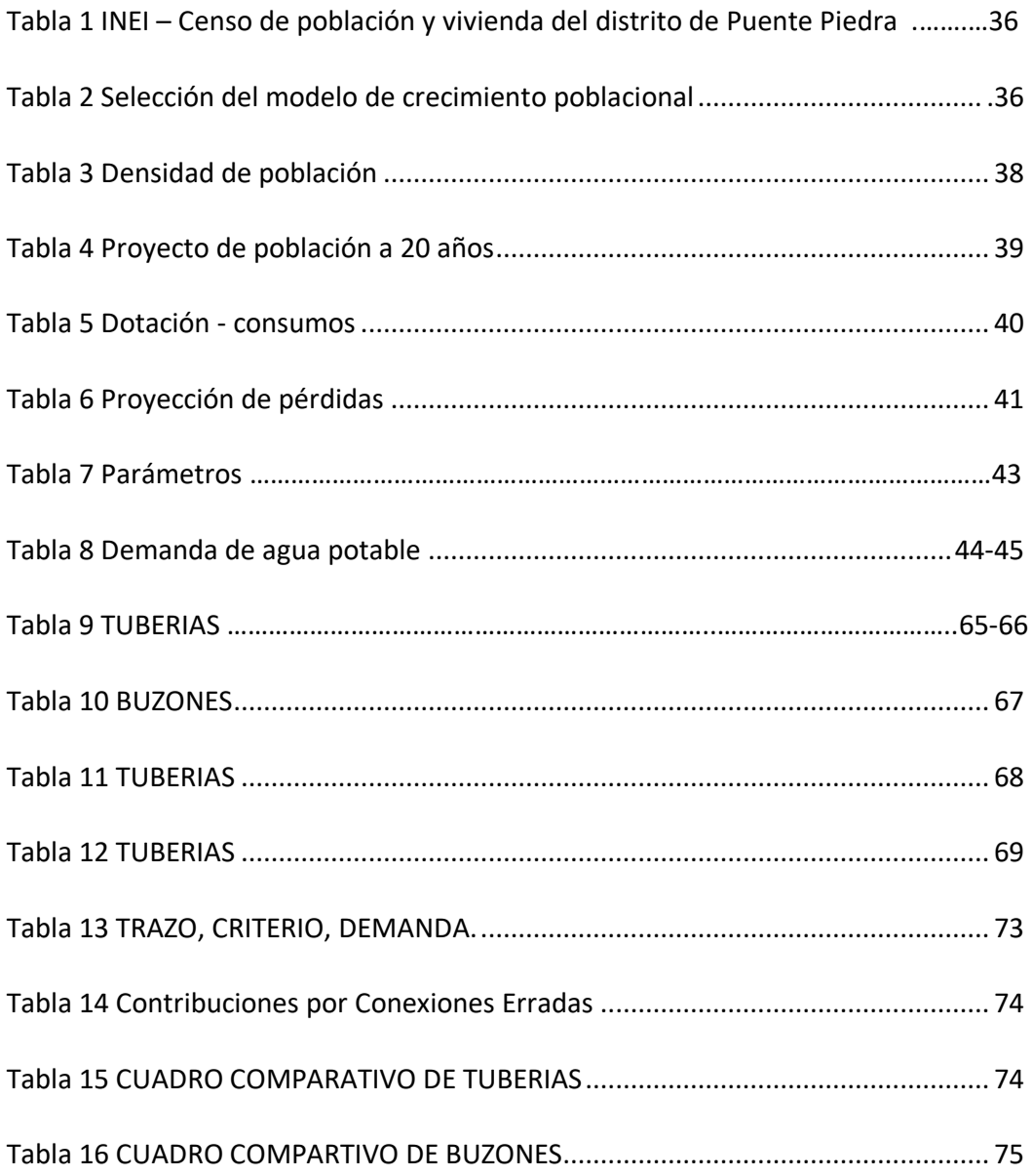

### Índice de gráficos y figuras

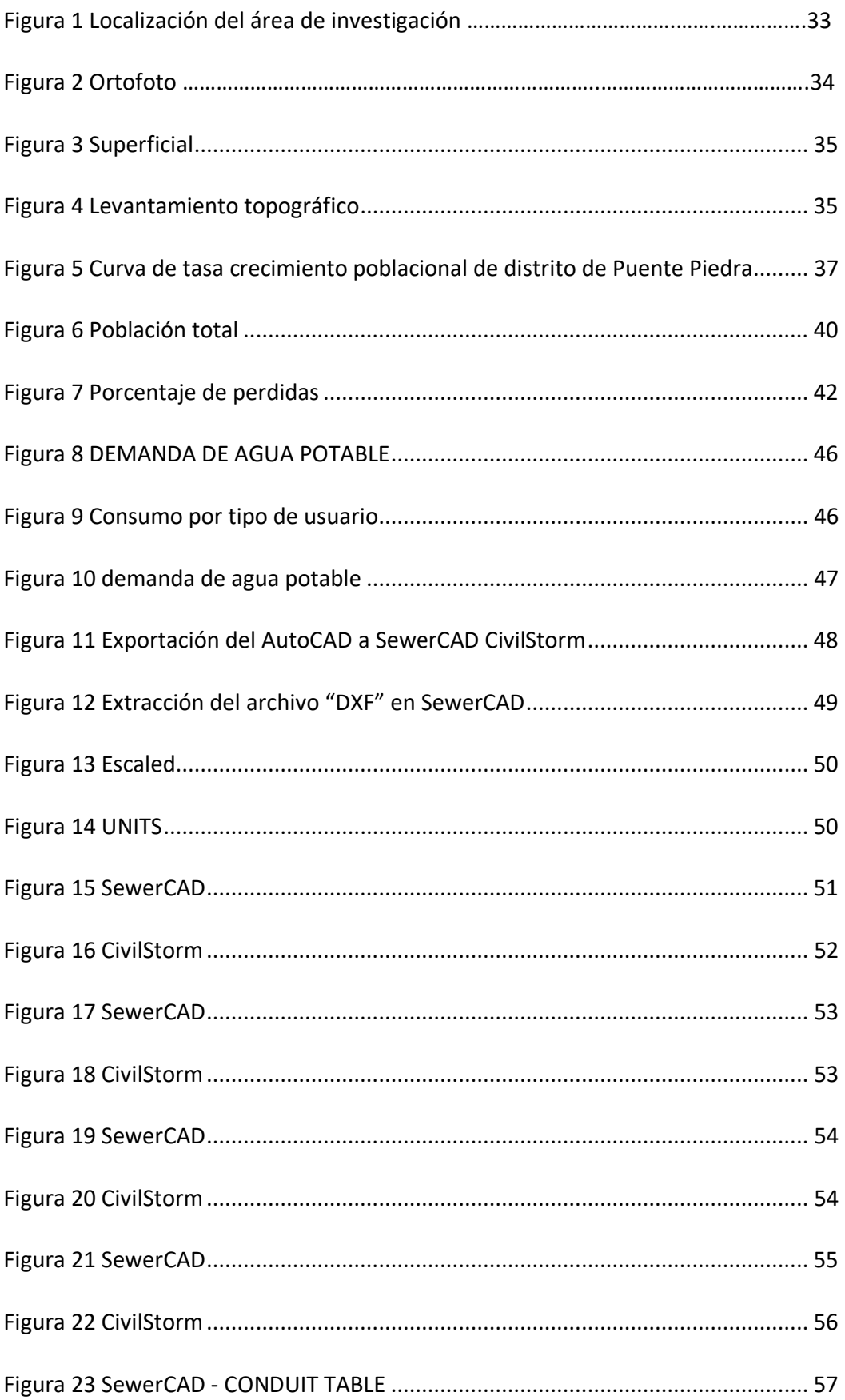

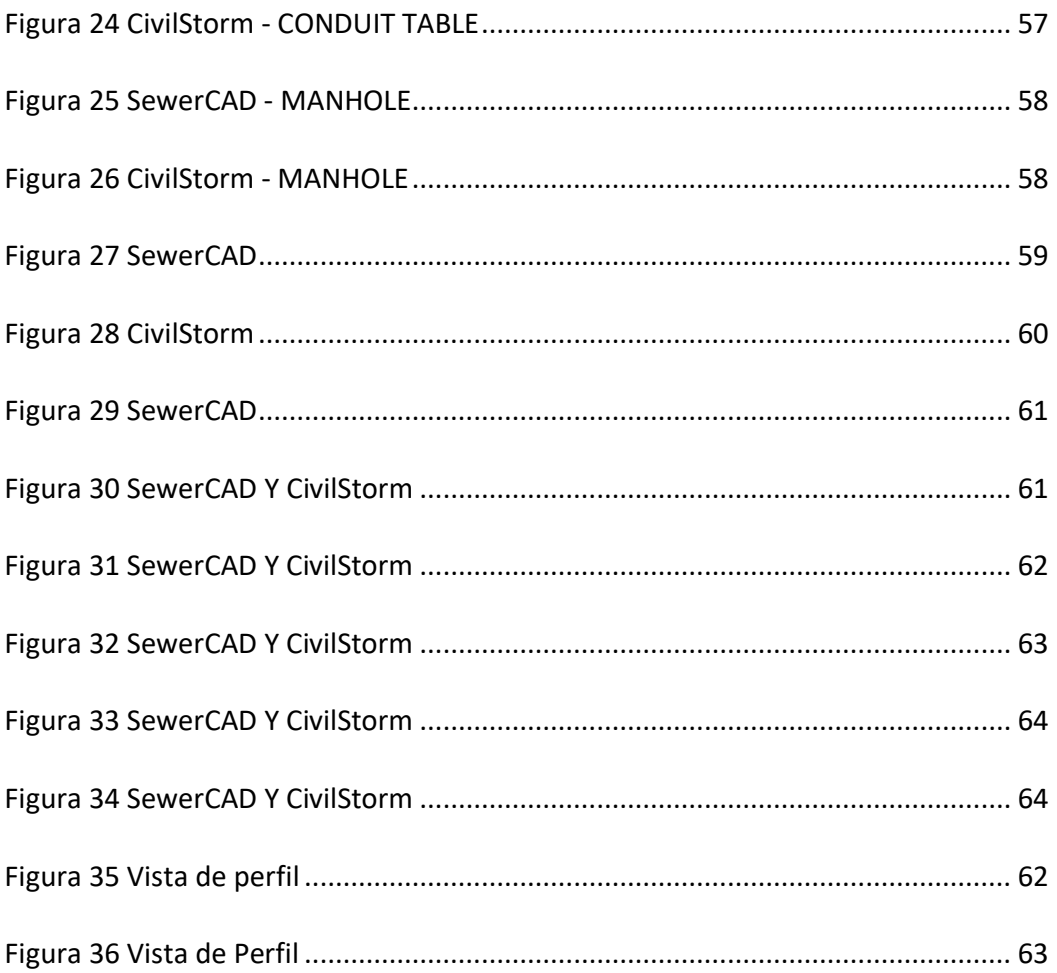

#### **RESUMEN**

Para la ejecución de este proyecto se tuvo que identificar la cantidad exacta de las redes nuevas que se están implementando, considerando que su menor calibre siempre es 2000 milímetros para redes secundarias por lo tanto diámetro del colector o red primaria es de 2500 mm, también de viviendas que se encuentran en esta zona, una vez obtenido este resultado, con ello se prolonga una proyección de a una población a futura de 20 años, a si obteniendo una cantidad exacta de población con la que se tendría que trabajar para determinar el diámetro de las redes, para luego pasar a desarrollar el marcado de las redes secundarias de alcantarillado de cada vivienda, esta deberán ser llevadas con una topografía obtenida del terreno para poder darles una caída modulada y no tener complicaciones cuando se usen estos alcantarillados, luego se deberá trazar las redes primarias o conectores que desembocaran en un punto existente, luego de este proceso se llevara hacer el modelamiento hidráulico del sistema proyectado con ello determinar el diámetro exacto de cada tubo, se vendrán obteniendo los valore de tirante, caudal, diámetro y velocidad.

Palabras claves : población, redes de alcantarillado, diámetro, caudal, velocidad.

#### **ABSTRACT**

For the execution of this project, it was necessary to identify the exact number of new networks that are being implemented, considering that their smallest caliber is always 2000 millimeters for secondary networks, therefore the diameter of the collector or primary network is 2500 mm, also homes that are in this area, once this result has been obtained, with this a projection of a 20-year future population is prolonged, as well as obtaining an exact amount of population with which one would have to work to determine the diameter of the The networks, to then go on to develop the layout of the secondary sewer networks of each house, this must be carried with a topography obtained from the land to be able to give them a modulated fall and not have complications when these sewers are used, then it must be traced the primary networks or connectors that lead to an existing point, after this process the hydraulic modeling will be carried out. In order to determine the exact diameter of each pipe, the projected system will be obtained by obtaining the values of tie, flow, diameter and speed.

Keywords: population, sewer networks, diameter, flow, speed.

#### **I. INTRODUCCIÓN**

Nuevo amanecer, se encuentra establecida en la provincia de lima, ubicado al norte de lima-Perú, en la municipalidad de puente piedra, perteneciente al AA.HH laderas de chillón, contando con una población de más de 800 habitantes.

El siguiente proyecto esta enfoca en una de las principales necesidades básicas que tiene dicha población siendo esta distribución de líneas de saneamiento. ya que, sin este sistema están expuestos al riesgo en la salud y su ausencia del sistema lleva a que los pobladores recurran a la necesidad de instalarse conexiones clandestinas que estas desembocan en pozos hechos por los mismos pobladores haciendo a si un gran peligro para ellos mismos y para el suelo llevando al caso de hacer un impacto ambiental, hay algunas viviendas que cuentan con una tubería de un diámetro de 6" la cual se instaló a un punto cercano el cual fue instalado sin ningún estudio topográfico e hidráulico, el cual puede llevar a desembocar una atoramiento en la medida de su uso, perjudicando las redes de alcantarillado que ya hacen instaladas a ese punto que han tomado como conector de desemboque, vale recalcar que no son todas las viviendas las que cuentan con esta conexión, otra acción que de los pobladores hacen es arrojar las aguas domesticas a la calle afectando está en la gran mayoría, provocando así una acumulación de agua en las pistas las cuales aún son de suelo natural en algunos casos llegando al grado de formar pequeñas lagunas de aguas domésticas, provocando la incomodidad de tránsito en los mismos pobladores, el tránsito vehicular, En épocas de invierno dicha problema da un aumenta, por lo tanto, al no disponer con una red de alcantarillado, provocando así la avería de las calles. Siendo así a que estén expuestos a enfermedades. Según MINSA (Ministerio de Salud), "el escasez de esta función, aceleran los embolados de higiene y a su vez aumenta las enfermedades adquiridaspor el insecto en la ciudadanía".

Me tome el tiempo de ir casa por casa de algunos pobladores para identificar el principal motivo por el cual carecen del sistema, la mayoría de los habitantes a quienes se les realizo la misma pregunta se referían a la falta de interés que tenía

la municipalidad para brindarles este servicio, dándoles como el problema principal que no contaban con el fondo necesario por lo cual no lo podían financiar, por ende, los pobladores tomaron las medidas del caso, realizando instalaciones clandestinasya mencionadas.

La importancia de contar con este servicio en una población es fundamental ya que esta alivia muchas de las carencias básicas de los pobladores mejorando la estadía en esta zona y calidad de vida, estos sistema está compuesto por una redes que cumplen la función de conductores estos se definen por la población habitada y la topografía, su función es la recopilación, control y conducción de estas aguas residuales que son generadas en cada vivienda, por lo tanto se busca un punto matriz en el cual desembocara la aguas residuales recolectadas de todas las viviendas que residan en esta zona, determinar la cantidad exacta de viviendas que se encuentran actualmente y plantear una proyección de población a 20 años, con ello poder trazar las redes secundaria de alcantarillado, estas son llevadas con niveles que se optimen en la topografía para no causar un futuro atoramiento en las redes continuas dándoles a si una solución a la necesidad que presenta el sector de nuevo amanecer Dada esta escases que se da en esta parte de la localidad es que se ha impulsado a elaborar este proyecto y poder plantear un sistema alcantarillado que beneficie a los ciudadanos de esta localidad.

#### **II.MARCO TEORICO**

Como **antecedente nacional** presentamos a *Valentin Minaya Jean (2018), En su tesis para optar el título de Ing. Civil, titulado "Evaluación del sistema de alcantarillado pluvial con la aplicación del software sewercad en la prolongación libertadores, huaraz, 2018",* presentada a la U.C.V, la cual tienen como objetivo principal la elaboración de una red pluvial con el Software SewerCAD en la localidad barrio de libertadores. En lo cual fue necesario utilizar el procedimiento de un diseño hidráulico el cual se basa en proporcionar un sistema con una suficiencia en descarga, económicamente mantener la cantidad de agua que están en los límites que están asentados en la estimación de nivel de aguas, la rapidez con el cual se proporcionó un sistema de alcantarillado más económico, en base a los datos obtenidos que se extrajeron en la ficha técnica se concluyó que la alcantarilla pluvial fue encontrada en óptimas condiciones, así mismo el periodo de vida para el cual fue ejecutado está cumpliendo, en esta evaluación se escogerá la que satisfaga con una mínima área colateral en la exigencia de estructura. Por lo tanto, se dio una evaluación a cada uno de los sistemas de alcantarillado pluviales que se encontraban en dicha localidad con apoyo y respaldo del software SewerCAD, en la que se obtuvo una mayor capacidad de su dicha red, la cual llego a reducir el porcentaje de riesgos, aumenta el rendimiento el diseño en el software y tomar un adecuado sistema para el alcantarillado. En conclusión, basado en el SEewerCAD se dieron resultados los cuales están estipulados basados en los parámetros de diseño del RNE, para el cual se dio uso de SewerCAD alcanzando mermar el tiempo de diseño, logrando así la reducción de costos, logrando un movimiento de tierras mínimo, quien afluía considerablemente en el costeo del sistema de red combinado.

Como **antecedente nacional** tenemos a *García Rojas José (2018) en su tesis para optar el grado de ingeniero civil "Evaluación del funcionamiento del sistema de alcantarillado condominial en la Zona R - Huaycán, Ate Vitarte, 2018".* Presentada en la Universidad Cesar Vallejo, en la cual su objetivo principal se basa en analizar la ejecución en el manejo del diseño de saneamiento condominal en distrito. la información recopilada se exportó a MS Ofice Exel, SPSS22, los cuales fueron planteados mediante cuadros y gráficos. Pudiendo así interpretar los datos obtenidos, con la intención de sacar conclusiones del sistema analizado, la columna absoluta fue la descripción de la estadística descriptiva, Prontamente de la apreciación total del red condominial concluye sobre una elección monetaria en zonas soberanamente aumentadas tomando en cuenta los beneficios en costos económicos y un menor tiempo para su ejecución. Respecto al funcionamiento garantiza un buen servicio, los cuales se encuentran dentro de los estándares de la norma establecida.

Como **antecedente nacional** tenemos a *Chávez Aguilar Fernando (2006) en su tesis para optar el título de ingeniero civil tiulado "Simulación Y Optimización De Un Sistema De Alcantarillado Urbano".* Presentada en la Pontificia Universidad Catolica Del Peru, en la cual tiene como objetivo principal de su tesis es elaborar un sistema pluvial para Tumbes. Este sistema debe plantear y cuya finalidad debe tener como punto principal reducir los gastos por ende debe asegurar que no habrá desbordes e inundaciones. Para obtener los resultados requeridos se requerirá software para optimizar el producto se usará softeare de simulación hidráulica. Por ende se tomara el producto con buen desempeño hidráulico, durabilidad y facilidad de instalación. Un buen trazado de un sistema pluvial o sanitario nos permite optimizar los costos en diferentes parámetros que se pueden reducir, garantizando la maniobra y la validez de la red Las medidas de tiempo dependerán de la influencia de las lluvias que serán empleadas, con la mínima intervención aumenta la capacidad de la lluvia

empleada, estas influyen en las dimensiones del sistema de las tuberías. En los resultados obtenidos se aprecia que el drenaje pluvial toma el sistema completo, nudos 1-320, para el nivel de fuerza no es adecuada, ya que la excavación de la instalación es superior a los 8m en el lugar de transmisión, esto genera dificultad en el bombeo con el caudal de 20 m3/s, los diámetros calculados destacan en la mayoría de los temas 2 m esto no es muy avitual. Para el tramo de red 238-320 la excavación del sistema varia en 2 m y 7 m son medidas inferiores a 1.20m, por ello lo hace factible la elaboración de dicha red al poseer un caudal de 5m3/s para elevación de energía estimada.

Como **antecedente nacional** tenemos a *Chavez, (2016) En su tesis titulada "Simulación y Optimización de un sistema de alcantarillado Urbano"* Presentada a la Universidad Católica Del Perú en la cual tiene como objetivo producir modelos recientes los cuales sean usados con el fin de estudios que estén mezclados ala escorrentía urbana ya sea cualitativos y cuantitativos, los cuales son clasificados determinando el objetivo de cada modelo, los cuales son: investigación, estudio, diseño, y de operación. En gran parte en un traz1ado de alcantarillado pluvial y sanitario es donde se genera la reducción de presupuesto, en lo cual se puede obtener un mínimo costo en el proyecto y el cual certifica la ausencia de desbordes y sobrecargas en sistema de alcantarillado.

Como **antecedente nacional** tenemos **a Cerquin, (2016) En su tesis para optar el título de Ingeniero Civil, titulado** *"Evaluación de la Red de Alcantarillado Sanitario del Jirón la Cantuta en la ciudad de Cajamarca"* realizado en la Universidad Nacional de Cajamarca, su objetivo principal es la evaluación del sistema en la localidad de Jirón la Cantuta de la ciudad de Cajamarca, el tipo de investigación con la que se trabajo fue descriptiva y transversal, la cual tuvo como finalidad determinar la pendiente indicada en cada punto de red, se puede afirmar que en la red de alcantarillado sanitario del Jirón La Cantuta, no sé .está cumpliendo con los parámetros establecidos para un buen funcionamiento hidráulico, como velocidad, pendiente, tensión tractiva; lo que permite validar la hipótesis planteada al inicio del presente trabajo como una respuesta tentativa a esta investigación. La evaluación de la red de alcantarillado sanitario del Jirón La Cantuta, determinó que ésta es deficiente hidráulicamente; ya que los tramos de la red no cumplen tensión y velocidad mínima indicada en la norma OS-070. • Se logró determinar los caudales reales de la red; pudiéndose identificar en los cuatro tramos iniciales, que el caudal es pequeño para el diámetro de la tubería instalada.

Como **antecedente internacional** tenemos a *Berrios Benavides, Cervantes Morales (2018) en su tesis para optar la graduación de ingeniería civil "propuesta de diseño del sistema de alcantarillado sanitario condominial para la tercera etapa del barrio nueva vida en el municipio de ciudad sandino, departamento de managua, con periodo de diseño de 20 años",*  presentada a la Universidad Nacional Autónoma De Nicaragua, su objetivo principal se enfocó en proponer el esquema de red sanitaria a evolución con un bosquejo dirigida a la localidad nuevo amanecer. Esta propuesta fue realizada con la intención de generar una mejora asía la calidad de vida, poder hacer una disminución en la contaminación y enfermedades que se generaron en el tiempo que no se contaba con este servicio. La proposición en el saneamiento fue planteada mediante la "guías técnicas para el diseño de alcantarillado sanitario condominial de INAA" publicada en el sitio web. El saneamiento se planteó par diseño de cobertura al 100% cubriendo en su totalidad el área de estudio lográndose así el desarrollo por gravedad al cual no es necesario el bombeo. Poniendo a si el sistema compuesto por 195 dispositivos de visita sanitario 116 cajas de registro de inspección y 78 pozos de inspección, 5,459.50 m de tubería de diámetro 4", 883.86 m de tubería de diámetro 6", y 1,206.83 m de tubería de diámetro 8"; toda las tuberías de PVC SDR-41 cumpliendo así la función del traslado de sistema de agua servidas de viviendas, el cual se traslada por gravedad al punto de descarga, logrando así la conexión a la red existente de tratamiento ubicada en el norte de la ciudad Sandino.

xv Como **antecedente internacional** tenemos a *Julían Barriga Barriga, Oscar Plazas Roldan, Wilson Rivera Gomez (2006) la tesis presentada para la titulación de ingeniería civil "Diseño de alcantarillado sanitario, red de distribución de agua potable, programación y presupuesto de obra para el barrio villa carol ubicado en el municipio de garzón",* echa en la Universidad De La Salle, su objetivo de proyecto se basa en elaborar la red de alcantarillado sanitario y la red de distribución de agua potable del barrio Villa Carol ubicado en el municipio de Garzón (Huila). Se empleó un diseño gotecnico, económico y social, se aplicó el Ras 2000 (Reglamento técnico del sector de agua potable y de saneamiento básico), la normativa manejado por el P.O.T (Plan de ordenamiento territorial), del municipio de Garzon Huila.

Como **antecedente internacional** tenemos a *Erick Cabrera Paiz, Julio Castro Carmona, Ricardo Mendez Garcia (2011) en su tesis para optar la graduación de ingeniería civil "Diseño del sistema de alcantarillado sanitario, aguas lluvias, y planta de tratamiento de aguas residuales para el área urbana del municipio de san matias, departamento de la libertad",* la cual fue plantead a en la Universidad De El Salvador, planteando como la modelación de la red de alcantarillado sanitario las cuales recogen y conducen a las aguas generadas por las lluvias, en lo cual también se planteó una planta de tratamiento de aguas residuales en la villa de San Matias, cabecera del municipio de San Matías; cuyo diseño presenta una magnitud de aproximadamente 400 viviendas del casco urbano y además se incluirán las lotificaciones cercanas a la Villa, se consiguió una conveniente recolección , manejo y tratamiento de aguas residuales que son generadas en sitios domésticos él se encuentra en los estándares de la normativa nacional.

Como **antecedente internacional** tenemos a *Viteri Salán ( 2012) en su tesis para optar la graduación de ingeniería civil "Estudio Del Sistema De Alcantarillado Sanitario Para La Evacuación De Las Aguas Residuales En El Caserío El Placer De La Parroquia Rio Verde De la Provincia De Tungurahua".* La cual fue planteada en la Universidad de Técnica de Ambato, se planteó como objetivo principal la determinación y apropiada del método de evaluación de flujos excedentes llevando así la expulsión de dichas aguan que se encuentran n el pueblo Rio Verde Canton Vaños de la Jurisdicción thuguarahua, para la elaboración de información del proyecto de la red de sistema sanitario será necesario hacer una exploración de los datos derivados mediante la indagación, cuadrar los mismos utilizando programas de computación y simbolizar los resultados gráficamente con el procedimiento circular. El cálculo de las secuelas se ha realizado en base a los sucesivos datos reveladores.

Como **antecedente internacional** tenemos a *Rivadeneira, (2013) En su tesis titulada "Diseño del sistema de alcantarillado pluvial del barrio La Campiña del Inca Cantón, Quito, Provincia de Pichincha"* Presentada a la Universidad Católica Del Ecuador, obtuvo como principal Su objetivo principal fue la proposición de una solución tomando en cuenta la parte económica, topográfica, geológica de dicha zona proponiéndole una mejora ya que se disminuye varios procesos de ejecución concluyendo con la colección de datos hacia la elaboración del sistema del drenaje pluvial y la colocación última de flujos para la localidad "La Campaña del Inca" ubicada en la Parroquia San Isidro de Ica, entendiendo que la localidad esun pueblo joven

Como **antecedente internacional** tenemos a *Linnéa Persson Ida (2009), en su tesis para optar la licenciatura de ING.Cilvil, "Designing a Sustainable System for Water Supply and Sanitation in Rural Peru",* la cual fue planteada en la Sanint Louis Uunivercity, planteando como objetivo principal el suministro de líquido y saneamiento (WSS) en el Perú campestre. El término suministro de agua incluye componentes cuantitativos y cualitativos, y siguiendo la definición de la OMS, el agua potable segura se clasifica como tal que "no representa ningún riesgo significativo para la salud durante una vida de consumo, incluidas diferentes sensibilidades que pueden ocurrir entre la vida etapas" (OMS, 2004a). La definición en uso de un sistema de saneamiento incluye la colección, Transporte, tratamiento y gestión del producto final de excretas humanas, aguas grises, aguas pluviales. Y residuos sólidos. El área estudiada es un asentamiento relativamente nuevo en la Amazonía sub-andina de Norte del Perú; El pueblo de Nueva Vida, ubicado en la cuenca de Saposoa en el departamento de San Martín, a unas tres horas en coche del pueblo más cercano, Saposoa. En el momento del estudio, el pueblo tenía una población de aproximadamente 1000 personas, la gran mayoría ocupada con agricultura a pequeña escala, y los servicios comunales incluían un centro de salud, un jardín de infantes y una escuela primaria. No había electricidad en el pueblo y el acceso por carretera era deficiente. En un estudio en 2007, la situación de WSS había sido identificada como deficiente; tanto la calidad del agua potable como las prácticas de higiene eran malas; enfermedades relacionadas, como diarrea e infecciones parasitarias, Abundó. Dada la ocurrencia de estas deficiencias, es de gran importancia abordar la actual Situación WSS en el pueblo. El cambio de las prácticas críticas de higiene y de seguridad es, a largo plazo perspectiva, se espera que mejore la calidad de vida general de las personas que viven en el pueblo así como la salud de todo el ecosistema. El propósito de este estudio fu recomendar un diseño en el sistema WSS compatible a la calidad, necesidades de su población de Nueva Vida.

Como **antecedente internacional** tenemos a *Choi Nancy (2003), Para optar Master of Engineering in Civil, "Design Of a Wastewater Collection System For The Historical Center of Paraty, brazil", la cual fue planteada en el instituto* de tecnología de Massachusetts, teniendo como objetivo principal La investigación del área que necesita alcantarillado es importante para el diseño y la construcción. El diseño de alcantarillado de Paraty se basa en una visita de campo del área de alcantarillado propuesta, una revisión del mapeo de la ciudad y un análisis preliminar de las diferentes alternativas de recolección. Esta tesis propone un diseño conceptual de un sistema de recolección por gravedad para el histórico Centro de Paraty, Brasil. El informe investigó los requisitos de flujo de aguas residuales, alternativas de recojo y envío de flujos residuales, posible planta de tratamiento de aguas residuales ubicaciones, requisitos de capital y costeo de maniobra y sustento. Se utilizaron cuatro criterios para elegir alcantarillas por gravedad como el sistema de recolección en el centro histórico. Los criterios fueron economía, capacidad de expansión, adaptabilidad y simplicidad. Los resultados del análisis concluyeron que los dos sistemas principales a considerar serían un sistema de vacío y un sistema de gravedad. Aunque el estudio reveló que un sistema de vacío podría ser menos costoso de construir, hubo otros costos que se tomaron en cuenta en la decisión para perseguir un sistema de recolección por gravedad. Un costo que obstaculizó el sistema de vacío fue la futura operación y mantenimiento de una tecnología relativamente nueva en una ciudad que No tiene mucha experiencia o conocimiento con los sistemas de recolección. Se ha concluido que para la ciudad

xvi

de Paraty, un sistema de recolección uniforme, consistente y simple sería el más apropiado. Como resultado del estudio de factibilidad, se recomienda que la ciudad de Paraty siga en ejecución de redes de alcantarillado por caída libre, estaciones de bombeo y tratado de aguas residuales. Esta parece ser la mejor solución para la comunidad Paraty necesita el desarrollo de infraestructura y la fabricacion de instalaciones de cogida de aguas excedentes, Permitir a Paraty minimizar el golpe de las aguas residuales en la salud pública y el medio ambiente.

Como **antecedente internacional** tenemos a Cozzens & Catalan (2007), Los principales desafíos en el sector WSS en el mundo en desarrollo no son principalmente técnicos, sino organizativos, incluidos los problemas de regulación, las preguntas sobre la propiedad de la tierra y los procedimientos de toma de decisiones. Este tipo de problemas no son tan pronunciados en el mundo industrializado debido a las estructuras institucionales apropiadas, y cuando las políticas WSS diseñadas en este contexto se aplican en el mundo en desarrollo, surgen dificultades. El fracaso en los proyectos de WSS a menudo también se ve afectado por su estructura financiera, especialmente por su pobre recuperación de costos. Si se quiere lograr el acceso universal al agua y al saneamiento, y si las personas pobres no pueden pagar los costos reales de estos servicios, los subsidios son esenciales. Sin embargo, si los fondos para operación y mantenimiento no se pueden generar localmente, la sostenibilidad del proyecto está en juego; Si un día el financiamiento externo cesa, el sistema se deteriorará (Cardone y Fonseca, 2003). Además, muchas personas critican la gobernanza pública comúnmente vista de los servicios de WSS, argumentando que la falta de orientación comercial impide la eficiencia y, por lo tanto, el desempeño, favoreciendo la participación del sector privado (Mugabi et al., 2007).

#### **III.METODOLOGÍA**

#### **3.1 Tipo y Diseño De Investigación**

**Tipo de investigación:**

"La elección de un esbozo de indagación, está fundado en cuestiones o suposición de investigación sobre el anómalo en tesis. Un diseño empírico efectivo, es estimado el más firme o riguroso con analogía al establecimiento de efectos impensados y la validez interna. Validez interna es la inspección de factores dentro de la monografía, los cuales pueden tener mano con en los resultados además de la interposición o tratamiento experimental (…)" (Sousa, Driessnack, Mendes, 2007,p. 5).

### **Diseño de investigación**

"Diseños experimentales prácticamente usan la aleatoriedad, manejo de una inconstante independiente y la inspección severa. Estos tipos consienten en mayor confianza en las idilios con origen y consecuencia. (…) (Sousa, Driessnack, Mendes, 2007, p. 4).

Es transaccional en la que se coleccionan fichas en un instante único.

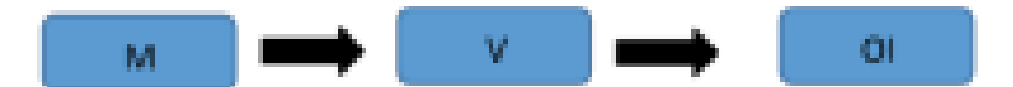

Dónde:

- M: Modelo optimizar
- V: diseño de la red de flujo

OI: Consecuencias

### **Nivel de investigación**

Según Caballero Romero (2009, pg. 83 al 85) "la investigación responde a la pregunta ¿Por qué?, gracias a este estudio se conoce el motivo o enfoque de la realidad."

### **Enfoque de investigación**

Este enfoque suele ser el más usado, según explica (Hernandez Etal, 2003; p.5) "se usa el método de recolección y análisis de datos con ello se puede responder a las preguntas de investigación y probar hipótesis que se establecieron anterior mente y confía en la medición numérica, el conteo y frecuente mente en el uso de

la estadística para establecer con exactitud patrones de comportamiento de una población."

### **3.2Variables Operacionalización**

Análisis comparativo de softwares para el diseño de red de alcantarillado en el AA.HH, Nuevo Amanecer, Puente Piedra – 2021

#### **Variable independiente**

Aplicación del software SEWERCAD y CIVILSTORM

#### **Variable dependiente**

Análisis comparativo de software en el Diseño de la red de alcantarillado

#### **3.3Población, Muestra y Muestreo**

#### **Población**

Para Hernández, Fernández y Baptista (2003) una localidad es un ligado de todos los asuntos por ello conciertan una serie de detalles, que pueden ser aprendidos y sobre los que se procura generalizar los resultados.

La población en esta tesis es la red de alcantarillado de Puente Piedra

#### **Muestra**

El diseño metodológico es la pilar para planear todas las prontitudes de petición el proyecto de investigación, uno de sus compendios esenciales es la población y la muestra ya que detalla a quien se va analizar (población) y en qué porcentaje (muestra) (Hernandez, 2014, P. 2)

### **Muestreo**

Por ello, la muestra obtenida en la tesis será la población, es decir, la red de alcantarillado que se diseñará al sector Nuevo Amanecer.

### **3.4Técnicas e Instrumentos de Recolección de Datos.**

### **Técnicas e Instrumentos de Recolección de datos**

"Los instrumentos más usados podemos ver las encuestas y las escalas de actitudes, los cuales están mezclados por un ligado de preguntas con relación a las variables que están unidas a medición, y que son hechos teniendo en consideración los objetivos de la investigación" (Carla Tamayo, Silva Irene, P. 9.)

El mecanismo que se utilizó para esta investigación fue la observación, medición y recolección de datos para el procedimiento de drenaje, en la elaboración de este sistema se utilizará la información recolectada como base para el software sewercad y CIVILSTORM como funciones matemáticas de la población a futura en base del período de existencia del drenaje, el instrumento de datos será nuestra guía de observación.

#### **Validez y Confiabilidad**

"Es la precisión que tiene un instrumento al medir, es decir el vigor de un ensayo para respaldar, relatar o pronosticar el carácter al interesa del examinador" (Carla Tamayo, Silva Irene, P. 9.).

"La confiabilidad es la cabida de un ítem en desenvolver una función solicitada, con las funciones que se le da a lo largo del tiempo determinado.(…)" (Carla Tamayo, Silva Irene, P. 9.)

La confiabilidad es la cabida de un ítem en desenvolver una función solicitada, conlas funciones que se le da a lo largo del tiempo determinado.

Este proyecto se basada en la seguridad de las herramientas como el software SewerCAD y CIVILSTORM, información de campo, google eath, los tres últimos censos de INEI, para la determinación de estas redes de alcantarillados.

### **3.5Procedimiento**

**Paso 1: E**l reconocimiento exacto y ubicación de la zona de estudio, en la cual se elabora el proyecto de investigación.

**Pao 2:** Recopilación de datos

Dicha investigación está respaldada por las normas nacionales e Entidades

- norma técnica (RNE OS.070) Redes de Aguas Residuales

### **Definiciones**

I. Redes de Recolección**:** Según OS.070 (2018) "es un ligado de conducciones principales y riendas canales que generen la acumulación de flujos excedentes realizadas en las viviendas.".

- II. Ramal Colector. Según OS.070 (2018) "los conducto localizados por la vereda de las casas, recogen los flujos excedente de los lotes y lo desfoga a una conector principal".
- III. Tubería Principal**.** Según OS.070 (2018) "Es el recolector que recibe los a. flujos excedentes provenientes de otras sistemas y/o ramales colectores".
- IV. Tensión Tractiva**:** Según OS.070 (2018) "Es el valor tangencial propio coligado al deslizamiento por caida en el conector de drenaje, ejercido por el líquido sobre el material depositado".
- V. Pendiente Mínima**:** Factor exiguo de la inclinación que define esgrimiendo el a. juicio de tensión tractiva que atestigua la autolimpieza de la tubería.
- VI. Profundidad**:** Según OS.070 (2018) "Discrepancia en elevación con la superficie de suelo y la generatriz menor interna de la tubería".
- VII. Recubrimiento. Según OS.070 (2018) "Discrepancia de altura con la superficie de suelo y la generatriz superior exterior de la tubería (clave de la tubería)".
- VIII. Conexión Domiciliaria de Alcantarillado**:** Según OS.070 (2018) "Es un grupo
	- a. de componentes sanitarios situados con el propósito de consentir la deyección del flujo excedente que se obtiene de cada lote".

## **IX. LEVANTAMIENTO TOPOGRÁFICO**

"Redes de aguas residuales OS.070 (2018). Los datos topográficos con estimaciónde proyectos incluirán":

- a. El mapa de lotización del terreno a estudiar existirá curvas de nivel cada 1
- b. m. mostrando el lugar y detalles de los productos realizados y/o cualquier información importante.
- c. El alcantarillado a plomo del punto de diseño de las conducciones principales y/o línea recaudadores por tramo del rango de análisis y en el centro de la carretera enn el cual se busca que sea tecnicamente ineludible.
- d. Componentes colaterales en las calles. Al momento de utilizar los colectores, se deberá poner por lo menos 3 de cada 100 metro en

suelos llanos y más de 6 en cada calle, donde se encuentren pendientes pronunciadas entre ambas caras de la calle y haya permuta de nivel. En cada uno de los temas se considera las cotas de lotes.

- e. Contorno largo de los ramales que no se hallen en el campo de estudios, que sean factibles para la ejecución ejecución del diseño de los empalmes con las redes del sistema de alcantarillado existentes. Ejecución
- f. Se coloca en cada punto un BM complementario como mínimo y depende del volumen de la habilitación se ubicarán dos o más, en lugares puntuales distribuidos para corroborar los niveles de cajas de inspección y/o buzonesa instalar.
- X. Suelos

"Redes de aguas residuales OS.070 (2018). La complementación de la investigación habitual en el terreno para el estudio de estimación de sus tipologías,teniendo en cuenta los aspectos":

- a. Definición de la agresividad de suelo con con indicadores PH, sulfatos, cloruros y sales solubles totales.
- b. Distintos ensayos fundamentales de la naturaleza del suelo, a juicio del proyectista.
- XI. Población

"Redes de aguas residuales OS.070 (2018). Se determina la localidad y la densidadpoblacional para el tiempo de diseño adoptado".

La precisión de la localidad última para el tiempo de ejecución adoptado se ejecutara a partir de alcances, manipulando la tasa de desarrollo por dirtitos y/o provincias determinada por el cuerpo oficial que regula estos cuadros.

-Normas técnicas (ANDA) Acueductos y Alcantarillados

-Órgano rector de los sistemas nacionales de estadística e informática (INEI) **Paso 3:** Trabajo Preliminares

-Topografía

-Tasa de crecimiento (Los 3 últimos censos de INEI 2017-2007-1993)

## **Magnitud y distribución de la población futura (Pn)**.

Según RNE OS.070 (2018), la localidad futura (Pn), "se terminara con fuentes de los tres últimos censos de la población actual primera Po, censos, padrones incesantes y otros estudios demográficos (muestreos, desarrollo vegetativo, abundancia, etc.), Para apreciar la dimensión de Pn se indica usar, dependiendo el caso, uno de los ordenamientos siguientes":

- a. Extensión de la propia curva de crecimiento según ajuste o interpolación,gráfica o analítica, mínimos cuadrados.
- b. Dilatación del esquema de la curva de desarrollo, según progresosanálogos observados, en población de mayor dimensión.
- c. Desarrollo Lineal
- d. Cantidad geométrica

"Según la Norma de ANDA, la forma que se emplea en cada proyecto corresponderá ser justificada. En cuestión de planes de construcciones la urbe se automatizará en base al dígito de moradas y la cifra de pobladores por unidad habitacional. Cuando no se cuenta con la consistencia poblacional de saturación, se adoptara 6 hab/lote".

### **Coeficiente de Retorno**

Es el porcentaje de aguas residuales de uso doméstico destinado hacia el alcantarillado. El caudal destinado se calculará como el 80% de agua potable consumida (Martínez, 2011, p. 14).

### **Caudal máximo diario (Qmd)**

Es el punto de partida para la cuantificación de caudal de aporte de cada vivienda durante un lapso de 24 horas, obteniendo ello un porcentaje de caudal por un año. La siguiente ecuación se utiliza cuando no se dispone de un caudal de aporte el cual es el usual en la mayoría de los casos (Del Aguila, 2017, p. 34).

$$
Qmd = \frac{(\text{consumo por habitante})(PA)}{86400}
$$

Donde:

Qmd= caudal maximo diario (L/s)

Consumo = consumo por habitante

(L/hab/día)PA= población acumulada (habitantes)

## **Caudal maximi Horario (Qmh)**

El valor del caudal máximo horarios será el valor con el que se diseñará el periodo de diseño. El valor mínimo del caudal que se deberá de considerar será un caudal de 1.5 L/s (Vásquez, 2017, p. 20).

Según RNE OS.070 (2018) Para su cálculo se usará la siguiente formula:

$$
\mathbf{Qmh} = (\mathbf{Qmd})(\mathbf{K})
$$

Donde:

Qmh= caudal máximo horario > 1.5 L/s Qmd= caudal máximo diario (L/s) K= Coeficiente de caudal máximo horario 1.8- 2.5

## **Caudal de descargue**

Según RNE OS.070 (2018) El valor del caudal de descargue será el caudal de aporte hacia el alcantarillado.

Para su cálculo se usará la siguiente formula

 $Qd = (Qmh)(c)$ 

Donde:

Qd= caudal de descargue (L/s) Qmh= caudal máximo horario (L/s) C= Coeficiente de retorno 80%.

## **Velocidad permisible**

El valor de la velocidad dependerá directamente de la pendiente, ya que de ello depende la autolimpieza de la tubería.

El resultado de las velocidades mínimas se hace con el fin de evitar precipitación en el contorno de las conducciones y las velocidades máximas para evitar el deterioro de las paredes de las tuberías (Méndez, 2011, p. 22).

Para su cálculo:

$$
v = \frac{1}{n} R h^{\frac{2}{3}} * (s)^{\frac{1}{2}}
$$

Donde:

- $\bullet$  V= velocidad (m/s)
- N= coeficiente de rugosidad (adimensional)
- $\bullet$  Rh= radio hidraulico (m)
- $\bullet$  S= pendiente (m/m)
- $Vmáx= 5 (m/s)$
- $Vmin = 0.5$  (m/s)

### **Caudal permisible**

El valor de la velocidad caudal dependerá directamente de la velocidad, para su cálculo se puede deducir de la fórmula de continuidad. Para su cálculo se usará la siguiente fórmula:

$$
Q = VA = V\pi * \frac{(D^2)}{4} * 1000
$$

Donde:

 $Q =$  caudal  $(L/s)$  $V=$  velocidad (m/s) D= diámetro de tubería (m)

#### **Pendiente (S)**

Según RNE OS.070 (2018) la pendiente mínima será de 15 por mil.Para su cálculo se usará la siguiente formula:

> $S =$ cota inicial – cota final longirud de tuberia

### **Población DE Diseño**

Se tomara en este caso, al 100% a la población futura o una proporción menor, definido por restricciones en orden físico o legal que limitan el desempeño de áreasde la localidad y de sus habitantes.

### **Dimensionamiento Hidráulico**

En cada sector de la red se calculan el caudal (Qi y Qf). El volumen a considerar esmayor o igual a 1.5 l/s.

Las cotas de os conductos tienen que efectuar la situación del auto lavado empleando la tirantez tractiva. Cada trecho tiene que ser comprobado por el juicio de tirantez Tractiva Media (t) con un mínimo valor  $t = 1,0$  Pa, calculada para el caudal inicial (Qi), valor correspondiente para un coeficiente de Manning n = 0,013la pendiente minima que satisfaga esta condición puede ser determinada por la siguiente expresión aproximada:

$$
Somin = 0,0055 \; Qi^{-0.47}
$$

Donde:

Somin. = Pendiente mínima

 $(m/m)$ Qi = Caudal inicial  $(L/s)$ 

 Para los valores en coeficientes de Manning distintos de 0,013, tanto en Tensión Tractiva promedio y pendiente mínima de tubería a utilizar deben ser debidamente justificados. El método utilizado para el diseño hidráulico es el de Manning. Todos los elementos utilizados en el sistema deben ser los estandarizados por la empresa prestadora del servicio, en este caso Sedapal y el reglamento nacional vigente.

- La pendiente máxima recomendada correapondiente a la velocidad es de V= 5 m/s; en el caso en que supere, se tendrá opcion a utilizar buzones con caídas especiales para disipar la velocidad.
- Cuando la velocidad final (Vf) es superior a la velocidad crítica (Vc), la mayor elevación de lámina de agua aceptable debe ser 50% del diámetro del colector, afirmando la ventilación del tramo. La velocidad crítica es definida por la siguiente expresión:

$$
V_c=6*\sqrt{g}*R_H
$$

Donde:

Vc = Velocidad crítica (m/s)

g = Aceleración de la gravedad

(m/s2 )RH = Radio hidráulico (m)

- La elevación de la lámina de agua debe ser eternamente calculada aceptando un régimen de flujo igual y permanente, siendo el dato máximo para el caudalfinal (Qf), igual o inferior a 75% del diámetro del colector.
- Los diámetros nominativos de los conductos no deben ser pequeños a 100 mm. Los conductos primordiales que recogen flujos residuales de un ramal recolector poseerán como diámetro mínimo 160 mm.

### **Calculos hidráulicos se Usaran la fórmula de Chezy-Manning**

$$
V = \frac{1}{n} * R_{n}^{\frac{2}{3}} * S^{\frac{1}{2}}
$$

Donde:

V= velocidad del fluido en m/s

n= coeficiente de rugosidad (0.015 para concreto y 0.011 para

PVC)Rh= Radio hidráulico en metros

S= Pendiente

#### **Límites de velocidad a tubo lleno**

En colectores primarios y secundarios:

Vmínima real  $= 0.50$  m/seg.

A caudal de diseño durante el primer año de

funcionamiento.Velocidad máxima (Vmax) con el caudal de

diseño:

PVC 5.0 m/s

Hierro 4.0 m/s

Tubería de concreto 3.0 m/s

Estos límites de velocidad son para diseños a tubo lleno, sin embargo, podrá diseñarse a caudal real para permitir mayores pendientes en el caso de PVC o similar.

### **Diámetro mínimo de tuberías**

Las tuberías de callejones peatonales (viviendas con utilidad social) PVC Ø 6" para tramo pequeño a 100 m. Acometidas domiciliarias Ø 6" Colectores terciarios Ø 8" (cemento ó PVC)

### **Pendiente mínima**

Para los trechos primeros de la sistema será de 1% en ocasiones puntualmente justificadas se permitirá un nivel mínimo de 0.5% cabe decir que siempre y cuando es de PVC y en gramos no primeros. Las latitudes del conducto principal y del ramal tendrán que efectuar con el estado de auto lavado empleando el principio de tensiónatractiva.

### **Ubicación y Recubrimiento de Tuberías**

- La distancia entre el límite de propiedad y los ejes de tuberías proyectada más cercanas debe ser como mínimo 1,5 m. Siendo una condición establecida por el reglamento.
- La separación mínima entre ejes de conducciones proyectadas de agua bebible y alcantarillado más próximos, instaladas en paralelo, debe ser de 2 m.
- La separación mínima de tangentes de conducciones de alcantarillado, ya sea, entre colectores y redes secundarias, colectores y colectores, redes secundarias y redes secundarias, cualquiera de estas combinaciones ubicados en paralelo, será de 0,20 m. Esta distancia tiene que medirse entrelas tangentes de las tuberías.
- Las redes secundarias condominiales de aguas residuales debe ubicarse en las veredas y paralelamente con referencia al lote de vivienda. Estas redes condominiales se ubicarán encima del eje de berma, a un trayecto de 0,50 m como mínimo a partir del límite de propiedad de tal manera que se puedanconectar la buzonetas de cada vivienda.
- El recubrimiento sobre las tuberías tiene que ser mayor a 1,0m en las vías vehiculares y mayor a 0,30m en las vías peatonales y/o en zonas rocosas, teniéndose que revisar para cualquier profundidad adoptada, la deformación (deflexión) de la tubería generada por cargas externas. De acuerdo a la altura necesaria en cada tramo, el proyectista sustentara el recubrimiento empleado.
- De existir desniveles en repetición del tramo del sistema del drenaje de acuerdo a la topografía, se adoptará la solución de agregar un buzón de inspección en el punto de quiebre para garantizar el recubrimiento necesario de la tubería. El proyectista deberá plantear y sustentar técnicamente la solución utilizada.
- El trazo de la sistema de alcantarillado y agua potable corresponderá a realizarse a las condiciones mínimas anteriormente mencionadas, establecidas por sedapal para obras en Lima y Callao, además de considerar

los elementos necesarios tales como, buzones, chamaras, etc. Estos, deberán ser debidamente sustentados. Existen excepciones, tanto en redes convenciones como las condominiales en las que por falta de espacio pueden tomarse distintos criterios de solución en las que se deben garantizar el recubrimiento mínimo y protección de los componentes utilizados en el sistema.

Los servicios públicos existentes, tales como, red de gas, teléfono, eléctrico, etc., son considerados interferencias, para lo cual se debe

solicitar la información actualizada a cada entidad correspondiente al área de estudio, asimismo, considerar las medidas de protección de cada una de ellas para garantizar su protección.

• En los cruces de tuberías entre redes de alcantarillado y redes de agua potable, el proyectista debe terminar el encuentro de éstas, las conducciones de flujo, una separación más o igual de 0,25m mesura entre las tangentes más cercanas. Se debe garantizar que el cruce de la tubería de alcantarillado, no pase cerca de las uniones de las conducciones de agua potable, para evitar alguna contaminación de estas.

En el caso de no poder pasar la tubería de alcantarillado por encima del flujo de agua, deberá colocar una protección de concreto al sistema de flujo potable, que va 3.00m a cada lado del cruce, siendo una longitud total de 6.00m.

Las redes de alcantarillado no deberán profundizarse en las calles donde las viviendas se encuentren por debajo del nivel de terreno, en estos, casos, deberán analizarse una solución alternativa, en la que se considere los tramos anteriores y posteriores.

Las redes principales y secundarias de alcantarillado serán proyectadas de buzón a buzón, teniendo esta una altura mínima de 1.20m, la cual asegura el recubrimiento mínimo para la protección de la tubería. En ningún caso se considerará accesorios en las tuberías, debido a que podría producirse obstrucción en el sistema.

**Pas 4:** elaboración del sistema de alcantarillado

-AutoCAD Civil

- SewerCAD
- CIVILSTORM

**Pas 5:** Análisis comparativo de software

-SewerCAD

• CIVILSTORM

• **Métodos de Análisis de Datos.**

Él nos facilita vincularnos con los objetos de estudio, con ello se: detallar, realizar semejanza, entender su procedimiento, instruir sucesos teóricos (Ramón Ruiz, 2007,p, 128).

Como primer paso se realizara la recopilación de datos del sector en el cual se desea elaborar el sistema ( Nuevo Amanecer), por lo cual una vez obtenido la información se pasara a plantearlo en formulas las cuales nos permitirá evaluar dichas características, con ello se pasara al análisis y diseñar para obtener cuadros estadísticos elaborados en el software Sewercad y CIVILSTORM, con estos dos resultados nos permitirá tener un análisis descriptivo; la exploración de unidad de análisis y la elaboración en el programa.

#### **Exploración del Área de la Unidad de Análisis:**

Para determinar su área de influencia del sistema de alcantarillado. Se realizó una visita exploratoria de campo, en el AA.HH, Nuevo Amanecer, Puente Piedra, donde se encontró una superficie topográfica favorable para la proyección del sistema de alcantarillado.

#### **Trabajo en Programas o Software**

Luego de la determinación de la demanda de alcantarillado y proyección y trazado de las redes del sistema, procedemos a cargar la información desarrollada en el software SewerCad,y CIVILSTORM para inicialmente realizar un predimensionamiento y a partir de allí, evaluar tramo por tramo cumpliendo con los parámetros mínimos para el bosquejo, en el caso de la tubería, tales como: nivel,

velocidad, tensión tractiva, relación de tirante y diámetro, en el caso de los buzones de inspección: debe cumplir con la altura minina para asegurar el recubrimiento mínimo de tubería, además de considerar caídas especiales de acuerdo al rango de velocidades máximas. El caudal utilizado para el diseño del sistema es de un periodo de 20 años.

• **Aspectos Éticos.**

El trabajo de investigación presentado, es de total autenticidad, siendo de vital importancia en el crecimiento y mejora de existencia de los pobladores del AA. HH, Nuevo Amanecer, Puente Piedra. Se desarrolló con total transparencia en todo el proceso de elaboración, en todos los datos obtenidos de campo, no se realizará ninguna manipulación, para obtener conclusiones y soluciones más próximas a la realidad. De la misma manera los materiales de medición de variables serán aprobados por tres jueces expertos con el tema para garantizar de obtener la información que realmente se necesita. En tal sentido, se persigue conseguir los objetivos planteados.

### **IV.RESULTADOS**

Descripción, Análisis y comparativa del Sistema de Alcantarillado de las Aguas Pluviales mediante el SewerCAD.y CIVILSTORM

El presente proyecto consiste en un sistema de alcantarillado urbano, ubicado en la parte baja de lima, por el este Carabayllo, al oeste Ventanilla, al norte ventanilla,al sur Mi Perú, ubicándolo a 20km al norte del centro de lima.

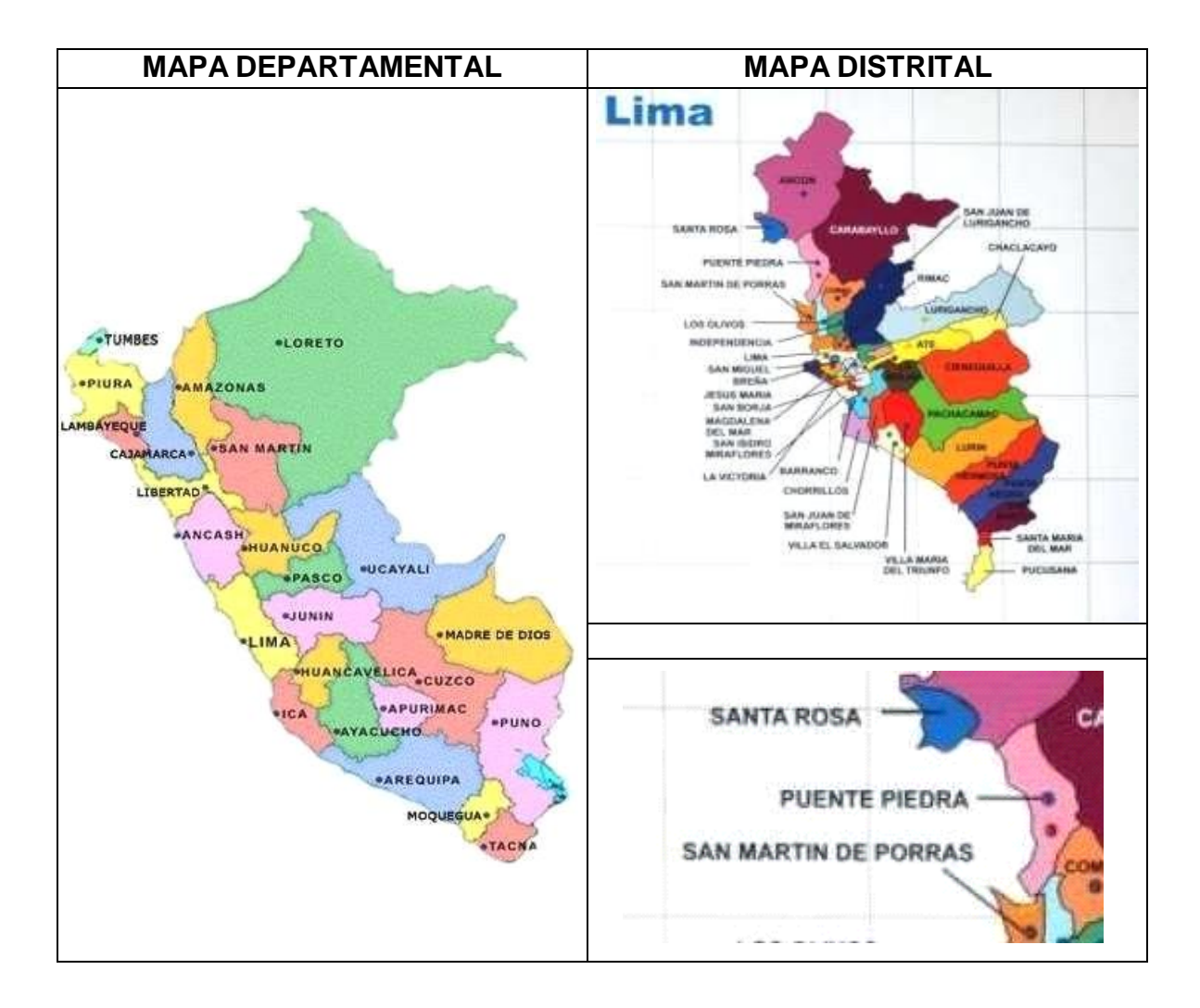

Figura 1: Localización del área de investigación.

### Fuente : MINSA

Interpretación: Podemos ubicar y/o localizar el proyecto de investigacion en la localidad de Puente Piedra, provincia de Lima, departamento de Lima. el cual esta limitado por el norte con el distrito de Ancón, en el sur con el distrito de Comas, Los Olivos y San Martin de Porras, por el Oeste con el distrito de Carabayllo y por el Este con el Océano Pacífico.

## **Levantamiento Topográfico Fotogramétrico.**

Distrito : Puente Piedra Provincia : Lima Departamento : Lima Latitud Sur : 11°49'2.51"S Longitud Oeste : 77° 5'39.04"OAltura: 400msnm

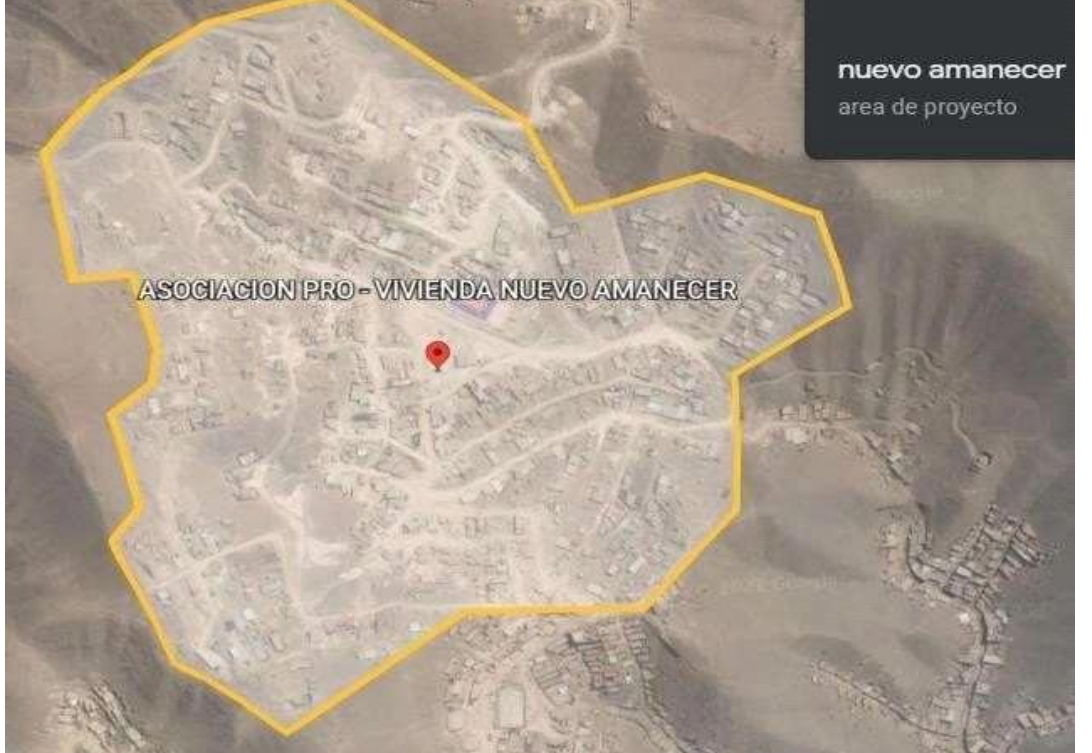

FIGURA 2. Ortofoto

Fuente : Google Earth – Maxar Techologies. 2021

Interpretación: se adquirió la ortofoto georreferenciada en el sistema de coordenadas 3WQ6+M37 ASOCIACION PRO. La zona analizada podemos encontrarla en la localizarla tomando n cuenta como referencia la panamericana nortea al ingreso de puente piedra de sur a norte, a la espalda de campo fe de puente piedra, a 15 min en vehiculo (carro y/o moto) tomando referencia el norte, ubicada a 3.7 km mas menos 1km. El tramo se encuentra constituido por dos tipos de pavimentos, asfaltado o flexible, afirmado con trocha carrozable, el ultimo pavimentomencionado es todo el sector del área de estudio, figura2.
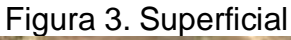

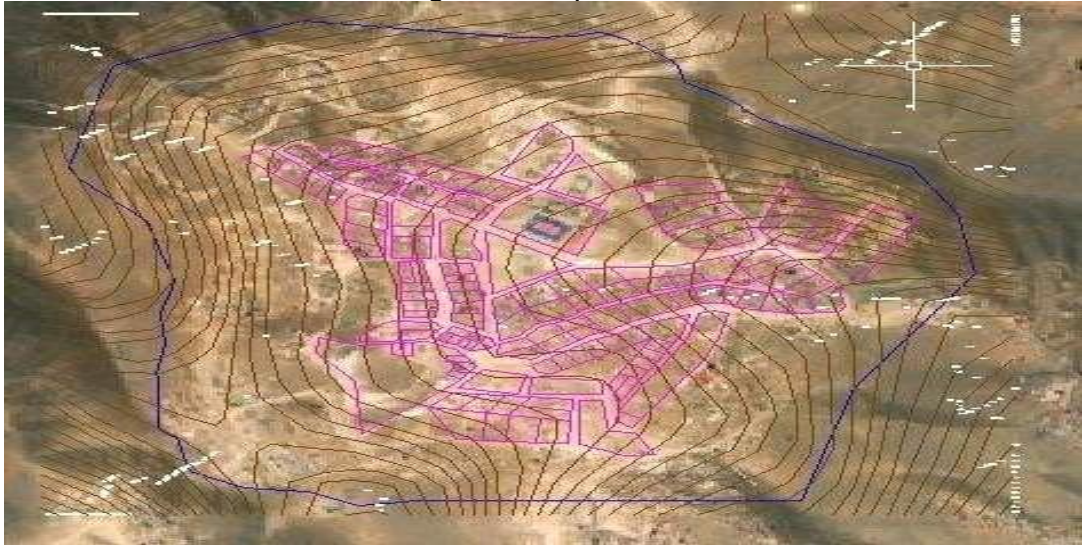

Fuente: Google Earth – maxar Technologies. 2021

Interpretación: Se puede visualizar la relieve o superficie extraída basada en los datos de Google Earth – Maxar techologies perteneciente al are de proyecto para una escala de 1:1000 a un nivel de detalle de localización, figura 3.

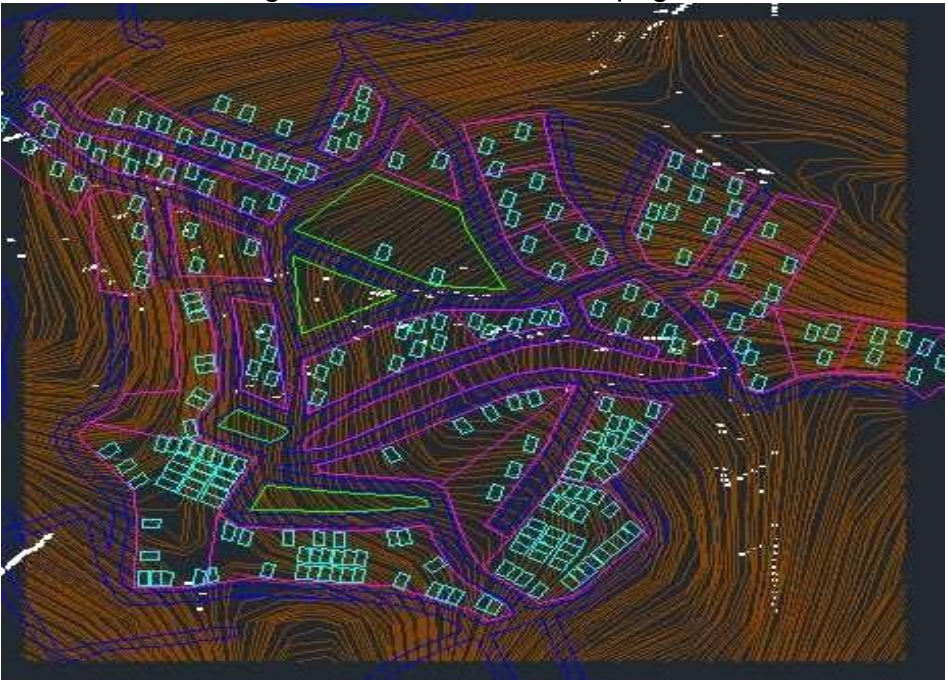

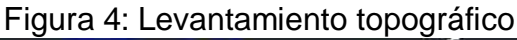

FUENTE: elaboración propia

Interpretación: obtuvimos el alza en la topográfico con los niveles de detalle planimétrico y altimétrico obteniendo las curvas de nivel con una separacion de un metro en el área de investigación. Se ubico los espacios para los componentes hidráulicos. Se realizo iniciando de la ortofoto mediante el Software AutoCAD Civil3D, figura 4.

# **Crecimiento Poblacional**

### **Población Actual**

Tabla N° 1 INEI – Censo de población y vivienda del distrito de Puente Piedra.

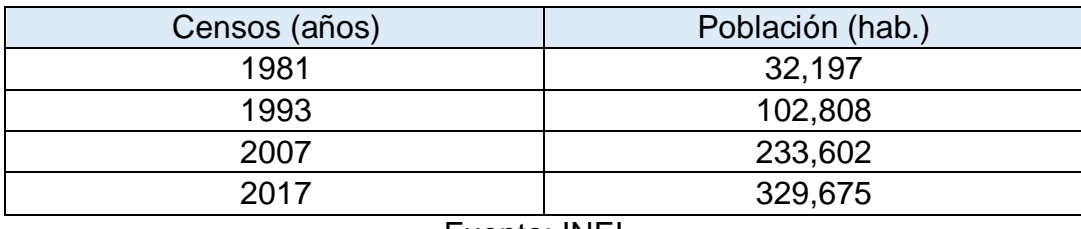

Fuente: INEI

Interpretación: se puede apreciar que en el distrito de Puente Piedra ahí un incremento considerable de 32,197 pobladores en el año 1981 hasta 329,675 en el año 2017. Tabla N°1.

### **Tasa de Crecimiento**

Se procede a realizar un estudio con el volumen de crecimiento por 03 métodos, aritmético, geométrico y parabólico, en el cual fue seleccionado la grafica de crecimiento semejante con la intercensal, para que así se pueda contrastar con el volumen crecimiente del "Instituto Metropolitano de Planificación (IMP) – PLAN MAESTRO DE Sedapal" en el distrito de Puente Piedra. A continuidad, mostrare el análisis de la tasa de crecimiento.

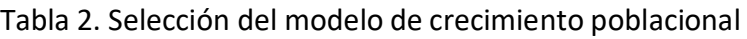

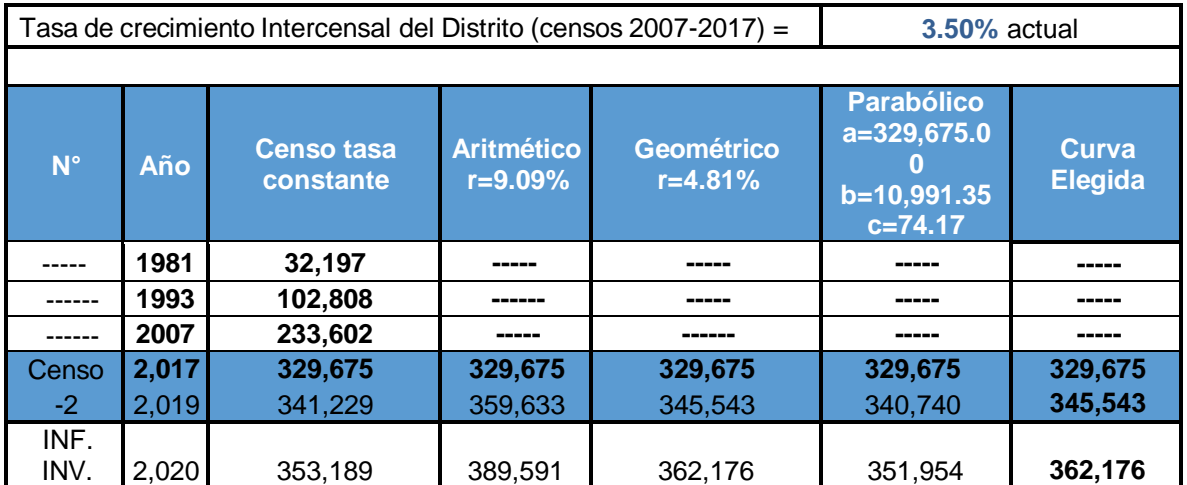

| A              | 2,021 | 365,568 | 419,550   | 379,610   | 363,316 | 379,610   |
|----------------|-------|---------|-----------|-----------|---------|-----------|
| 0              | 2,022 | 378,381 | 449,508   | 397,882   | 374,827 | 397,882   |
| 1              | 2,023 | 391,643 | 479,467   | 417,034   | 386,486 | 417,034   |
| $\overline{2}$ | 2,024 | 405,370 | 509,425   | 437,108   | 398,293 | 437,108   |
| 3              | 2,025 | 419,577 | 539,383   | 458,148   | 410,248 | 458,148   |
| 4              | 2,026 | 434,283 | 569,342   | 480,201   | 422,352 | 480,201   |
| 5              | 2,027 | 449,505 | 599,300   | 503,316   | 434,605 | 503,316   |
| 6              | 2,028 | 465,259 | 629,259   | 527,543   | 447,005 | 527,543   |
| 7              | 2,029 | 481,566 | 659,217   | 552,936   | 459,554 | 552,936   |
| 8              | 2,030 | 498,445 | 689,176   | 579,552   | 472,252 | 579,552   |
| 9              | 2,031 | 515,915 | 719,134   | 607,449   | 485,097 | 607,449   |
| 10             | 2,032 | 533,997 | 749,092   | 636,688   | 498,091 | 636,688   |
| 11             | 2,033 | 552,713 | 779,051   | 667,335   | 511,234 | 667,335   |
| 12.            | 2,034 | 572,085 | 809,009   | 699,457   | 524,524 | 699,457   |
| 13             | 2,035 | 592,136 | 838,968   | 733,126   | 537,964 | 733,126   |
| 14             | 2,036 | 612,890 | 868,926   | 768,415   | 551,551 | 768,415   |
| 15             | 2,037 | 634,371 | 898,884   | 805,403   | 565,287 | 805,403   |
| 16             | 2,038 | 656,606 | 928,843   | 844,171   | 579,171 | 844,171   |
| 17             | 2,039 | 679,619 | 958,801   | 884,805   | 593,203 | 884,805   |
| 18             | 2,040 | 703,439 | 988,760   | 927,395   | 607,384 | 927,395   |
| 19             | 2,041 | 728,094 | 1,018,718 | 972,035   | 621,713 | 972,035   |
| 20             | 2,042 | 753,613 | 1,048,677 | 1,018,824 | 636,191 | 1,018,824 |

Fuente: Elaboración propia.

Interpretación: En el cuadro obserbamos que el crecimiento mas positvo que se asemeja mas el aumento con tasa intercensal es el modelo geometrico, por ende seleccionamos la tasa para la elaboracion del presente proyectode investigación. Este cuadro fue elaborada en función a la interracción los ultimos 04 censos realiados por INEI. Se analiza en el siguiente figura, TABLA 2.

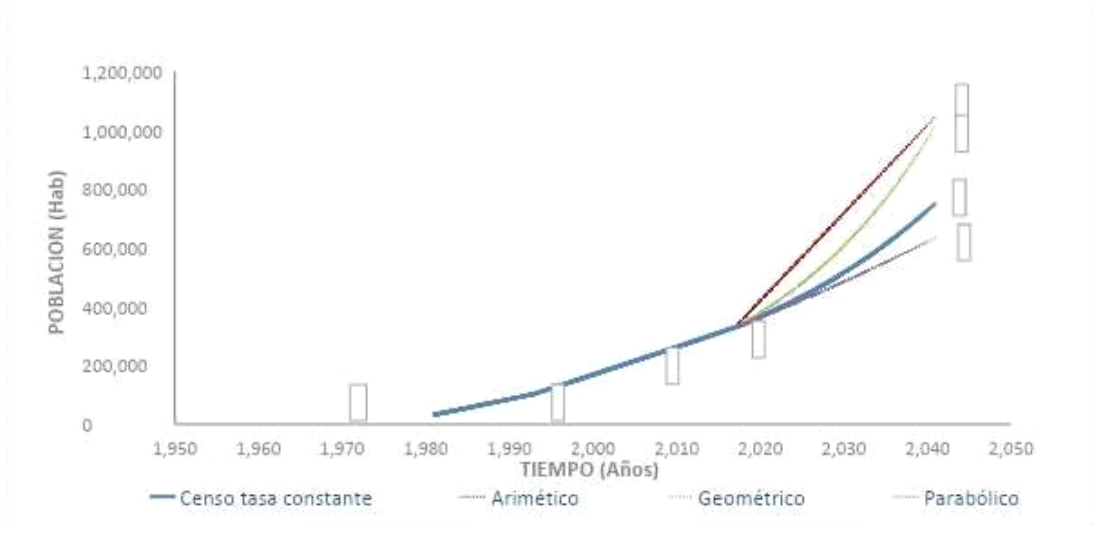

Figur 5. Curva de tasa crecimiento poblacional de distrito de Puente Piedra

Fuente: Elaboración propia.

Interpretación: La tasa de aumento de proceso fueron aprovechadas durante los años 2021 y 2042 el cual corresponde al tiempo de evaluación al trabajo que se esta evaluando, en el cual obtuvimos una curva seleccionada en este caso fue la de régimen geométrico con un aumento poblacional del 4.81%, ya que es la mas semejante e contigua positivamente al aumento intercensal (iteración de los dos últimos censos 3.5%). Reflexionando al aumento poblacional en este caso en el dsitrito de Puente Piedra fue efectiva durante las etapas 1981 – 1993 – 2007 y 2017. Procediendo a alcanzar una curva de alza en el procedimiento aritmético el cual presenta la tasa de 9.09% ubicandoce asi en el 2do puesto dejando asi la curva acendente en el procedimiento parabólico dando la tasa a=329,675.00, b=10,991.35 y c=74.17, presentando una inferioridad con la tasa intercensal, Figura 5.

La tasa de incremento poblacional del Instituto Metropolitano de Planificación (IMP) • plan estrategico de Sedapal para la localidad de Puente Piedra para el año 2021 se obtubo un 4.54%, por lo tanto los resultados de la tasa de crecimiento que se obtuvo para esta investigacion por los 03 métodos, fueron de 4.81%, dandonos asi un indicador que el producto logrado en los metodos son correctos, Figura 5.

### **Densidad por lote**

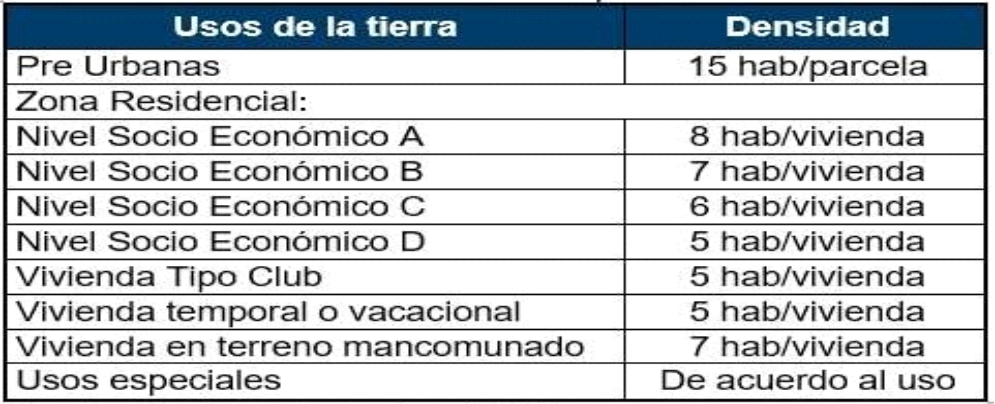

#### **Tabla 3:** Densidad de población

Fuente: Reglamento Sedapal

Interpretación: La ubicación del area a estudiar se encuentra en el distriti de puente piedra, a la altura de changrila ( al ingrese de puente piedra de sur a norte), recalcando que es una habilitación la cual se encuentra en proceso de regulación, en la cual la mayoría que habitan la zona presentan esacos recursos económicos, por lo que, la densidad pobacional para la investigación, fue de tipo "D", dando asi, 5 hab/vivienda con respecto al reglamento de Sedapal para lima metropilitana.

#### **Población Futura.**

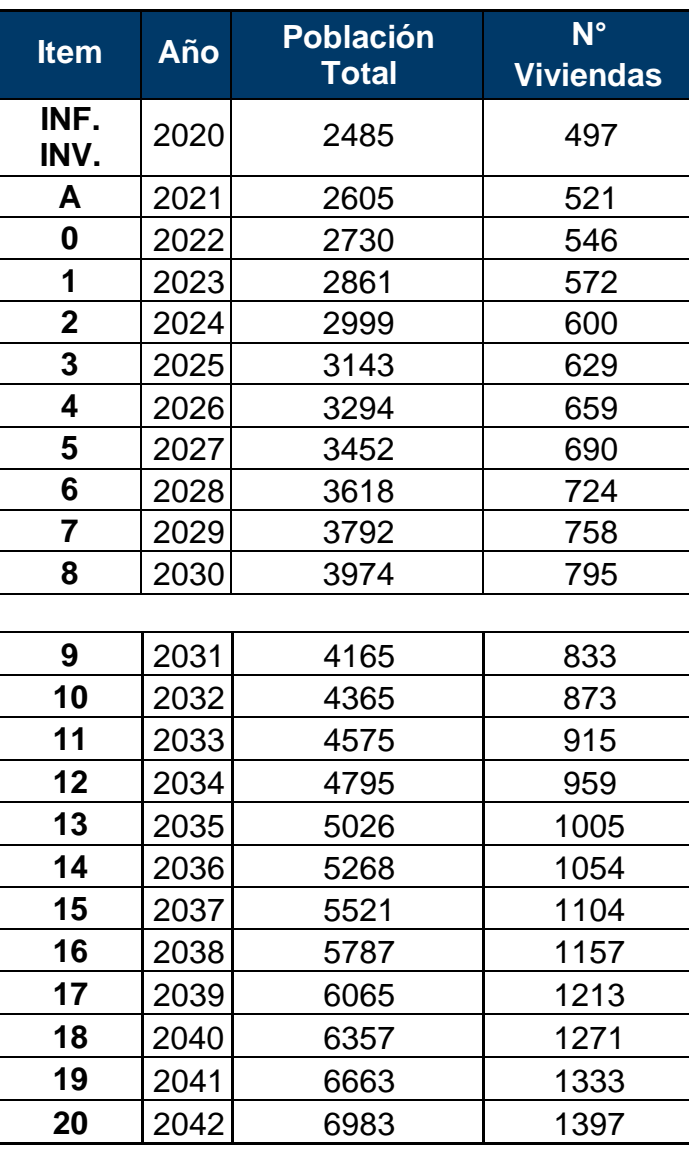

#### Tabla 4. Proyecto de población a 20 años

Fuente: Elaboración propia.

Interpretación: El número de viviendas en el año que se realizó el analisis (2020) fue de 497 y mediante la proyección del método de crecimiento poblacional se obtuvo un número de viviendas de 1397 para el año 21 de diseño. Para la visión poblacional

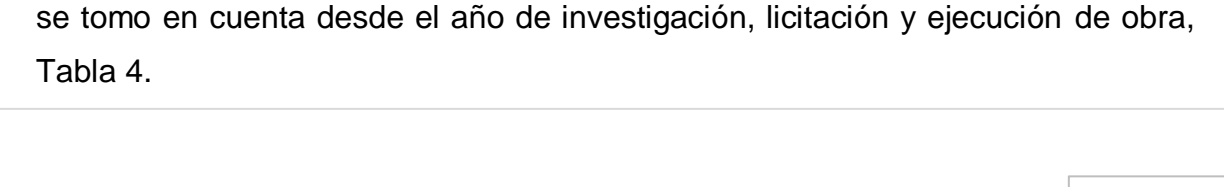

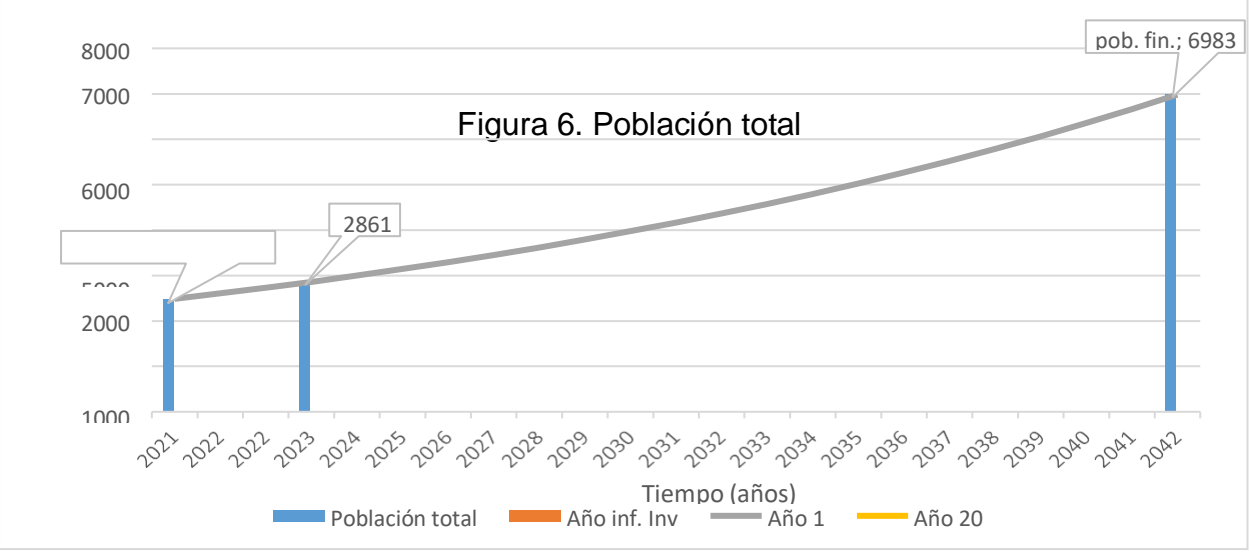

# Fuente: Elaboración propia.

Interpretación: El numero poblacional de del año que se realizo la investigación (2020) se obtuvo 2485 pobladores y mediante la influencia del método geométrico de aumento de habitantes se adquirió una tasa en el año inicial 1 o inicio del funcionamiento del sistema de 2861 habitantes, proyectando asi par el año 20 una población de 6983 habitantes. En esta proyección poblacional se consideró el año de investigación, licitación y ejecución de obra, figura 6.

### **Analisis de la Demanda Estimación de los Consumos**

Tabla 5. Dotación - consumos

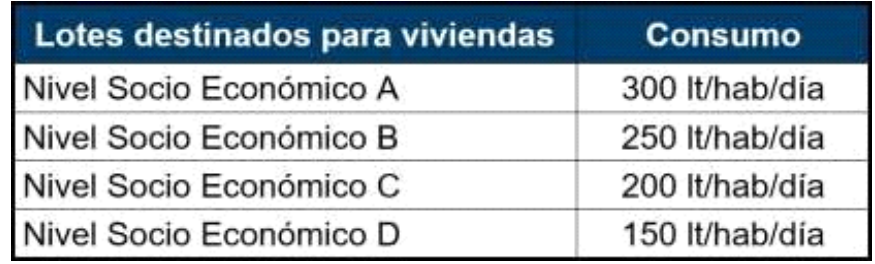

Fuente: reglamento Sedapal.

Interpretación: La dotación o tambien conocido como consumo doméstico a sido minuciosamente escogido con la misma cordura que la densidad por lote, donde el nivel socioeconómico de la población fue tipo "D", siendo este, 150 It/hab/dia, Tabla 5.

### **Estimación del Periodo de Diseño**

el punto de vista en este proyecto de indagación, se estableció considerando las pautas importantes por el Ministerio de Vivienda (RM-013-2019), en el cual especifica, al tratarce de lugares como asentamientos humanos havitados se procedera tomar un metodo especifico embace a las características y/o condiciones de la ciudad y factores históricos, aplicando el de un flujo en tiempo maximo respetable de 20 años del sistema de agua potable, por ende se especuló o se tomo como una referencia los diseños de priodos que fueron elavorados por SEDAPAL en el transcurso del tiempo debido a que se encuentre a cargo de proyectarlo, operarlo como empresa ya que se encuentra encargada de las actividades comerciales de agua potable y alcantarillado del distrito de Puente Piedra y Lima metropolitana, en el cual tambien son considerados los componentes hidráulicosen, ellos tenemos, cámara de derivación,

cisterna, reservorio, cámaras reductoras de presión, cámara de válvula de aire y purga, línea de conducción, línea de impulsión, Línea de aducción y redes de distribución considerados en este proyecto de investigación.

### **Estimación de Porcentaje de Pérdidas de Aguas Potables.**

Tabla 6. Proyección de pérdidas

| Años                                                                  | 2019 | $-2020$ |  | 2025 2030 2035 2040 | 2049 |
|-----------------------------------------------------------------------|------|---------|--|---------------------|------|
| % perdidas físicas y 22.96% 22.78% 21.95% 21.16% 20.39% 19.63% 18.29% |      |         |  |                     |      |

Fuente: SEDAPAL – Plan Maestro

Interpretación: la vision que influye la demanda en el agua se implanto como parámetro un cantidad decadente en desperdicio cone el agua del sistema, correspondiendo a la etapa de elavoracion la cual fue tomada des de el año 1 (2022) hasta el hata el timpo estipulado que es de 20 año (2042). estas reseñas son alcanzadas en base al plan maestro de Sedapal, tabla 6. indicando sus proyecciones en porsentajes la cual se puede visualizaren la figura 7.

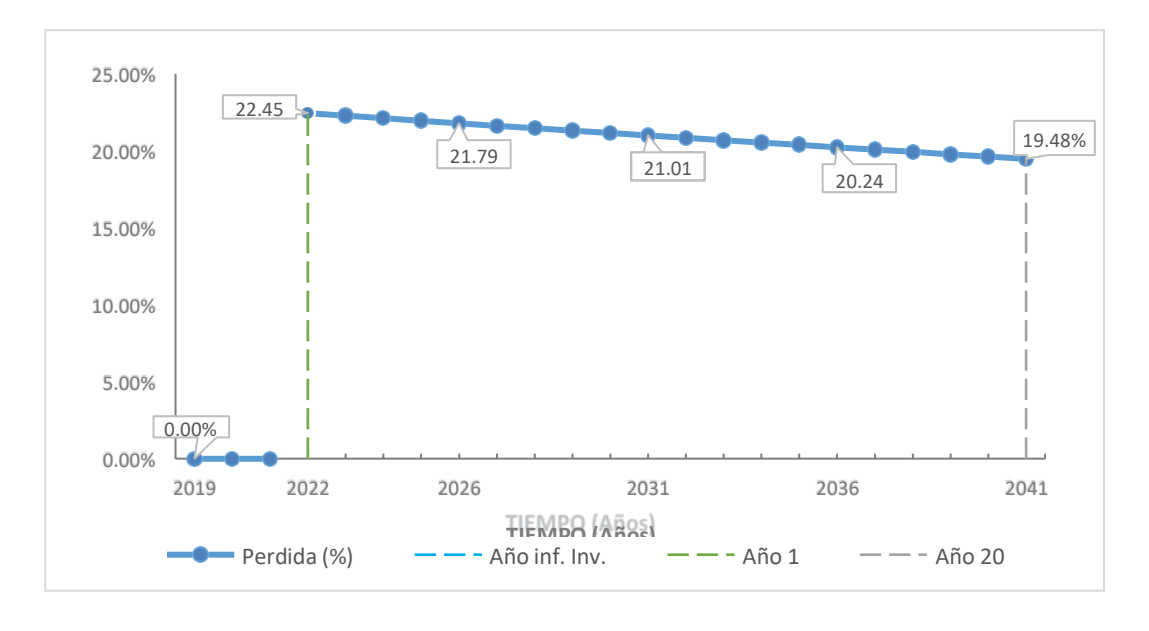

Figura 7. Porcentaje de perdidas

#### Fuente: elaboración propia

**Interpretación:** iniciando en el año 2021 (datos recolectados) hasta el año 2022(año 1), no presenta disminucion en la red de agua potable debido a que en este rango de tiempo se puede localizar el año de investigación, licitación y ejecución de obra, desde el año2022 (año 1), comienza la implementación del sistema con un funcionamiento de perdidas de 22.45%, conllevando esto hasta el año 20 (2041) teniendo en ella la perdida de un 19.48%. donde se aprecia que la grafica es decreciente, es decir,

proidencial en el consumo de agua. donde las perdidas o posibles fugas pueden corresponder en las principales tuberías, secundarias conexiones domiciliarias, clandestinas, etc, figura 7.

### **Demanda de Agua Potable**

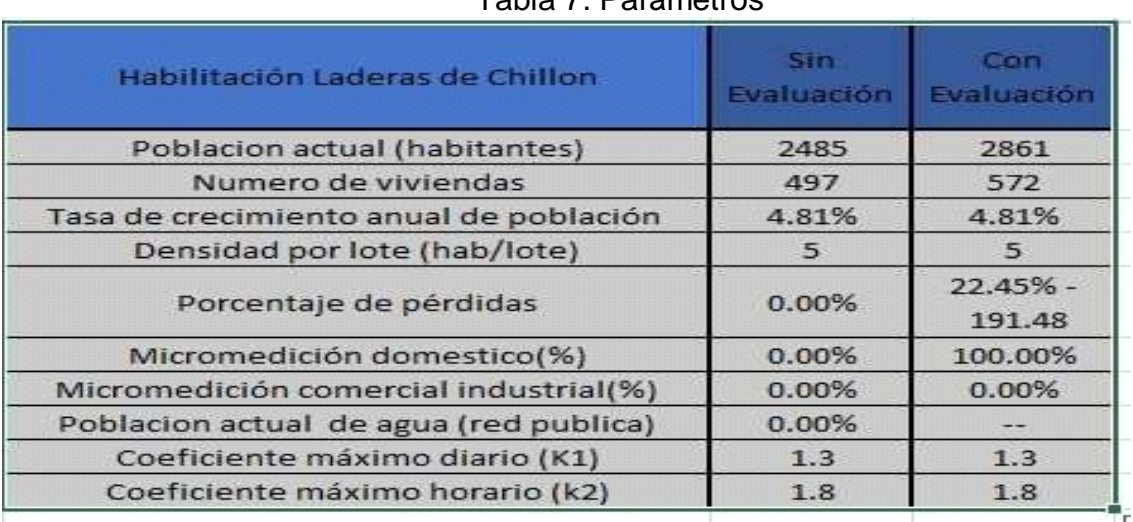

### Tabla 7. Parámetros

### Fuente: Elaboración propia.

**Interpretación:** Se muestra resumen de información base y parámetros de proyección adquiridos en funcion de cubrir la nececidad de agua residuales, los cuales cumplen para dos ecenarios, en el cual podemos ver que el primero va desde el año del desarrollo de la investigación hasta el año de funcionamiento donde inicia el sistema, al cual fue denominado como sin evaluacion, a partir de allí hasta el año 20 de diseño, definido como evaluación . Adicionalmente se menciona lo siguiente: la Micromedición doméstica, correspondiente al 100% a partir del año 1; micromedición comercial e industrial, correspondiente al 0% durante todo el periodo de diseño, no existen este tipo de conexiones en el área de investigación; población actual con conexiones de agua , correspondiente al 0%, ninguna vivienda cuenta con conexión de aguas residuales; coeficiente

máximo diario, correspondiente a 1.3, variación de consumo por reglamento para determinar el Qmd; coeficiente máximo horario, correspondiente al 1.8, variación de consumo por reglamento para determinar el Qmh, Tabla 7.

### Tabla 8. Demanda de agua potable

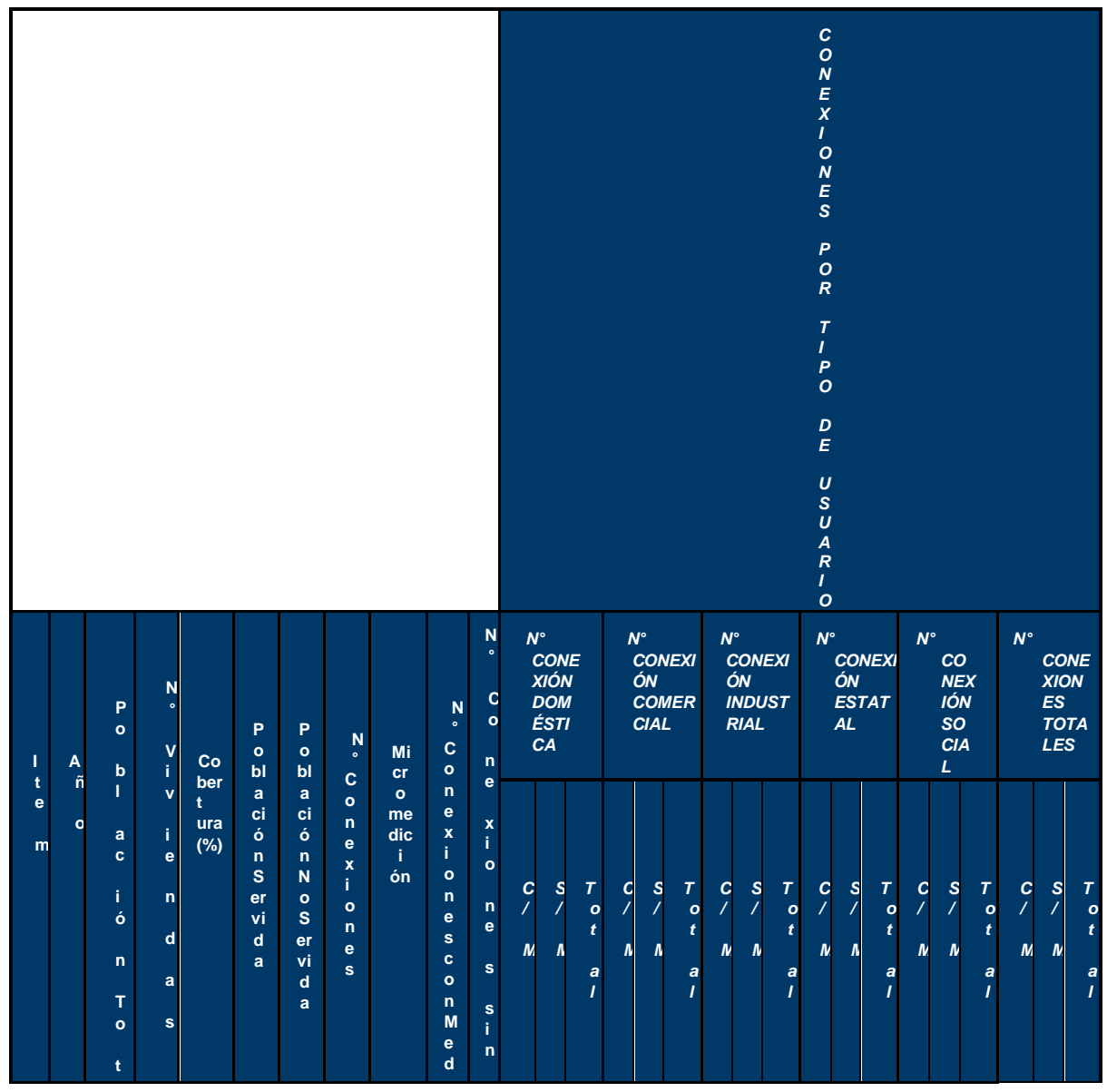

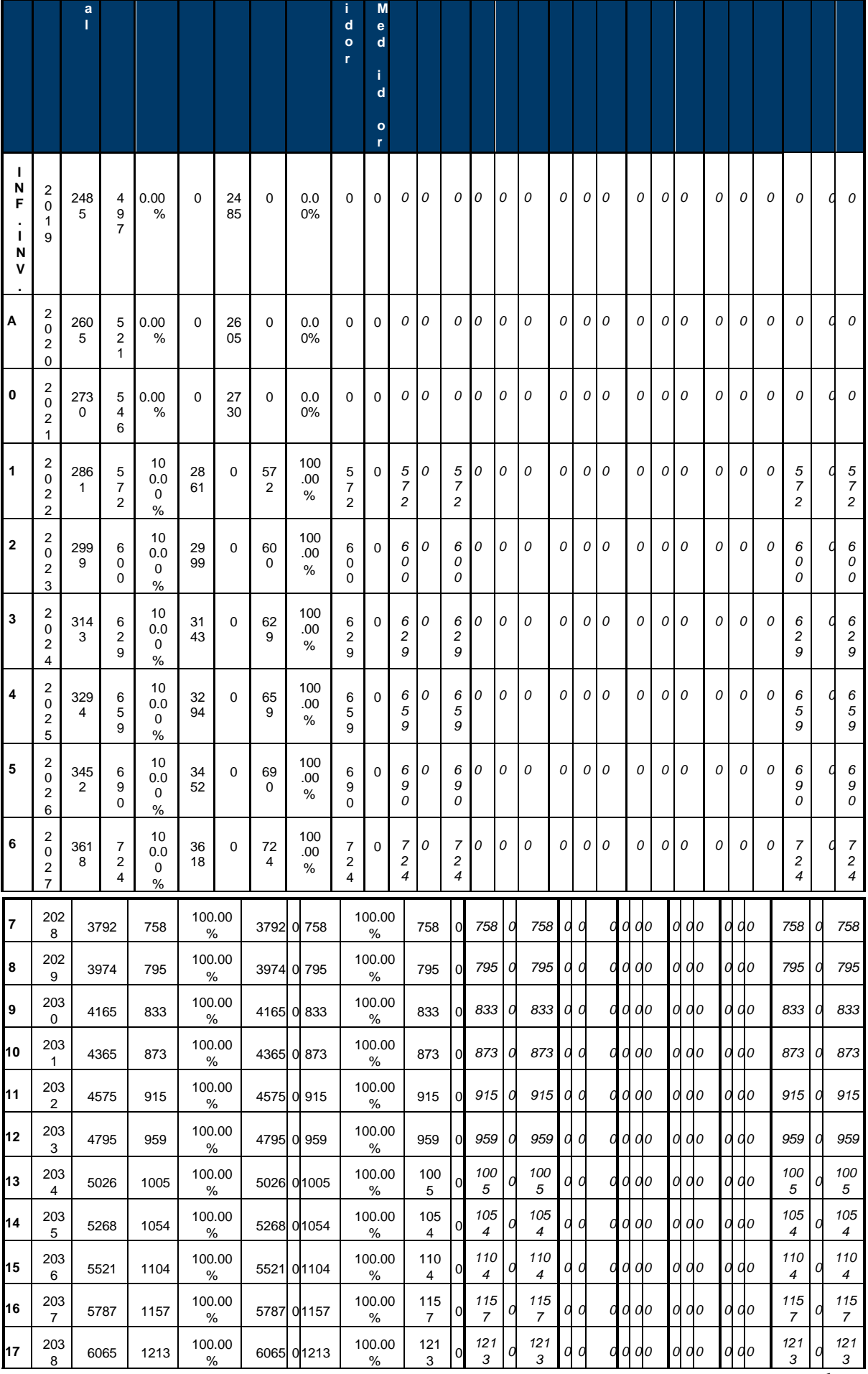

| l18         | 203<br>y | 6357 | 127' | 100.00<br>% | 6357 | 0127       | 100.00<br>% | 127 | $\overline{0}$ | ובו | $\sim$   | 12 <sub>2</sub> | υ. | 0C<br>o o | $\sim$<br>00<br><u>u</u> | 000  | 127<br>12.      |
|-------------|----------|------|------|-------------|------|------------|-------------|-----|----------------|-----|----------|-----------------|----|-----------|--------------------------|------|-----------------|
| <b>I</b> 19 | 204      | 6663 | 1333 | 100.00<br>% |      | 6663 01333 | 100.00<br>% | 133 | $\overline{0}$ | 133 | 0        | 133<br>τ.       |    | 00        | $\sim$<br>00<br>v        | 000  | 133<br>133      |
| <b>20</b>   | 204      | 6983 | 397  | 100.00<br>% |      | 6983 01397 | 100.00<br>% | 139 | l ol           | 139 | $\theta$ | 139             |    | 0C<br>0 O | $\sim$<br>00<br>u        | 0.00 | 139<br>139<br>- |

Fuente: Elaboración propia

**Interpretación:** Se presenta demanda de agua potable para diseño de captación, almacenamiento y distribución de agua potable, Tabla 8.

Ver análisis en los siguientes cuadros.

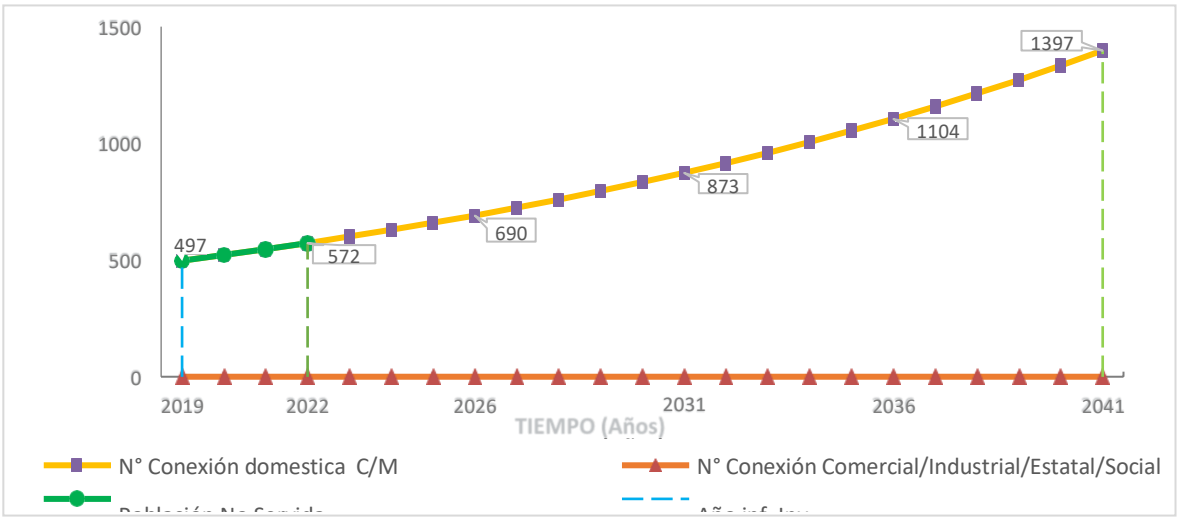

### Figura 8. DEMANDA DE AGUA POTABLE

Fuente: Elaboración propia.

**Interpretación:** Se presenta cantidad de conexiones beneficiarias por tipo de usuario. El registro empieza en el año de inició del proyecto de investigación (2019) con 497 viviendas, luego pasó por un periodo de población no servida (2019-2022) hasta el inicio del funcionamiento integral del sistema de agua potable, año 1 (2022), en la que se registró un número de conexiones de 572 und, y finaliza el periodo de diseño año 20 (2041), con un número de conexiones de 1397 und, este registro corresponde a conexiones de tipo doméstica. Además, se incluye en la figura el tipo de conexión comercial, industrial, estatal y social, registrando 0 conexiones. Figura 8.

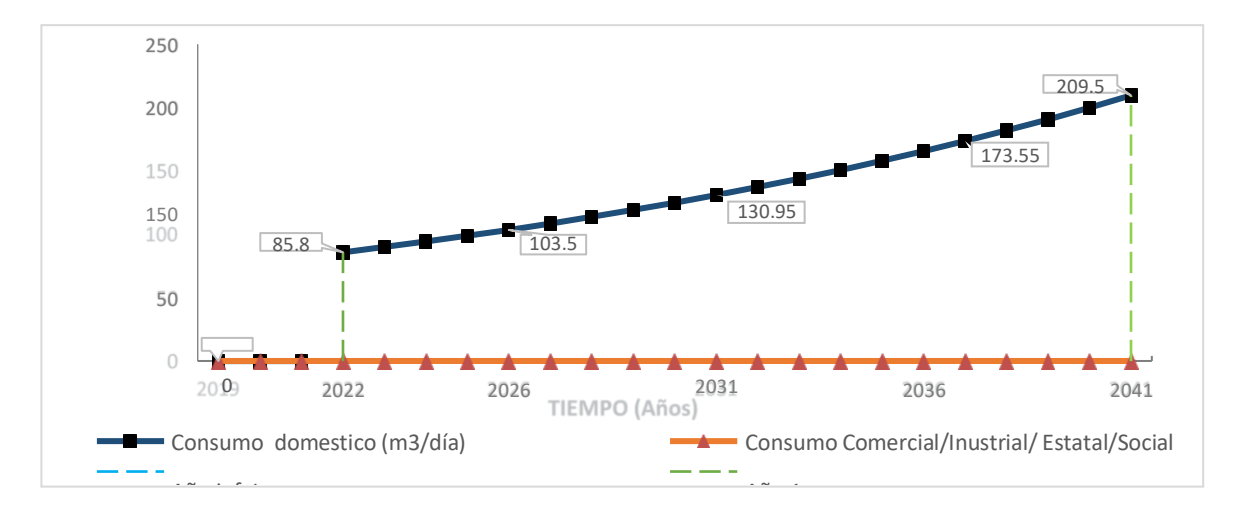

Figura 9. Consumo por tipo de usuario

Fuente: elaboración propia

**Interpretación:** Mostrando el consumo m3/día total por el tipo de usuario. Se presenta consumo m3/día de total de conexiones beneficiarias por tipo de usuario. El sistema de agua potable en el año 1 (2022) tuvo un consumo por conexiones, sin incluir pérdidas, de 85.80 m3/día, y finaliza el periodo de diseño año 20 (2041), con un consumo de 209.50 m3/día, este registro corresponde a conexiones de tipo doméstica. Además, se incluye en la figura el tipo de conexión comercial, industrial, estatal y social, registrando 0 m3/día.

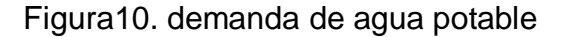

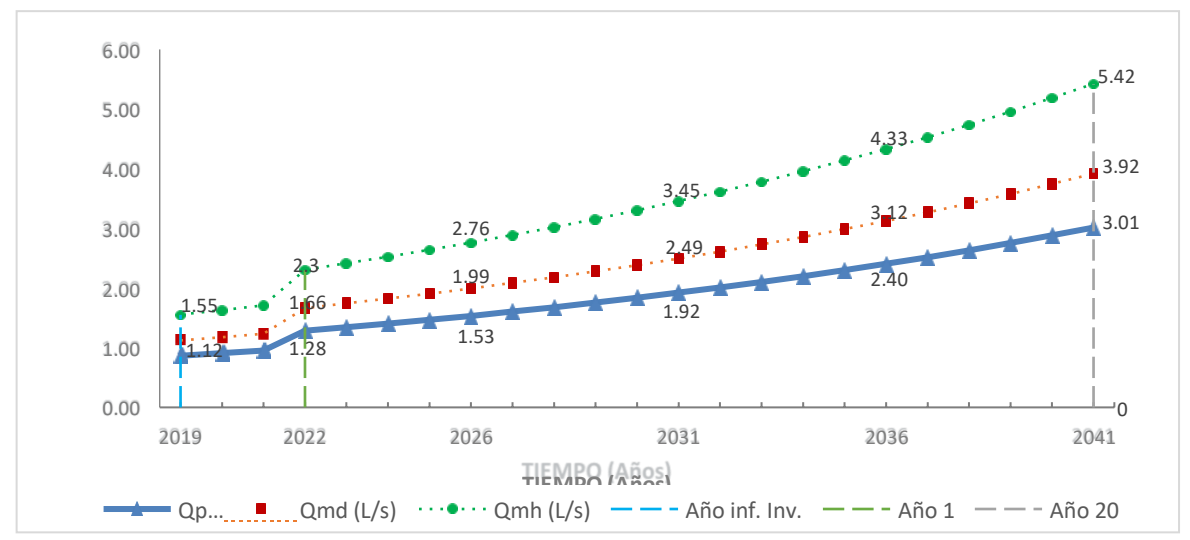

### Fuente: Elaboración propia

Interpretación: Para el año 20, se obtuvo un caudal promedio anual de 3.01 l/s, correspondiente al consumo doméstico y porcentaje de perdida (a partir del año 1), asimismo mediante la variación de consumo para el caudal máximo diario (Qmd), con un factor de 1.3 según reglamento, se obtuvo 3.92 l/s, de la misma manera mediante la variación de consumo para el caudal máximo horario (Qmh), con un factor de 1.8 según reglamento, se obtuvo 5.42 l/s. El parámetro obtenido Qp en el año 20, fue usado para el análisis del volumen de regulación del reservorio. El parámetro obtenido Qmd en el año 20, fue usado para el análisis de los siguientes componentes hidráulicos: altura de buzones, buzonetas, caída especifica, diámetro de tubería, velocidad, relación de tirante, tensión tractiva, pendiente y caudal. El parámetro obtenido Qmh en el año 20, fue usado para el análisis de los siguientes componentes hidráulicos: Demanda de caudal de diseño, caudal requerido, figura 10.

### **Aplicación del SewerCAD**

Una vez obtenido los datos en campo y evaluados a un año determinado que en este caso es de 20 años en la tasa de crecimiento, procedemos a la elaboración del Civil 3d donde planteamos el levantamiento topográficos viviendas habilitadas a las cuales se les está considerando para la elaboración del proyecto, así mismo planteado el recorrido del sistema de alcantarillado, seguidamente procederemos a la exportación del archi a SewerCAD.

Figura 11. Exportación del AutoCAD a SewerCAD CivilStorm

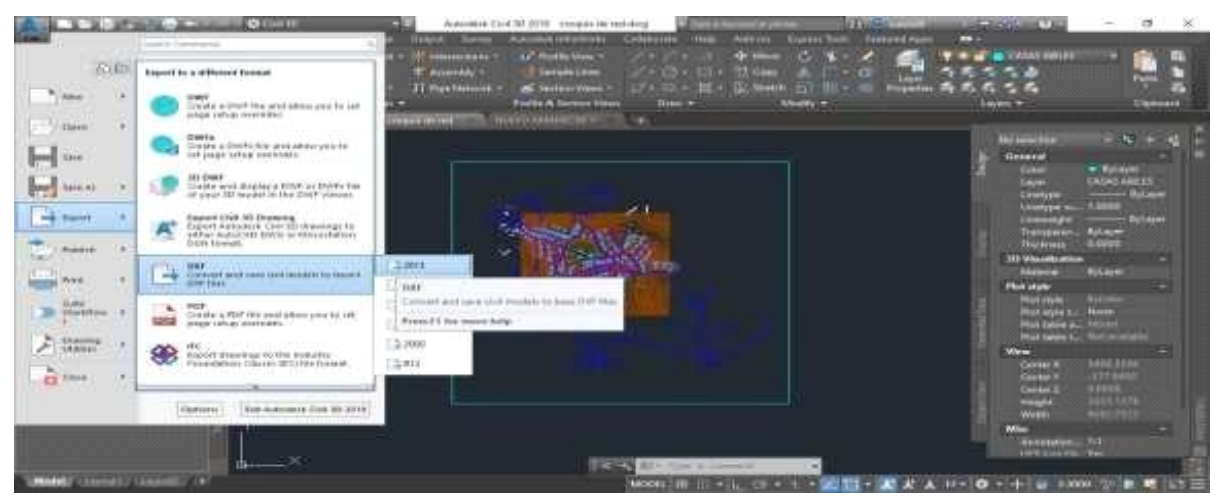

Fuente: Elaboración Propia

Interpretación: seleccionamos el icono "menú" le damos doble clic, luego buscamos el icono "export" seguidamente buscamos el icno "DXF" continuamente seleccionamos el "DXF" más actualizado en nuestro caso es del año 2013, una vez realizado estos paso ya ubicas la carpeta donde se desea guardar el archivo, figura 11.

### **Ejecución de de SewerCAD y CivilStorm**

una vez abierto el programa SewerCAD accedemos a la ventana Background layers en la cual encontraremos una carpeta con el nombre Background layers procedemos a dar anti clic "clic derecho" seleccionamos la opción nuevo "NEW" continuamente la opción expediente "file" y procedemos con la extracción del archivo "DXF" que posterior mente lo habíamos exportado CivilCAD

Figura 12. Extracción del archivo "DXF" en SewerCAD

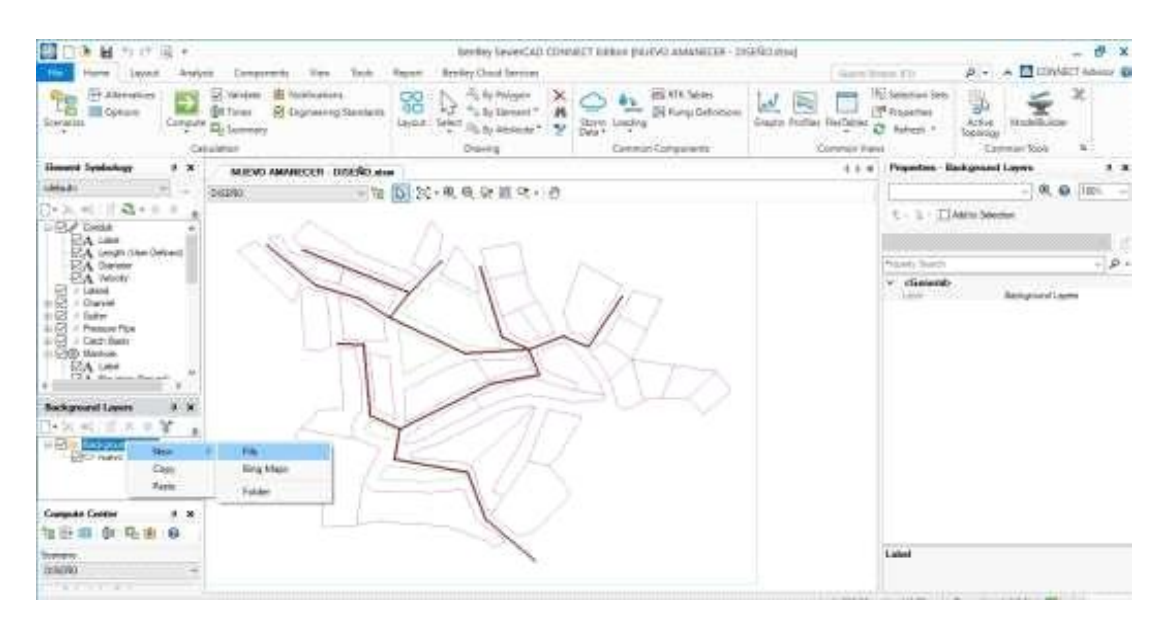

Fuente: Elaboración Propia

Interpretación: Podemos apreciar la extracción de archivo de "DXF" el cual contiene la ubicación de las viviendas que serán beneficiadas con la instalación de la red de alcantarillado, calles por las cuales se planteara el trazado de la red, figura 12.

# **Configuración de SewerCAD y CivilStorm**

En las siguientes imágenes procedemos a la configuración de programa para su buen uso y funcionamiento pudiendo asi facilitarnos el manejo del Software. La configuración que realizare en el SewerCAD es para la elaboración de un diseño quiere decir que los pasos que procederé a realizar son para diseño.

Figura 13. Escaled

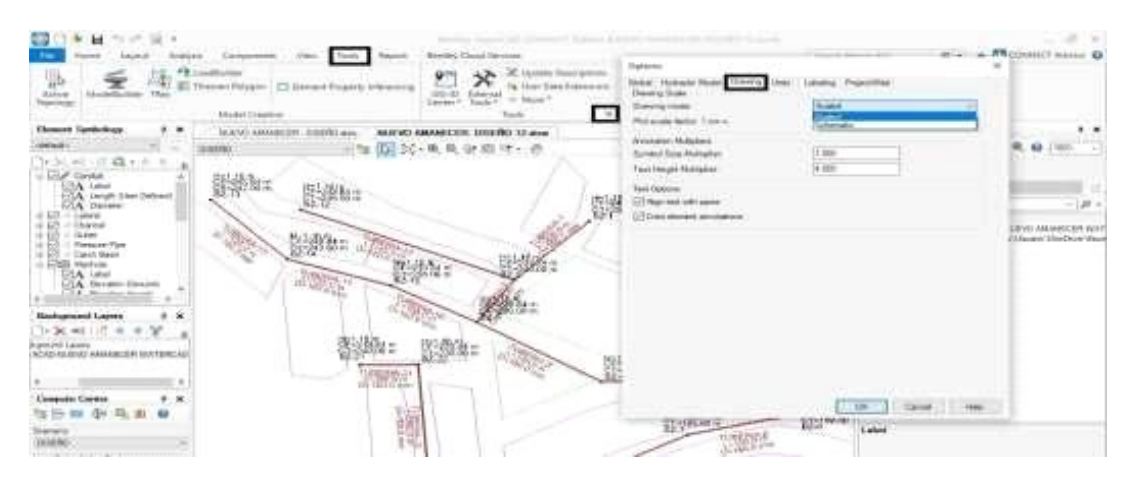

Fuente: Elaboración Propia

Interpretación: ingresamos a la ventana "TOOLS" en la cual se nos mostrará una serie de opciones en la cual seleccionamos "options" seguidamente se nos abrirá una ventana de configuración en la cual entraremos en la ventana con el nombre "DRAWING" ahí buscaremos Drawing mode y escogemos la opción "SCALED", ya que en nuestro proyecto estamos trabajando con escala, figura 13.

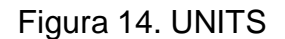

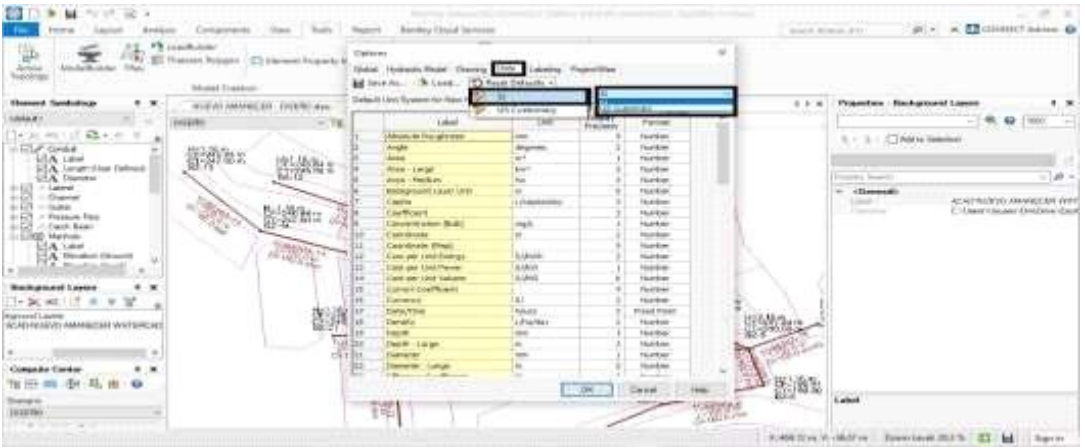

### Fuente: Elaboración Propia

Interpretación: ingresamos a la ventana "TOOLS" en la cual se nos mostrara una serie de opciones en la cual seleccionamos "options" seguidamente se nos abrirá una ventana de configuración en la cual entraremos en la ventana con el nombre "UNITS" en la ventana Reset defaults seleccionamos la opción "SI", seguidamente nos dirigimos a la opción DEFAULTS UNIT

SYSTEM FOR NEW HYDRAULIC MODEL y seleccionamos la opción "SI", y con ello ponemos nuestro sistema en el sistema métrico ya que por defecto nos viene en otro sistema, figura 14.

#### **Proceso de elaboración**

una vez configurado nuestro sistema básico de SewerCAD y CivilStorm procedemos a la creación de los buzones, tubería y petar las cuales ya previamente emos dibujado en el Civil 3D, se procederá ubicar los buzones, tuberías, petar (punto de desfogue de nuestro sistema de alcantarillado) donde corresponden, para ello usaremos la herramienta "Manhole" para ubicar los buzones y la herramienta "transition" para diseñar las tuberías que se conectaran con los buzones, para diseñar el petar aremos uso de la herramienta "OUTFALL", estos paso lo podemos apreciar en la figura 15.

### **Creación de red de alcantarillado**

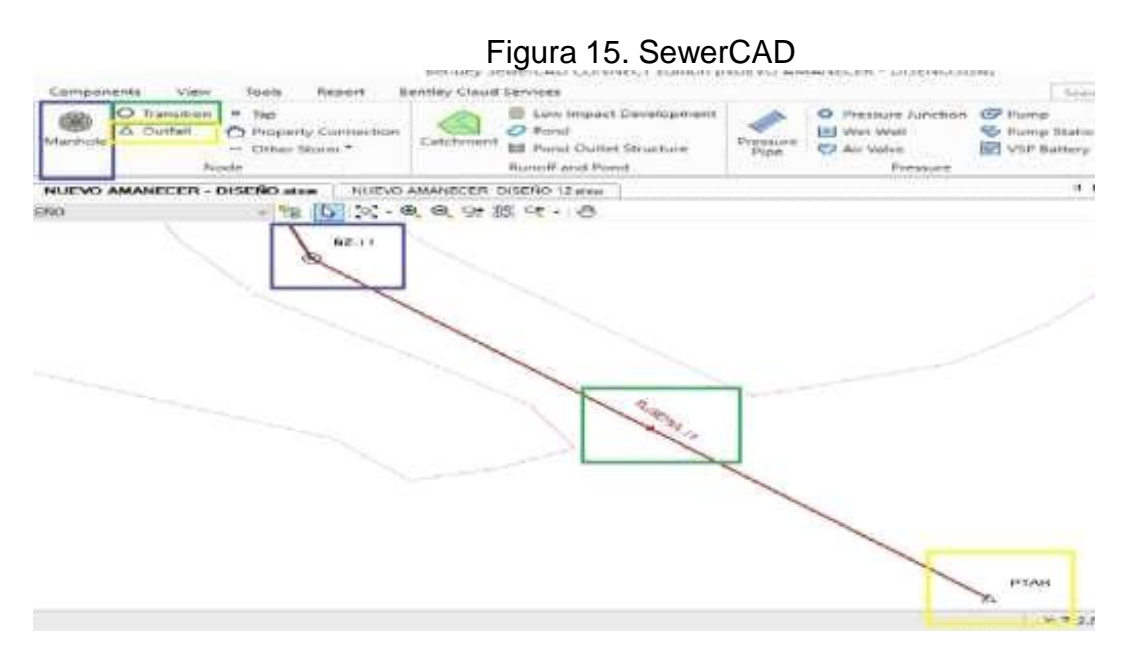

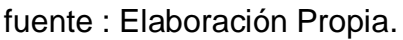

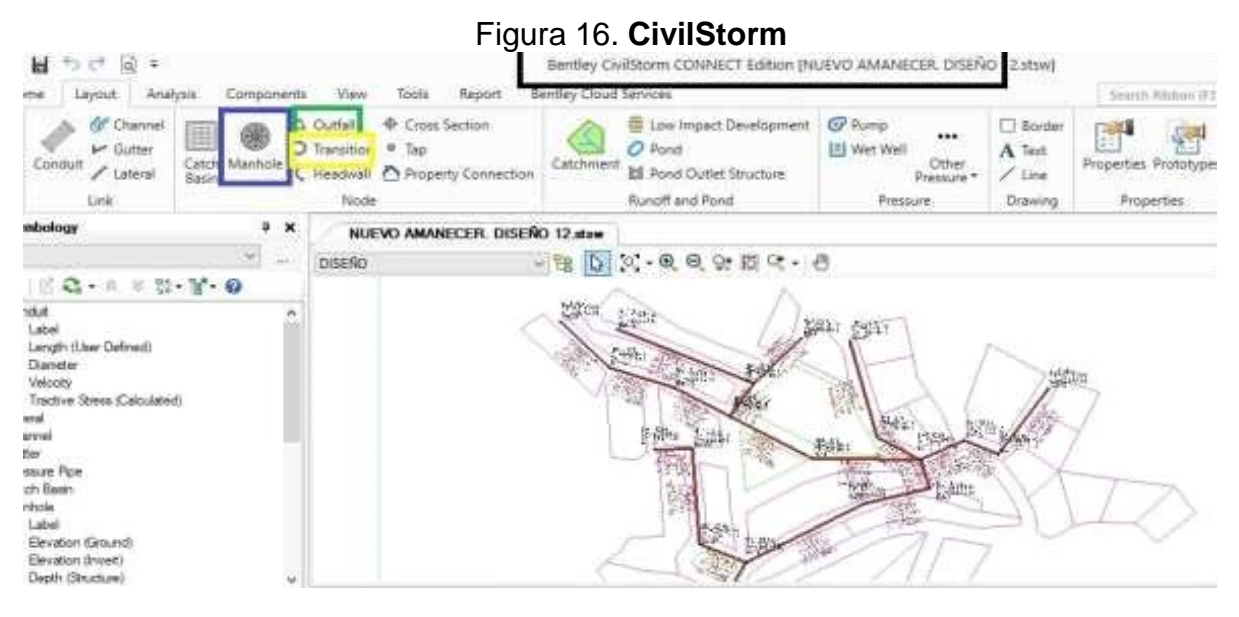

#### Fuente: Elaboración Propia.

interpretación: podemos apreciar cómo es la elaboración del sistema de alcantarillado, los procesos de inicio, el usa de cada icono y su funcionamiento. La herramienta MANHOLE la uso para la elaboración de buzones como se puede apreciaren la imagen ( figura 15,16) de color azul, la herramienta TRANSITION la usamos para la elaboración de la tubería como podemos apreciar en la imagen (figura 15, 16) y la herramienta OUTFALL la uso para la elaboración del petar ( donde desembocara el caudal de nuestro sistema de alcantarillado).

Recalcando que el proceso de elaboración tanto del programa SewerCAD y CivilStorm mantienen el mismo proceso en la elaboración de buzones, tuberías y petar.

### **Creación de Alternativa Base**

En este proceso se requiere la elaboración de una fuente base en el cual pasaremos diseñar nuestro sistema de alcantarillado este paso nos será de utilidad cuando comencemos introducir los datos necesarios, con esta alternativa le estamos diciendo al software que nuestra base será referente a un diseño.

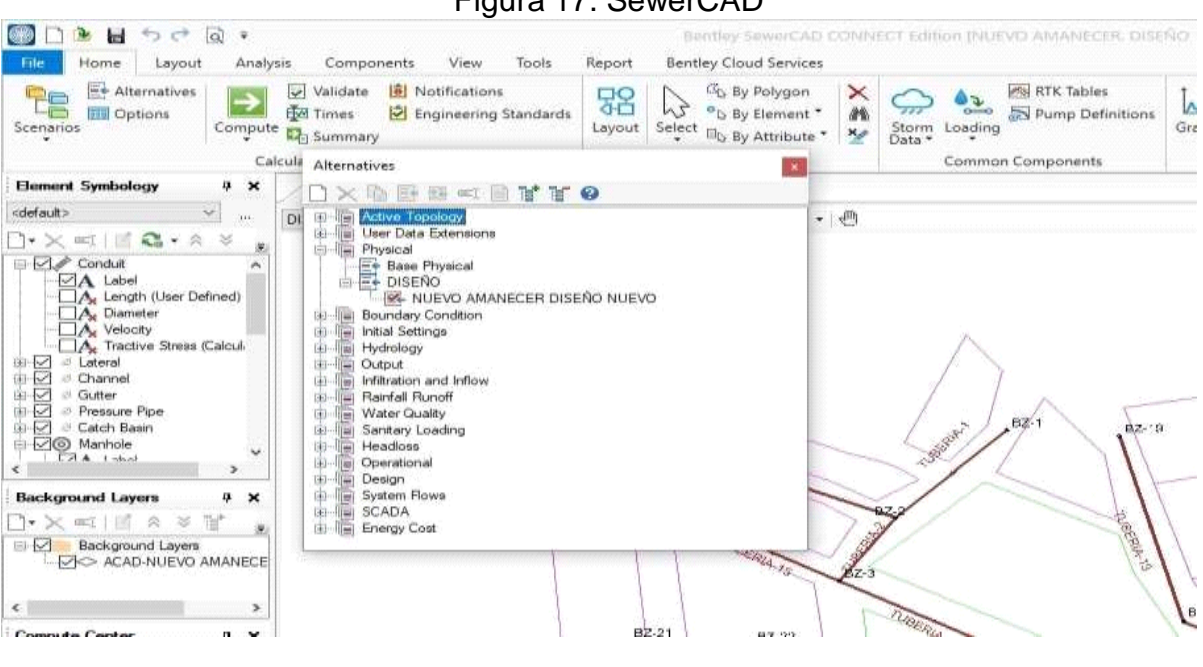

#### Figura 17. SewerCAD

Fuente: Elaboración Propia

#### Figura 18. CivilStorm

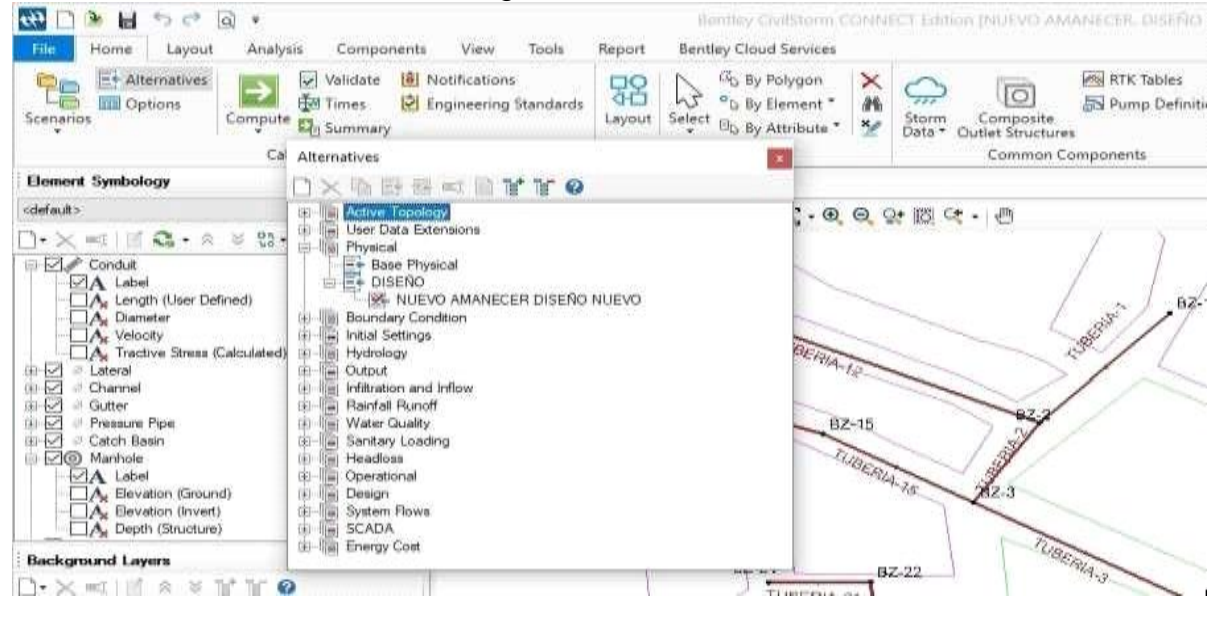

#### Fuente: Elaboración Propia

Interpretación: se elabora una alternativa la cual llamare DISEÑO, para así poder tener una base la cual le diga al sistema que lo que quiero realizar con el programa tanto en SewerCAD y CivilStorm, sea solo de diseño para que en la

ejecución del sistema no tome datos que con se basen a un diseño. Figura 17, 18.

### **Creación de scenarios.**

La creación de scenarios nos permite indicar al programa que el análisis que deseamos es de un diseño, se configura el senario de tal manera que el software sepa que realizaremos un diseño, esto se hace creando una carpeta a la cual se le llamara dependiendo lo que se quiere realizar, dándonos así el acceso para poder configurar .

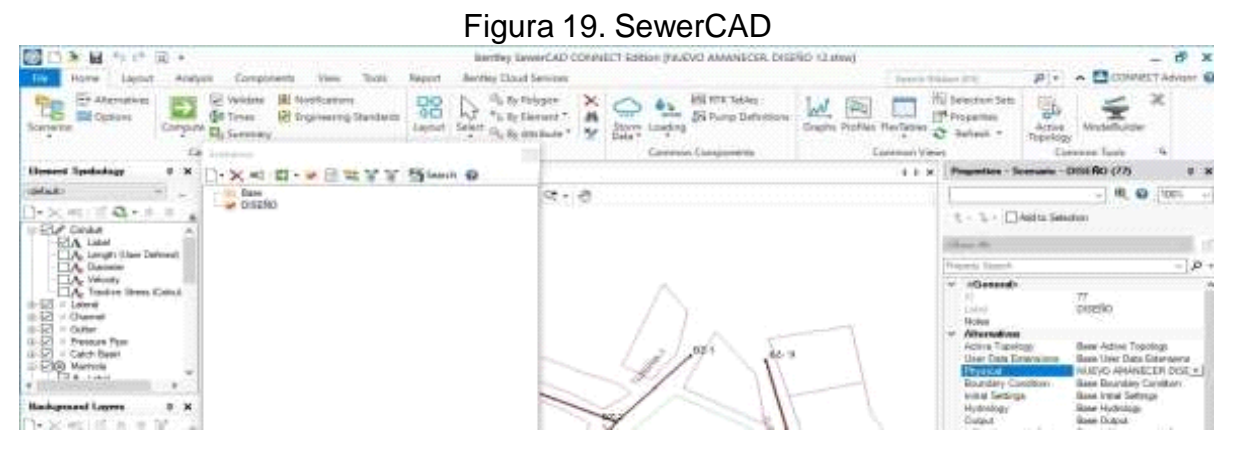

Fuente: Elaboración Propia

### Figura 20. CivilStorm

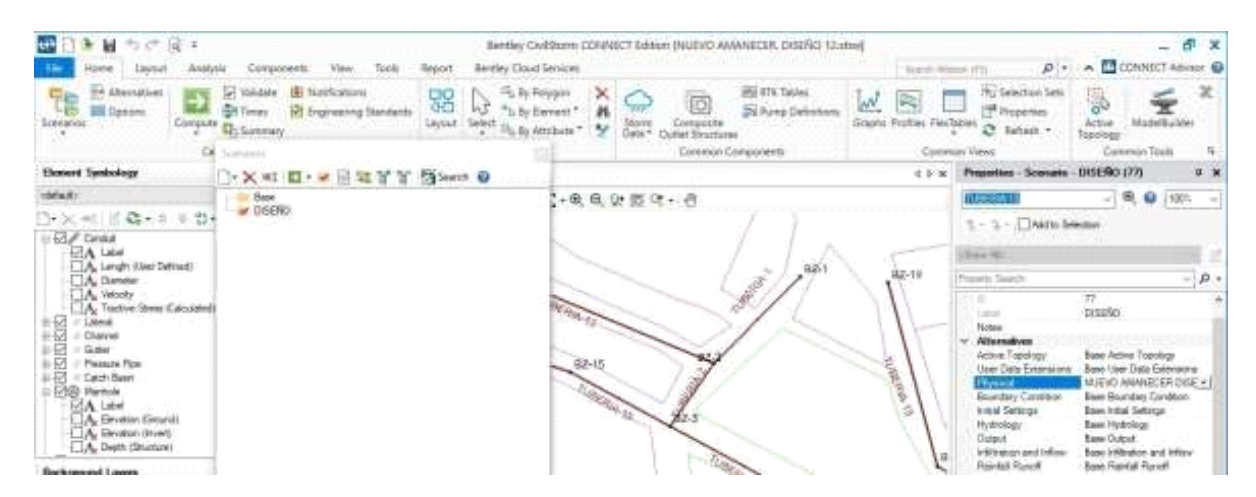

Fuente: Elaboración Propia

Interpretación: creamos un escenario nuevo con el nombre DISEÑO y la hacemos actual con el icono "Make current", indicándole al software trabajaremos en ese escenario, seguidamente nos vamos a la ventana del lado derecho y donde esta PHYSICAL seleccionamos la base que he creado con nombre NUEVO AMANECERDISEÑO.

#### **Creación de Catalogo**

El software SewerCAD y CivilStorm presenta varios tipos de catálogos por defecto para la variedad de diseños que se presentan en cada caso, también se puede elaborar un catálogo adecuándose al escenario que usaremos.

La elaboración de catalogo es primordial para el diseño, ya que, determinará como será diseñado nuestro sistema de alcantarillado, determinando el tipo de material, los tipos de diámetros interno y externos con los cuales deseamos trabajar, dándole así al software SewerCAD y CivilStorm la opción de escoger el diámetro adecuado para el diseño de a tubería,

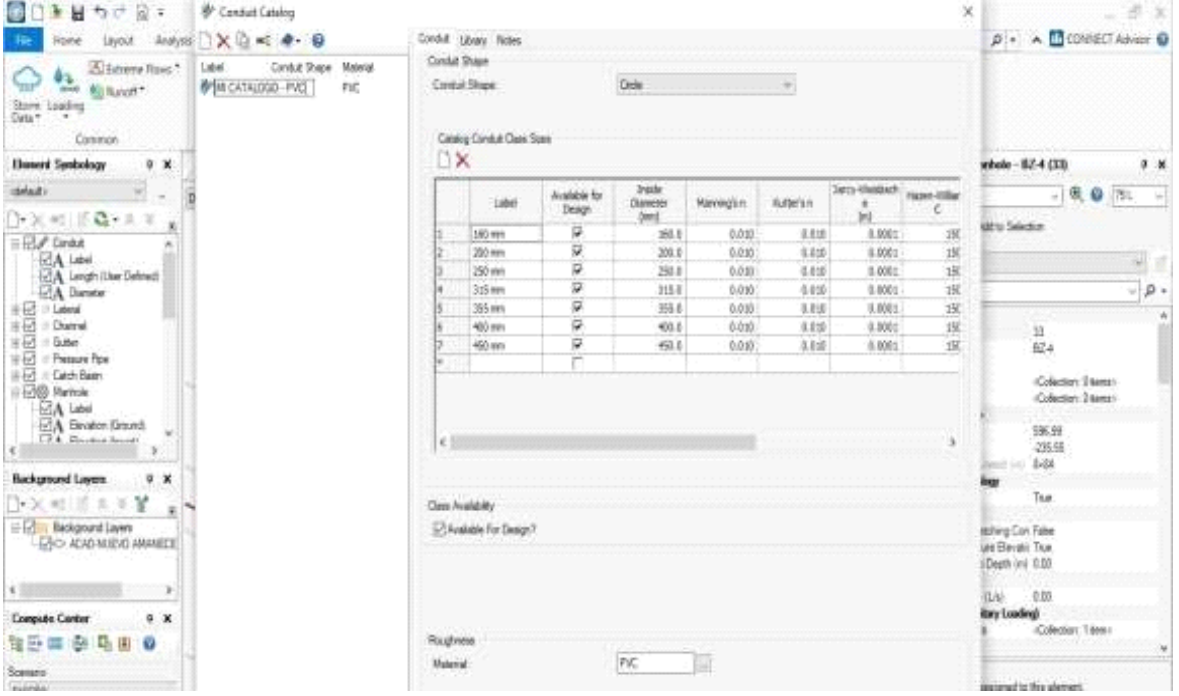

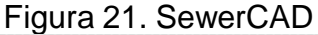

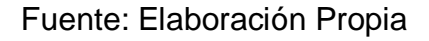

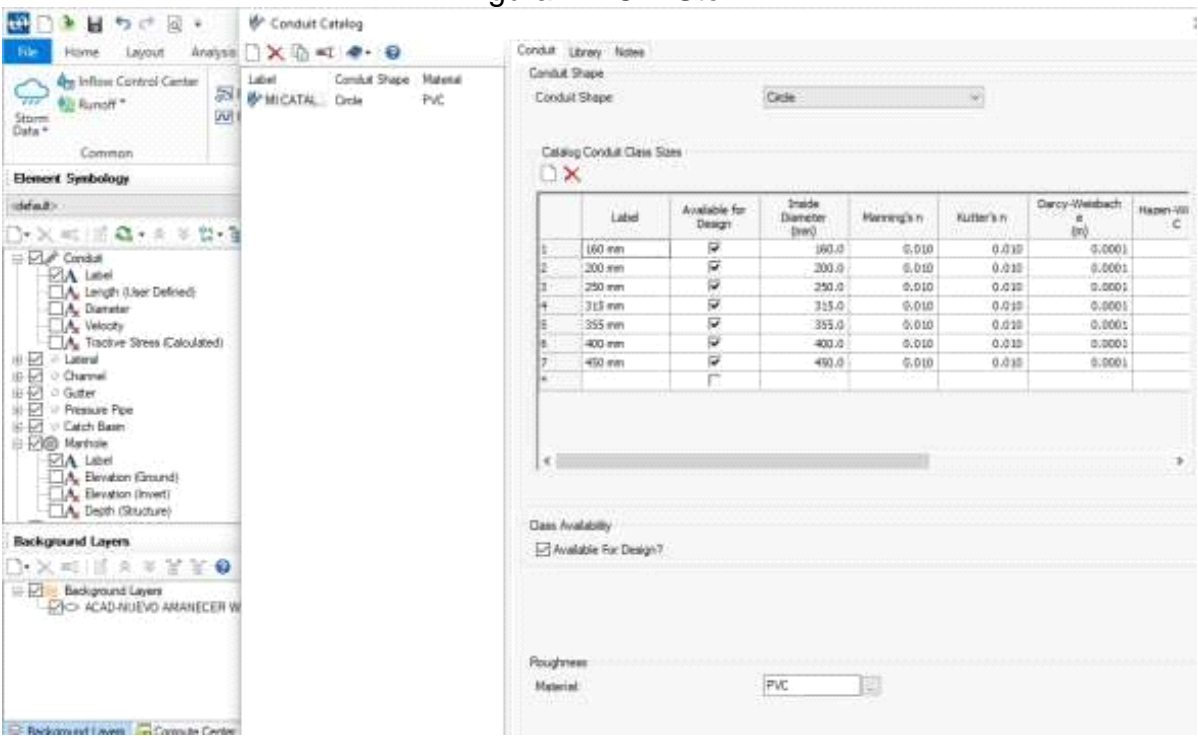

### Figura 22. CivilStorm

### Fuente: Elaboración Propia

Interpretación: en la herramienta catalogo escogemos la opción Condiduit catalog y creamos un catalogo, en el cual lo configuramos con las especificaciones con las que trabaja SEDAPAL, indicándole que el tipo de tubería que usaremos será circular para todo el diseño, también le especificamos los diámetros externos e internos con los que deseamos trabajar 160mm, 200mm, 250mm, 315mm, 355mm,

450mm, con esto buscamos que el software identifique que diámetro es el adecuado para cada tubería que contiene el sistema de alcantarillado, lo siguiente es indicarle al catálogo que habilite nuestros diámetros seguidamente le indicamos que el tipo de material que deseamos usar va ser de PVC, Figura 21, 22.

### **Tabla de Configuración**

En esta tabla nos sirve para introducir con los parámetros que emos creado en el software SewerCAD y CivilStorm, caso de los Conduit (tuberías), especificaremos los detalles que emos puesto en el catálogo y en el caso de Manhole ( buzones ) introduciremos los datos obtenidos de campo "las elevaciones para las cotas de tapas"

Con ello se podrá obtener los datos deseados para esta investigación, también se nos indicara si los datos introducidos son trabajables en el diseño o debemos cambiar para el beneficio de sistema de alcantarillado.

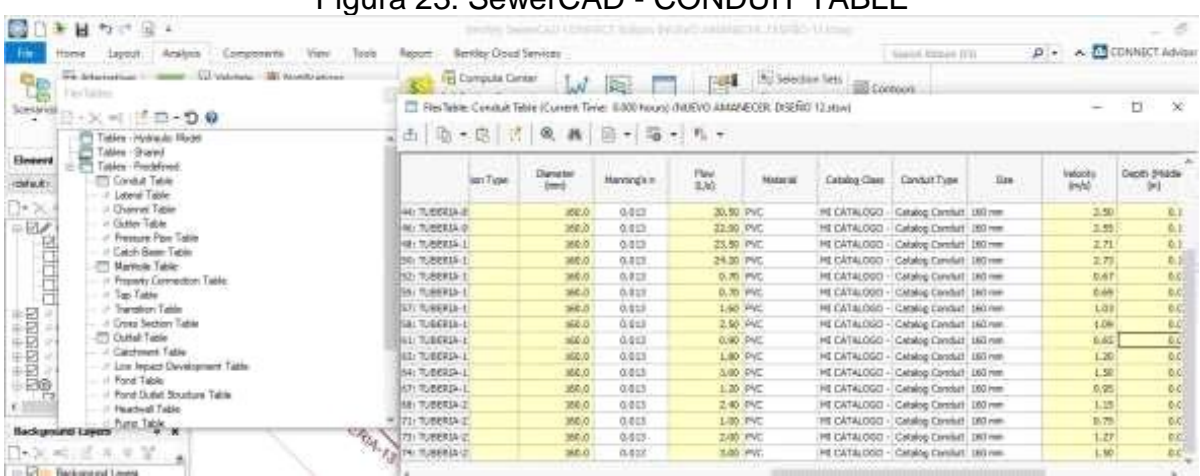

# Figura 23. SewerCAD - CONDUIT TABLE

Fuente: elaboración propia

Figura 24. CivilStorm - CONDUIT TABLE

| τ÷<br>$H \geq 0$<br>a.<br>100 W                                                                                                    |                          |                                                                                                    |                                |                                                  |                 | Rentley Golfstom (1999)17 Europe INGER MARSHER DISTING 12 mail |                                        |     |  |  |  |  |  |
|----------------------------------------------------------------------------------------------------|--------------------------|----------------------------------------------------------------------------------------------------|--------------------------------|--------------------------------------------------|-----------------|----------------------------------------------------------------|----------------------------------------|-----|--|--|--|--|--|
| Analysis<br>Components<br>View<br>Layout<br>President<br>E+ Alternatives<br>Il Notifications<br>4 Validate<br>ç.                                       | Tools                    | Bentley Cloud Services<br>Report<br>Search Ribbon (P3)<br>T FlexTable: Conduit Table (Current Time: 0.000 hours) (NUEVO AMAMECER, DISENO 12.stov) |                                |                                                  |                 |                                                                |                                        |     |  |  |  |  |  |
| <b>Bit Times</b><br><b>Le</b><br>LA Engineering Stars<br><b>Eli Gotions</b><br>Scenarios<br>Healing                                                    | 西面区                      | 四<br>風                                                                                                    |                                | $\mathbb{B}$ + $\mathbb{F}_0$ + $\mathbb{F}_0$ + |                 |                                                                |                                        |     |  |  |  |  |  |
| $\mathbb{R}$ - $\times$ = $\mathbb{R}$ $\mathbb{R}$ $\mathbb{R}$ - $\mathbb{S}$ 0<br>T. Tables - Hydraulic Model<br><b>Henerd S</b><br>Tables - Shared |                          | Has User<br>Defined<br>Length?                                                                                                    | Length (User<br>Defewd)<br>(n) | Length<br>(Scaled)<br><b>Switch</b>              | <b>Material</b> | Catalog Class                                                  | Condut Type                            | Son |  |  |  |  |  |
| datauti-<br>Tables - Predefined                                                                                                    | 10: TUBERIA-LD4          | 巨                                                                                                    | 200.0                          | 75.4 PVC                                         |                 |                                                                | MI CATALOGO - Catalog Conduit : 100 mm |     |  |  |  |  |  |
| To Network Germents Table<br>$\pm\times$                                                                                                    | 12: TUBERIA-2 B4         | ₩                                                                                                    | 170.0                          | 47.4 PVC                                         |                 | <b>DOUNTAL IN</b>                                              | Catalog Conduit 160 mm                 |     |  |  |  |  |  |
| DOT Report                                                                                                    | 14: 11/08930-104         | ø                                                                                                    | 140.0                          | 104.5 PVC                                        |                 |                                                                | MI CATALOGO - Catalog Conduit 160 mm   |     |  |  |  |  |  |
| $\Box$ ra<br>Combined Pipe-Node Report<br>o                                                                                                    | 36: TUBERIA-4 B4         | 反                                                                                                    | 260.0                          | 120.8 PVC                                        |                 | MECATALOGO -                                                   | Catalog Corcluit 180 mm                |     |  |  |  |  |  |
| FT HEC-22 Table A<br>Condut Table                                                                                                    | 38: TUBERIA-5394         | Þ                                                                                                    | 170.0                          | 35.6 PVC                                         |                 | MECATALOGO -                                                   | Catalog Conduit 150 mm                 |     |  |  |  |  |  |
| $ -$ Lateral Table                                                                                                    | 40: TL/BERIA-6:34        | ΰ                                                                                                    | 190.0                          | 75.2 PVC                                         |                 | MI CATALOGO                                                    | Catalog Conduit 150 mm                 |     |  |  |  |  |  |
| - - Charrel Table                                                                                                    | 42: TUBERIA-784          | ₽                                                                                                    | $-5.0$                         | <b>149.6 PVC</b>                                 |                 | MECATALOGO -                                                   | Catalog Conduit 160 mm                 |     |  |  |  |  |  |
| - al Guber Table                                                                                                    | 44-TUBERIA-8 84          | ₽                                                                                                    | 45.0                           | 100.1 PVC                                        |                 |                                                                | MI CATALOGO - Catalog Constuit 350 mm  |     |  |  |  |  |  |
| 电回口链<br>- O' Pressure Pow Table                                                                                                    | 46 TUBERIA-194           | C C                                                                                                    | 55.0                           | 147.1 PVC                                        |                 | MECATALOGO -                                                   | Catalog Conduit 160 mm                 |     |  |  |  |  |  |
| ⊕ 년 → 대<br>- = Cach Basin Table                                                                                                    | 42: TUBERIA-1:34         |                                                                                                    | 58.0                           | 32.4 PVC                                         |                 |                                                                | MI CATALOGO - Catalog Conduit: 160 mm  |     |  |  |  |  |  |
| 电日<br>i G<br>-TT Marriole Table                                                                                                    | 50: TUBERIA-184          | ø                                                                                                    | 45.0                           | 97.5 PVC                                         |                 | ME CATALOGO                                                    | Catalog Conduit 160 mm                 |     |  |  |  |  |  |
| 旧团<br>川田<br>- il Properti Connection Table<br>$B - B$                                                                                                  | 52: TUBERIA-134          | φ                                                                                                    | 145.0                          | ISS.7 PVC                                        |                 | MECATALOGO -                                                   | Catalog Conduit 180 mm                 |     |  |  |  |  |  |
| $  \sqrt{ }$ Table<br>EI® M<br>- - Transition Table                                                                                                    | 55: TUBERIA-184          | Φ                                                                                                    | 195.0                          | 77.2 PVC                                         |                 | ME CATALOGO                                                    | Catalog Conduit 160 mm                 |     |  |  |  |  |  |
| ΕМ<br>- Il Cross Section Table                                                                                                    | 57: TUBERIA-134          | ψ                                                                                                    | 122.0                          | 77.7 P/C                                         |                 | MECATALOGO-                                                    | Catalog Conduit: 180 mm                |     |  |  |  |  |  |
| Duttell Table                                                                                                    | 58: TUBERIA-184          | Ψ                                                                                                    | 108.0                          | 69.8 PVC                                         |                 | ME CATALOGO -                                                  | Catalog Conduit 160 mm                 |     |  |  |  |  |  |
| - Catchment Table                                                                                                    | EL: TUBERIA-184          | ₽                                                                                                    | 120.0                          | 95-2 PVC                                         |                 | MECATALOGO -                                                   | Catalog Conduit 350 mm                 |     |  |  |  |  |  |
| 2 Low impact Development Table                                                                                                    | 63: TUBERIA-1 84         | ū                                                                                                    | 39.0                           | 41.4 PVC                                         |                 | MECATALOGO -                                                   | Catalog Conduit 160 mm                 |     |  |  |  |  |  |
|                                                                                                    | 64: TUBERIA-194          | ₽                                                                                                    | 50.0                           | S4.3 PVC                                         |                 | MECATALOGO -                                                   | Catalog Conduit 160 mm                 |     |  |  |  |  |  |
| Background Layers<br>$x \times$                                                                                                    | EP: 71/88034-184         | Ψ                                                                                                    | 256.0                          | 118.0 PVC                                        |                 |                                                                | MI CATALOGO - Catalog Conduit   150 mm |     |  |  |  |  |  |
| □ 火戒 原本支配基目<br>the Pilling and annual times.                                                                                                    | <b>48 C-AIRFRIA-3 84</b> | $\overline{a}$                                                                                                    | 372.0                          | <b>SAIR IPVC</b>                                 |                 |                                                                | MECATALOGO - Catalog Conduit 160 mm    |     |  |  |  |  |  |

Fuente: Elaboración Propia

Interpretación: Para el diseño de las tuberías configuramos la tabla de CONDUIT, en la cual emos introducido los datos de length (User Defined) 200.0 - 170.0 - 140.0 - 260.0 - 170.0 - 190.0 - 45.0 - 45.0 - 55.0 - 66.0 - 45.0 - 145.0 - 135.0 - 122.0 - 108.0 - 120.0 - 99.0 - 50.0 - 255.0 - 372.0 - 280.0 - 290.0- 250.0, seleccionamos el tipo de material en este caso en nuestro catalogo pusimos PVC, continuamos seleccionando catalogo que emos creados, seguidamente introducimos el diámetro en este caso se selecciona el diámetro menor que tengamos en el catalogo ya que el Software realizará un análisis para determinar que diámetro tendrá cada tubería comenzamos a configurar el tipo de material, catalogo que emos creados, tipo de conducto, tamaño mínimo para que el Software busque el adecuado. Figura 23, 24.

### Figura: 25 SewerCAD - MANHOLE

|                                                        | <b>Call Unitednities</b><br><b>WA Alternatives 2.1 DOM</b> | The Tele Table: Manhinin Table (Current Time: G000 hours) (NHEVO AMANECER: DISCRO 12 also) |              |                         |                                    |                      |                     |                    |               |  |  |  |  |  |  |  |
|--------------------------------------------------------|------------------------------------------------------------|--------------------------------------------------------------------------------------------|--------------|-------------------------|------------------------------------|----------------------|---------------------|--------------------|---------------|--|--|--|--|--|--|--|
|                                                        | Files Tables                                               | 哈·格<br>西                                                                                   | $\mathbb{R}$ | $\alpha$<br>局<br>$25 -$ | $\sim$<br>$\overline{\phantom{a}}$ |                      |                     |                    |               |  |  |  |  |  |  |  |
| Scenario                                               | $\rightarrow \times$ = $\mathbb{Z}$ $\square$ $\cdot$ 50   |                                                                                            |              |                         | Elevation                          | Set Rink for         | Elevation           |                    |               |  |  |  |  |  |  |  |
|                                                        | Tables - Hydraulic Model<br>Tables - Shared                |                                                                                            | 20           | Label                   | (Ground)<br>0.01                   | Ground<br>Elevation? | (70m)<br>$\delta m$ | Diameter<br>Einen) | Bolled Cover? |  |  |  |  |  |  |  |
| Element                                                | Tables - Predefined                                        | 28:82-1                                                                                    |              | 28 82-1                 | 250.00                             | w                    | 250.00              | 1,200.0            |               |  |  |  |  |  |  |  |
| default:                                               | Candut Table                                               | 29:82-2                                                                                    |              | 20 82-2                 | 240.00                             | w                    | 240.00              | 1,200.0            | г             |  |  |  |  |  |  |  |
|                                                        | Laterial Table                                             | 31:82-3                                                                                    |              | 31 82-3                 | 230.00                             | ø                    | 230.00              | 1,200.0            | ٣             |  |  |  |  |  |  |  |
| $>\,$                                                  | Channel Table<br>- - Gutter Table                          | 33:82-4                                                                                    |              | 33 BZ-4                 | 220.00                             | ŵ                    | 220.00              | 1,200.0            | г             |  |  |  |  |  |  |  |
| ₽₩                                                     | - - - Pressure Pipe Table                                  | $35/82-5$                                                                                  |              | 35 BZ-S                 | 218.00                             | ö                    | 210.00              | 1,200.0            |               |  |  |  |  |  |  |  |
|                                                        | - - Catch Basin Table                                      | 37:82.6                                                                                    |              | 32.52-6                 | 192.00                             | ŵ                    | 192.00              | 1,200.0            | ٣             |  |  |  |  |  |  |  |
|                                                        | <b>TT Machole Table</b>                                    | 34: 82-7                                                                                   |              | 39 82-7                 | 195.00                             | ü                    | 185.00              | 1,200.0            |               |  |  |  |  |  |  |  |
|                                                        | <b>Property Connection Table</b>                           | 41:82-4                                                                                    |              | 41 BZ-8                 | 180.00                             | ŵ                    | 186.00              | 1.206.0            | r             |  |  |  |  |  |  |  |
|                                                        | -1. Tap Table                                              | 43: 82-9                                                                                   |              | 43 82-9                 | 176,00                             | Ñ                    | 176,00              | 1,200.0            | г             |  |  |  |  |  |  |  |
| - Transition Table<br><b>NISIBIOR</b><br>$\mathcal{M}$ |                                                            | 45: 82-10                                                                                  |              | 45 BZ-10                | 172.00                             | ì9                   | 172.00              | 1,200.0            | m             |  |  |  |  |  |  |  |
| ú                                                      | - Il Cross Section Table<br>CT Cutted Table                | 47182-11                                                                                   |              | 47 BE-11                | 165.00                             | s                    | 185.00              | 1,200.0            | r.            |  |  |  |  |  |  |  |
| x                                                      | - Catchment Table                                          | \$1:82-12                                                                                  |              | 51 BZ-12                | 249.00                             | ø                    | 246.00              | 1,200.0            | е             |  |  |  |  |  |  |  |
| $\sim$                                                 | I Low Impact Development Table                             | \$31,82-53                                                                                 |              | $53$ $B2 - 13$          | 247.00                             | Ī7                   | 247.00              | 1,300.0            | п             |  |  |  |  |  |  |  |
| 38<br>Ø®                                               | - al Pond Table                                            | 54: 82-14                                                                                  |              | 54 BZ-14                | 242.00                             | R                    | 243.00              | 1,200.0            |               |  |  |  |  |  |  |  |
|                                                        | - Il Pond Outlet Structure Table                           | 58: 82-15                                                                                  |              | 56 BZ-15                | 235.00                             | ŵ                    | 235.00              | 1,200.0            | ٣             |  |  |  |  |  |  |  |
|                                                        | - / Headwall Table                                         | $64:02-16$                                                                                 |              | 59 82-16                | 225.00                             | Φ                    | 225.00              | 1,200.0            | г             |  |  |  |  |  |  |  |
|                                                        | Funn Table<br>Background Cayers                            | 60: 82-17                                                                                  |              | 60 BZ-17                | 222.00                             | ŵ                    | 222.00              | 1,200.0            | r             |  |  |  |  |  |  |  |
|                                                        |                                                            | $62:02-10$                                                                                 |              | $62 07 - 10$            | 216.00                             | σ                    | 216.00              | 1,200.0            | г             |  |  |  |  |  |  |  |
| $7 - 30$ and $100$                                     | 強<br>宴<br>×                                                | 65:82-19                                                                                   |              | 65 82-19                | 245.00                             | w                    | 245.00              | 1,200.0            | ٣             |  |  |  |  |  |  |  |
| e Pi                                                   | Background Layers                                          | 66: 82-30                                                                                  |              | G6 H2-20                | 230.00                             | u                    | 230.00              | 1,200.0            | г             |  |  |  |  |  |  |  |
| <b>LACE ACAD NUEVO AMANECE</b>                         |                                                            | 69182-21<br>œ                                                                              |              | 69 日2-21                | 240.00                             | o                    | 240.00              | 1.200.0            |               |  |  |  |  |  |  |  |
|                                                        | ×                                                          | 23 of 23 elements depleyed                                                                 |              |                         |                                    |                      |                     |                    |               |  |  |  |  |  |  |  |

Fuente: Elaboración Propia

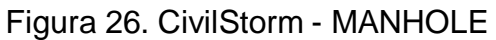

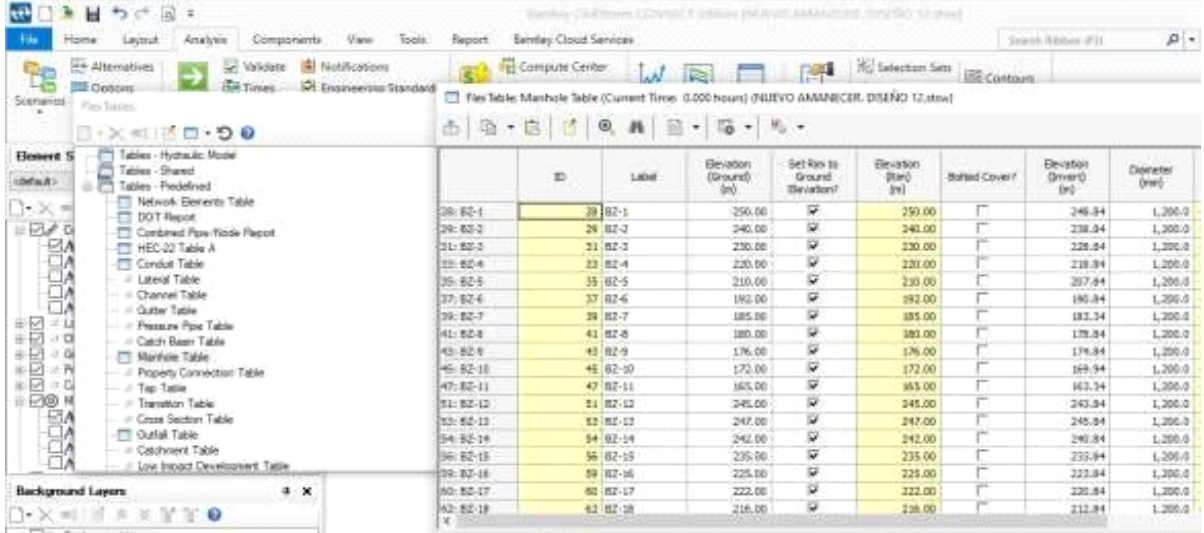

Fuente: Elaboración Propia

Interpretación: En la ventana de Manole comenzamos a configurar para el diseño de nuestros buzones, introduciendo los datos de la cota de terreno (elevation: 250.00 - 240.00 - 230.00 - 220.00 - 210.00 - 192.00 - 185.00 - 180.00 - 176.00 - 172.00 - 165.00 - 245.00 - 247.00 - 242.00 - 235.00 - 225.00 - 222.00 - 216.00 - 245.00 - 230.00 - 240.00 - 230.00 - 205.00), luego procedemos a introducir los datos de diámetro de los buzones con los que vamos a trabajar (1200mm = 1.20mts). Con estos datos ya tenemos listos las tuberías y los buzones con las normativas que escogimos para el diseño

### **Restricciones Predeterminadas**

Estas restricciones nos permite indicarles como es que queremos que actúe nuestro sistema de alcantarillado poniéndole parámetros, estas condiciones se le ponen a las tuberías, le introducimos una velocidad máxima, una velocidad mínima también vemos las alturas máximas y mínimas con las que queremos que queremos que trabaje, vemos las pendientes máxima y mínima, también podemos restringir el volumen de caudal a que porcentaje queremos trabajar , también le indicamos el diámetro máximo de tubería que queremos usar.

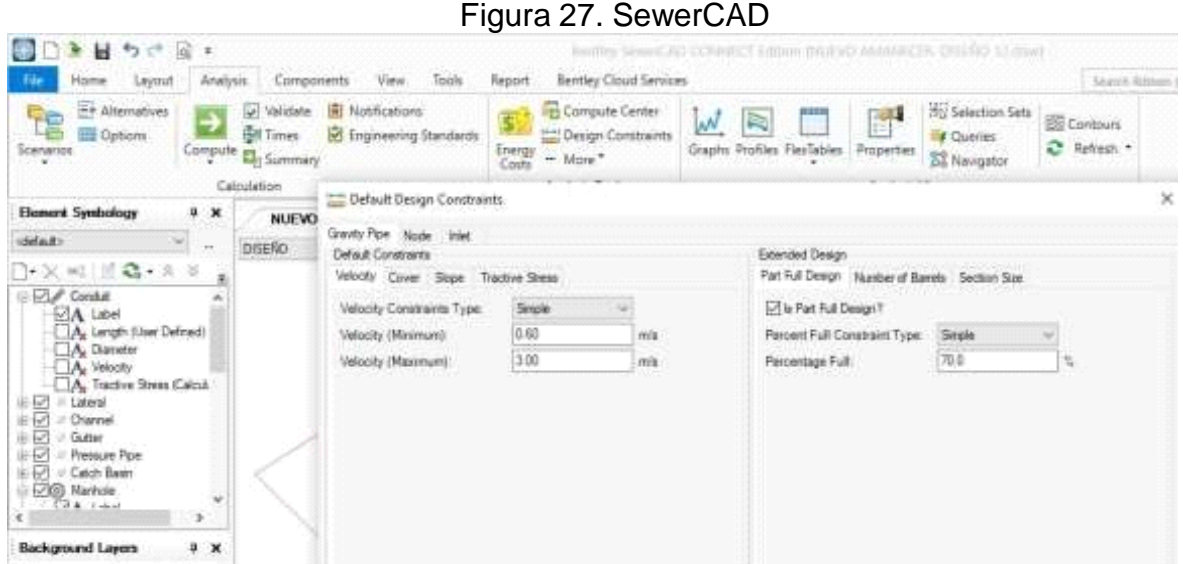

Fuente: Elaboración Propia

Figura 28. CivilStorm

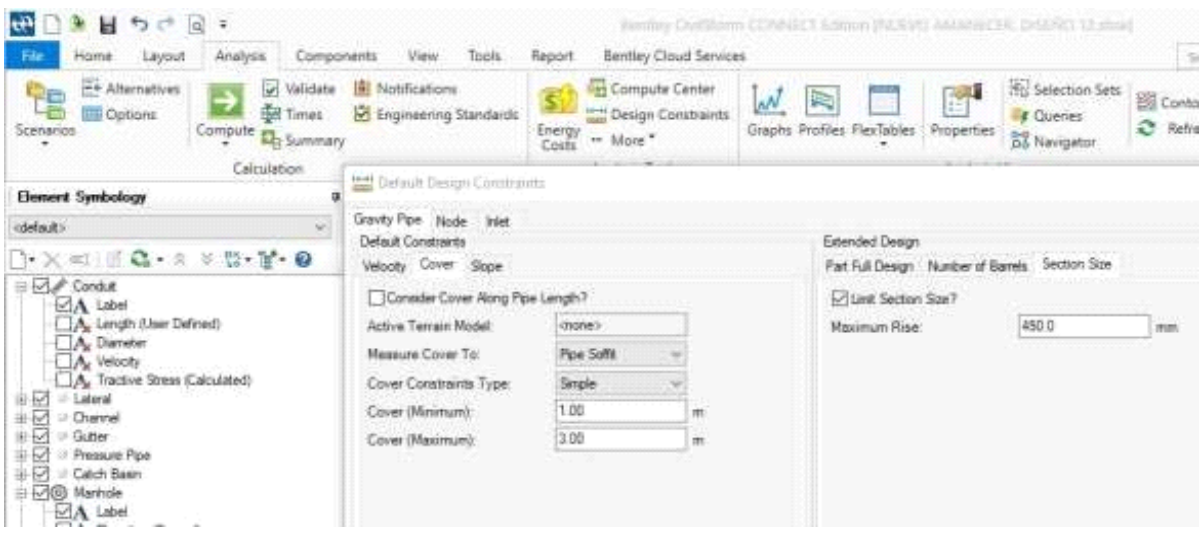

Fuente: elaboración Propia

Interpretación: le indicamos al programa que deseamos trabajar con una velocidad máxima de 3m/s y una velocidad mínima de 0.60m/s, si en caso el diseño no cumpliera con esta restricción que le estoy poniendo me indicara cuando lo haga correr el sistema, también le indico que trabaje con una altura máxima de 1m de la base hacia la taba y con una altura máxima de 3m, seguidamente le indicamos la pendiente máxima de 10% con la que deseamos trabajar y una pendiente mínima

de 1%, también le vamos a decir que el volumen del caudal con el que quiero trabajar va ser del 75% y con el diámetro máximo de tubería que deseo trabajar vaser de 450mm.

### **Cargas Sanitarias**

#### SewerCAD

En esta ventana se especifica que tipos de cargas vamos a considerar para el diseño, también se puede definir los tipos de caudales que con los que deseas trabajar como también puedes crear una descarga si cuentas con los caudales donde pones el tipo de carga y la unidad en la que deseas trabajar

Figura 29. SewerCAD  $1$ die als ein 

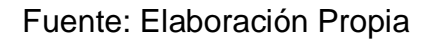

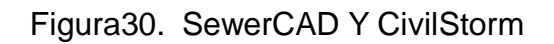

| <b>COL</b><br>ALCOHOL: U.S.<br>PEACE LINE<br>C. Bridyton<br>to control. We receive the<br>TE.<br>(\$1 Norse 1) 107 Angevening Statistics at<br><b>STTANIA</b><br><b>Transport</b><br>The Charles of                                                                                                    |          |              | Total II          |             | 躥                                     | Scentified Colour Start Auto<br>The Party Programs<br>"It by those of "<br>Arrest County His Ha Arrestored<br>AMP. | and IT found and a straightful process and a straightful process of the found of<br>$\approx$<br>35<br>n m<br><b>CONTRACTOR</b> | late (II), laters<br><b>Bill Pains Gall</b> |                                | Insurance Makingal (4 to<br>Search.                                        | To procturate<br>197 Associates | $\sim$<br>garmen.<br>WA.<br><b>Stationary</b> | <b>STERN</b><br><b>CONTACTOR</b> | $107.7 - 10$ |  |
|----------------------------------------------------------------------------------------------------|----------|--------------|-------------------|-------------|---------------------------------------|----------------------------------------------------------------------------------------------------|----------------------------------------------------------------------------------------------------|---------------------------------------------|--------------------------------|----------------------------------------------------------------------------|---------------------------------|-----------------------------------------------|----------------------------------|--------------|--|
| Catholisian                                                                                                    |          |              |                   |             | The Transferry Local Contract Centres |                                                                                                    |                                                                                                    |                                             |                                |                                                                            |                                 |                                               |                                  | $>\,$        |  |
| <b>Limours Systematics</b>                                                                                                    | 9.8.     | <b>No.</b>   |                   |             | 1-30 III Hi + 00 J 品                  | $-14 - 14$                                                                                                    |                                                                                                    |                                             |                                |                                                                            |                                 |                                               |                                  | 74.4         |  |
|                                                                                                    |          | <b>KETER</b> | <b>Play thick</b> | Catch Reser | Vive Vivel                            | Final at Junior: Figure Committee                                                                                  |                                                                                                    |                                             |                                |                                                                            | <b>13 SC</b>                    |                                               |                                  |              |  |
| 20.30 HELE 23.1 8: 8: 23.30 B                                                                                                    |          |              |                   | m           | Lidad                                 | Laad Definition                                                                                                    | <b>Hattorn</b>                                                                                                    | <b>Date Floor</b>                           | Link Service p                 | <b>Loading Lices</b><br><b>TT</b> unit                                     |                                 | <b>THE</b>                                    | 简                                |              |  |
| in 43.4 Samuel                                                                                                    |          |              |                   |             | 2019211                               | Careforn UNA Load                                                                                                  | <b>Transf</b>                                                                                                    |                                             | <b>GUID LOUR Semilary (SK)</b> | 0.000 Family                                                               |                                 |                                               |                                  |              |  |
| $\begin{tabular}{ c c } \hline \multicolumn{3}{ c }{BA\hspace{0.5mm}} \hspace*{-2.0mm} \multicolumn{3}{ c }{\hspace*{-2.0mm}c } \hline \multicolumn{3}{ c }{\hspace*{-2.0mm}c } \multicolumn{3}{ c }{\hspace*{-2.0mm}c } \multicolumn{3}{ c }{\hspace*{-2.0mm}c } \multicolumn{3}{ c }{\hspace*{-2.0mm}c } \multicolumn{3}{ c }{\hspace*{-2.0mm}c } \multicolumn{3}{ c }{\hspace*{-2.0mm}c } \multic$ |          |              |                   |             | 29.82 E                               | Day share to School Lorentz                                                                                        | <b>Thomas</b>                                                                                                    |                                             | 6.00 Unit Sentary Ch.          | $1.800 - C_0$                                                              |                                 |                                               |                                  |              |  |
|                                                                                                    |          |              |                   |             | 11 81 8                               | Training students and the                                                                                          | <b>Donal</b>                                                                                                    |                                             | 9,90 - Land Sundow (r CD)      | 1.1930 Edgeby                                                              |                                 |                                               |                                  |              |  |
|                                                                                                    |          |              |                   |             | 31 02-6                               | <b>Decided a LEW Lines</b>                                                                                         | <b>Planet</b>                                                                                                    |                                             | 0.00 (and beenally Co-         | 1.000 - (Calle)                                                            |                                 |                                               |                                  |              |  |
|                                                                                                    |          |              |                   |             | 33 (82-5)                             | Sanitary Link Load                                                                                                 | <b>Flowd</b>                                                                                                    |                                             | 0.00 Unit Sember (DK)          | 1.200 UCCalled                                                             |                                 |                                               |                                  |              |  |
|                                                                                                    |          |              |                   |             | 37.ME 4-                              | harvitors user Load                                                                                                | Priced                                                                                                    |                                             | 4.40 rolet translate (2X)      | A.850 - FCM+                                                               |                                 |                                               |                                  |              |  |
|                                                                                                    |          |              |                   |             | 89,00-F                               | <b>Service is Limit Loand</b>                                                                                      | Point                                                                                                    |                                             | 6000 Limit Seemery (EA)        | $\begin{array}{cc} 0.000 & 0.000 \\ 1.000 & 0.000 \end{array}$             |                                 |                                               |                                  |              |  |
|                                                                                                    |          |              |                   |             | <b>41.02-6</b>                        | <b>Sandary cheer Load</b>                                                                                          | <b>Planet</b>                                                                                                    |                                             | (0.00) Liver Santra V (Dr.)    |                                                                            |                                 |                                               |                                  |              |  |
| 1 Welcomed Plant<br>- Hairly Room                                                                                                    |          |              |                   |             | 11, 12-9                              | Sarving or Lesin Locard                                                                                            | <b>Family</b>                                                                                                    |                                             | <b>G.O. Levi Savewy (Sn)</b>   | 1.500 mGMH                                                                 |                                 |                                               |                                  |              |  |
|                                                                                                    |          |              | 1.4               |             | 45,84,18                              | <b>Sarring's Unit Loan!</b>                                                                                        | <b><i><u>Flassed</u></i></b>                                                                                                    |                                             | 6x40 Linet Sanfrany (Dr.)      | 1-500 - ACMA                                                               |                                 |                                               |                                  |              |  |
| 談三                                                                                                    |          |              | 11                |             | <b>AP-80-10</b>                       | Davidson or Linda's power                                                                                          | Frank                                                                                                    |                                             | 0.00 (derivation) (Se)         | 1-760 span                                                                 |                                 |                                               |                                  |              |  |
|                                                                                                    |          |              | 口                 |             | <b>BA HE 43</b>                       | <b>Travillation Colori Assets</b>                                                                                  | <b>Flood</b>                                                                                                    |                                             | G.GO : Lind Santiaco Chi       | $E,703, \pm 0.65$                                                          |                                 |                                               |                                  |              |  |
|                                                                                                    |          |              | i to              |             | 83 80-13                              | the star is used Load.                                                                                             | <b>Planet</b>                                                                                                    |                                             | 0.00 (Link Sanklary (Dr.)      | 9.760 <calls< td=""><td></td><td></td><td></td><td></td><td></td></calls<> |                                 |                                               |                                  |              |  |
| <b>SHA</b><br>lause (Worker                                                                                                    |          |              | H6                |             | 84-8214                               | <b>Restrict Waller of Automobile</b>                                                                               | <b>Fiscal</b>                                                                                                    |                                             | <b>MART Land Summery LTH</b>   | $0.000 - 0.000$                                                            |                                 |                                               |                                  |              |  |
| <b>Haikupment Lepect</b>                                                                                                    | $9 - 16$ |              |                   |             | 90 82 15                              | VIEWER H. LEWIS CLOSER                                                                                             | Plaint                                                                                                    |                                             | 0.00 -1211 haven's c20-        | 1,000 PDR                                                                  |                                 |                                               |                                  |              |  |
|                                                                                                    |          |              |                   |             | 691 FOX 16                            | Gainhalt or under Locald                                                                                           | <b>Found</b>                                                                                                    |                                             | MANI Livet Service + (Sn)      |                                                                            |                                 |                                               |                                  |              |  |
| 计关闭过序 工業等車<br>or \$25 . Recharqued Lacont                                                                                                    |          |              |                   |             |                                       |                                                                                                    | <b>LESSAGE</b>                                                                                                    |                                             | <b>Automobility College</b>    | <b>Sectional</b>                                                           |                                 |                                               |                                  |              |  |
| 429 - ALACANDO AMARELES WITCHEAD                                                                                                    |          |              |                   |             |                                       |                                                                                                    |                                                                                                    |                                             |                                |                                                                            |                                 |                                               |                                  |              |  |

Fuente: Elaboración Propia

Interpretación: en esta ventana creamos una descarga para la elaboración de nuestro sistema, donde le indicaremos que solo queremos calcular un sistema de alcantarillado, con eso le indicamos que no deseamos calcular ni sumarle otras cargas mas, también le indicaremos que deseamos trabajar con la carga de 3.5 L/S. Figura 29.

En esta ventana introducimos los caudales  $1.53 - 2.55 - 2.04 - 2.04 - 1$  $2.04 - 1.36 - 1.02 - 2.55 - 2.55 - 2.55 - 1.19 - 1.19 - 1.19 - 1.53 - 1.53 - 1.53 -$ 1.53 – 2.04 – 2.04 - 2.04 – 1.7 – 1.7 - 1.7 , le indicamos que deseamos trabajar con la descargacreada, figura 30.

### **Configuración de Diseño**

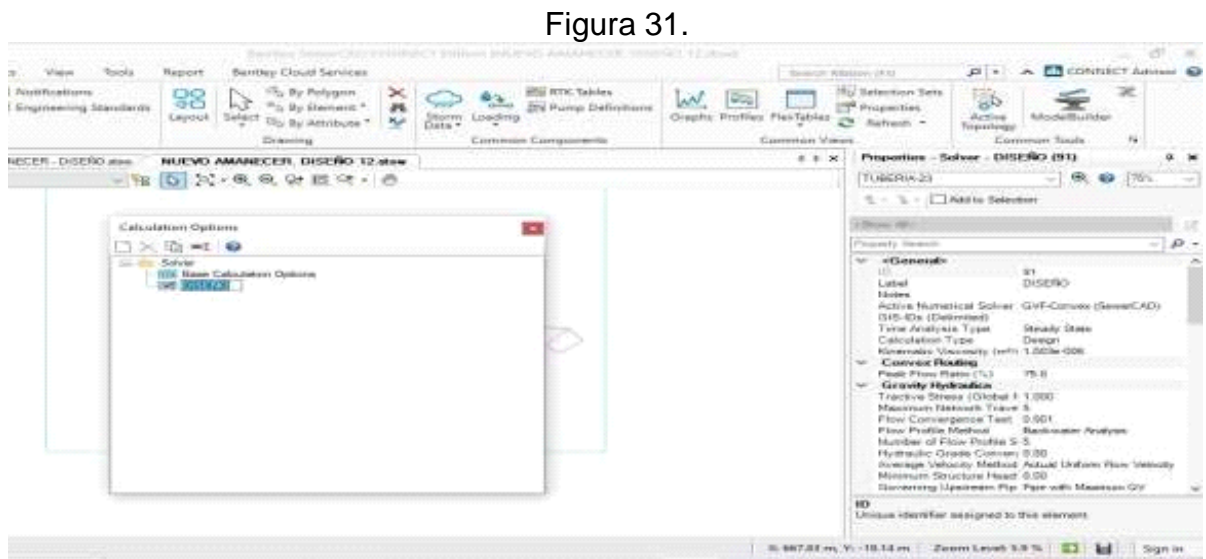

#### Fuente: Elaboración Propia

Interpretación: configuramos en la tabla de propiedades que se efectuara un diseño, adicional mente especificamos otras condiciones definiendo como queremos el diseño para que se más eficiente, también podemos escoger el tipo de método que deseamos escoger, figura 31.

#### **Validación del sistema**

La validación sirve para comprobar si el diseño que emos creado esta correctamente elaborado, el software nos indicara con alertas dependiendo como se encuentre nuestro sistema, si nos sale el color rojo quiere decir que los datos ingresados al sistema están totalmente incorrectos con, diciendo así que las condiciones que emos puesto no se llevan a cabo, si la alerta sale de color naranja quiere decir que el sistema presenta algunos problemas pero son factibles para continuar con la evaluación más deben ser corregidas, si nos sale un alerta cica con el color azul quiere decir que nuestro sistema esta correctamente esta cumpliendo los términos que se le a planteado.

#### Figura 32.

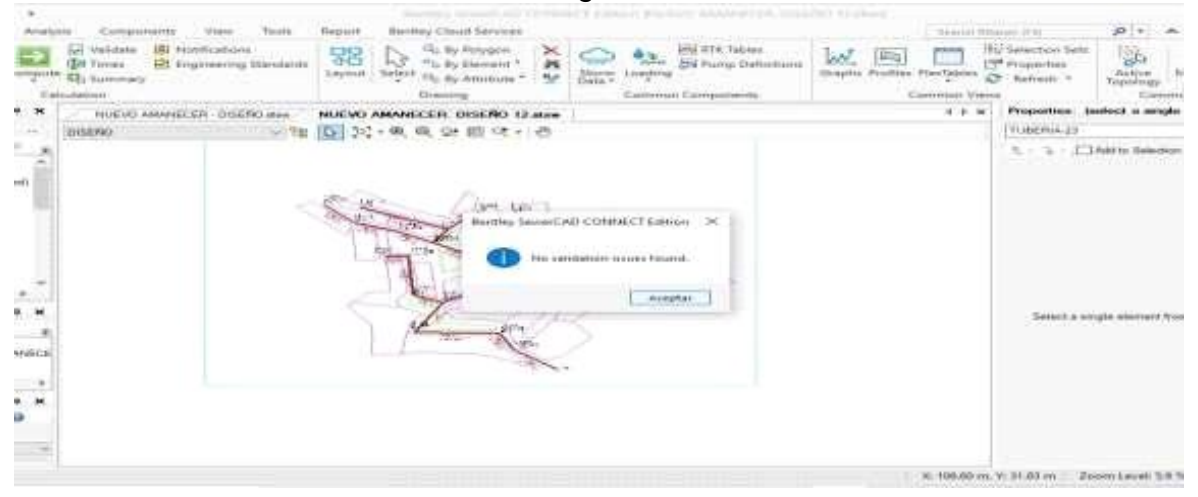

### Fuente: Elaboración Propia

Interpretación: a efectuar la validación de nuestro sistema nos sale un cuadrado diciendo que en nuestro sistema no se a encontrado alguna falla en la validación del sistema, quiere decir que tanto los datos puestos en el sistema como las condiciones que le emos puesto están correctamente, figura 32.

### **Cálculo del escenario**

se correrá el sistema de alcantarillado para corroborar que nuestro sistema es factible, las alturas de buzones, el caudal, la pendiente, el tirante, la tracción tractiva,etc.

Si en caso contrario se detectara algún problema tanto en los buzones, caudal, pendiente, tirante, tracción tractiva, etc, el software nos indicara con una alerta y mencionando en que parte no se está cumpliendo con las condiciones que se le a puesto, esto nos ayudara para identificar y reparar correspondientemente cada falla.

### Figura 33

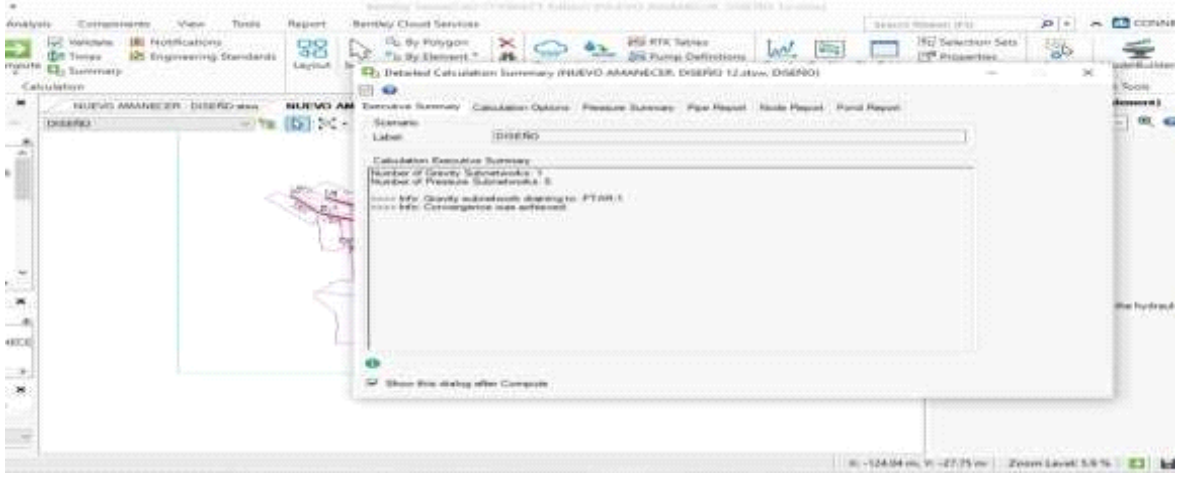

Figura 34

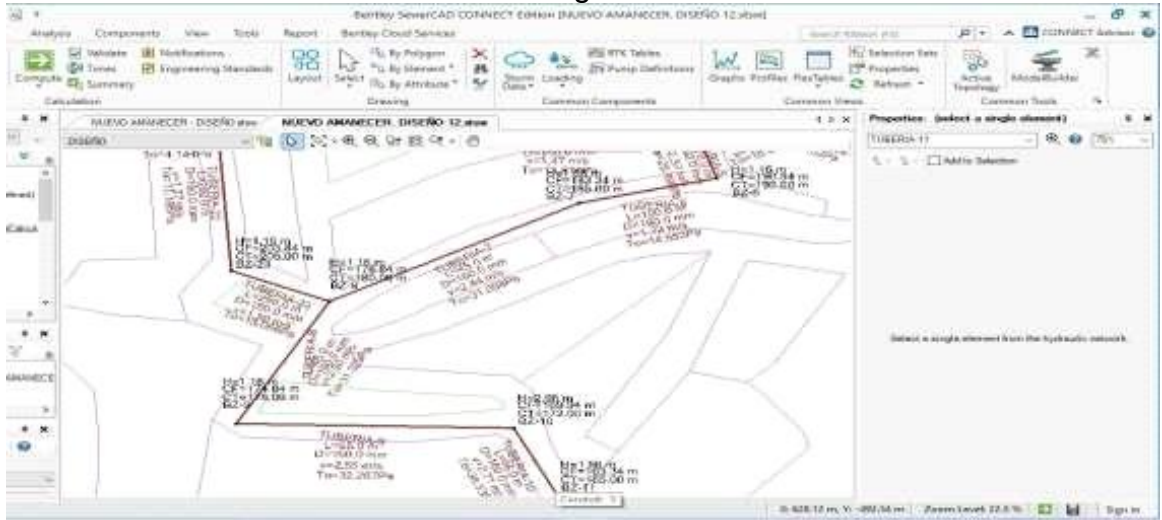

Fuente: Elaboración Propia

### Fuente: Elaboración Propia

Interpretación: se puede corroborar que al correr el sistema de alcantarillado no se presento ninguna falla los datos tanto introducidos como las restricciones que le demos puesto, dándonos a ver que nuestro sistema esta correctamente, figura 33 y34.

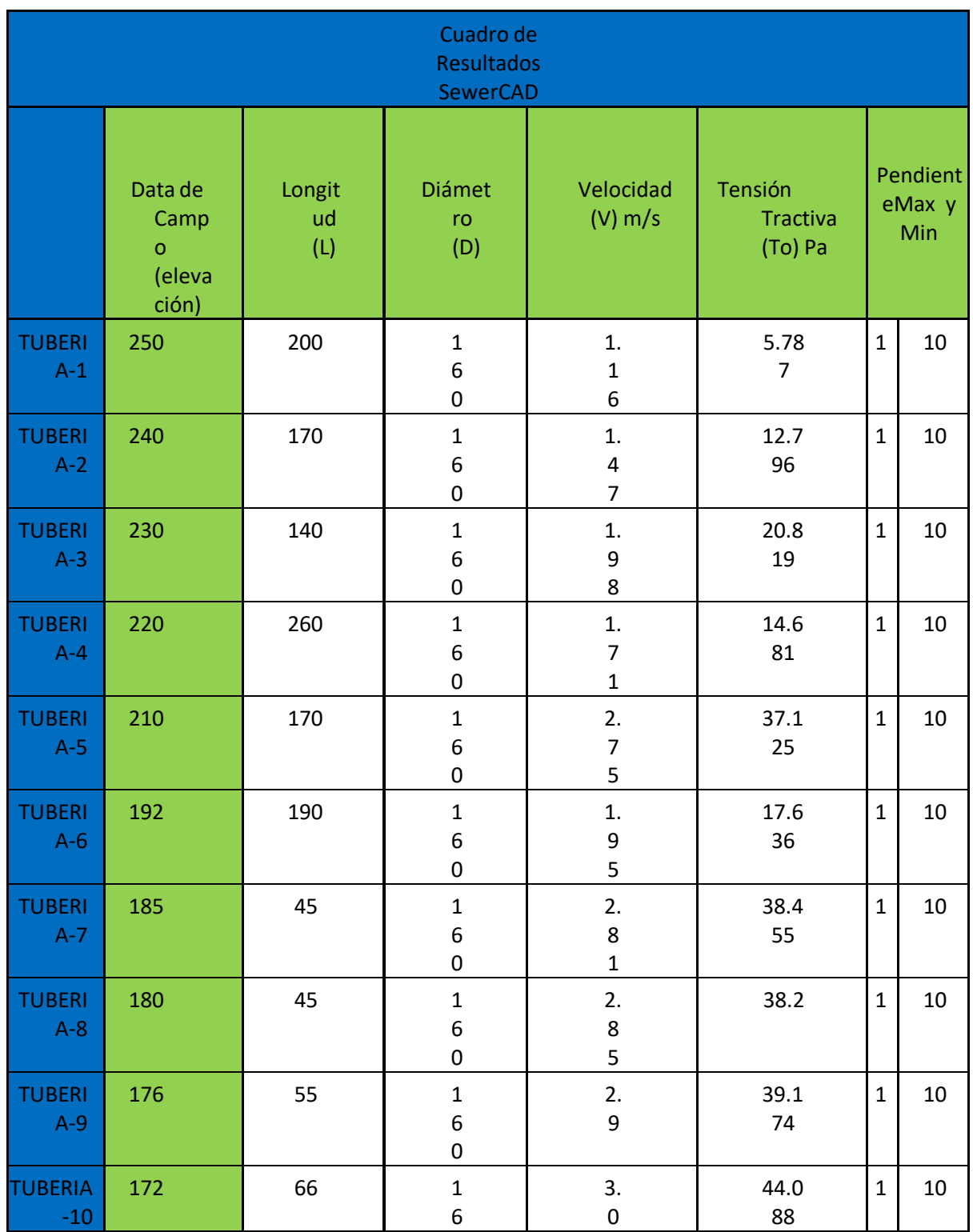

# Tabla N° 9. TUBERIAS

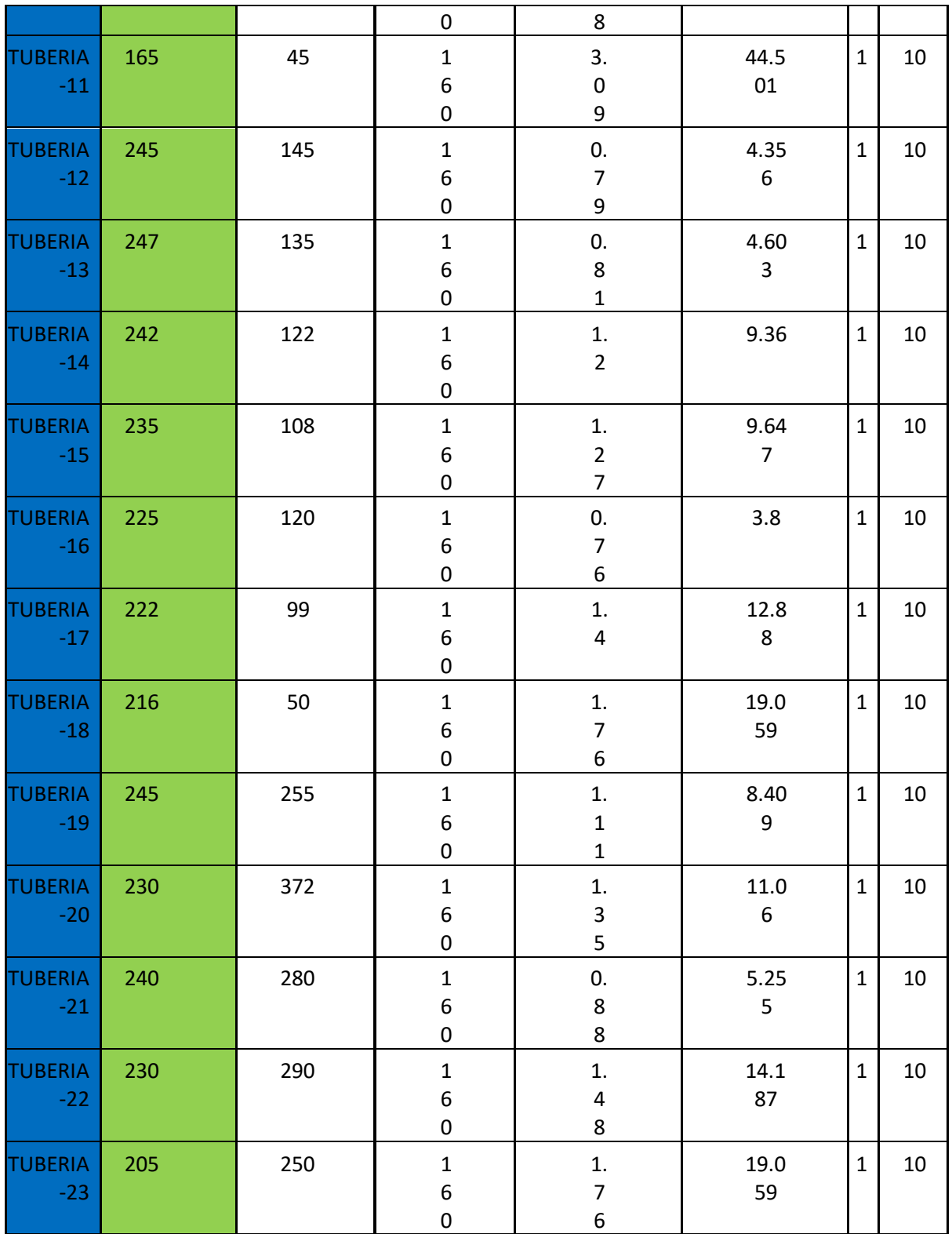

Fuente: Elaboración Propia

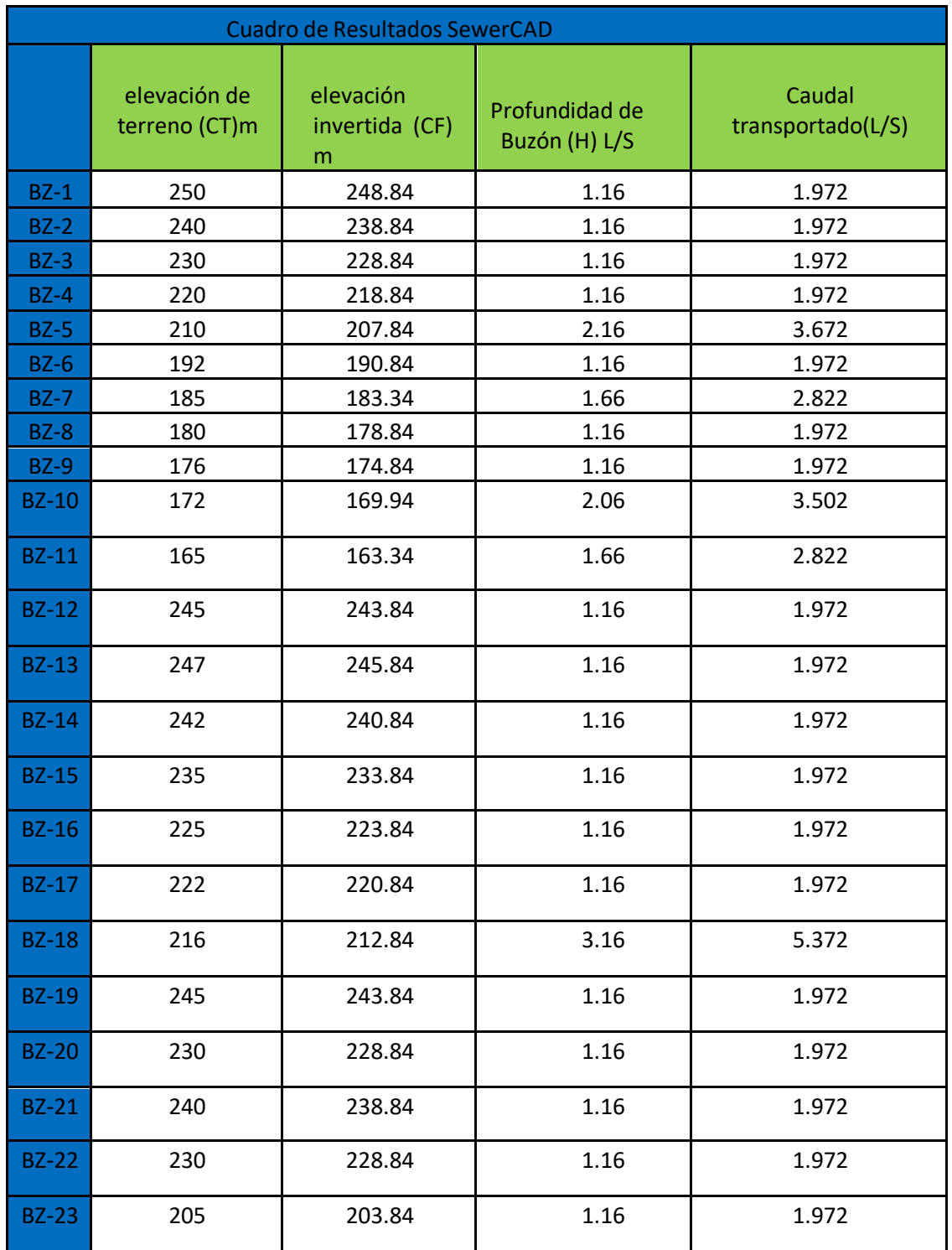

# Tabla N° 10. BUZONES

Fuente: Elaboración Propia

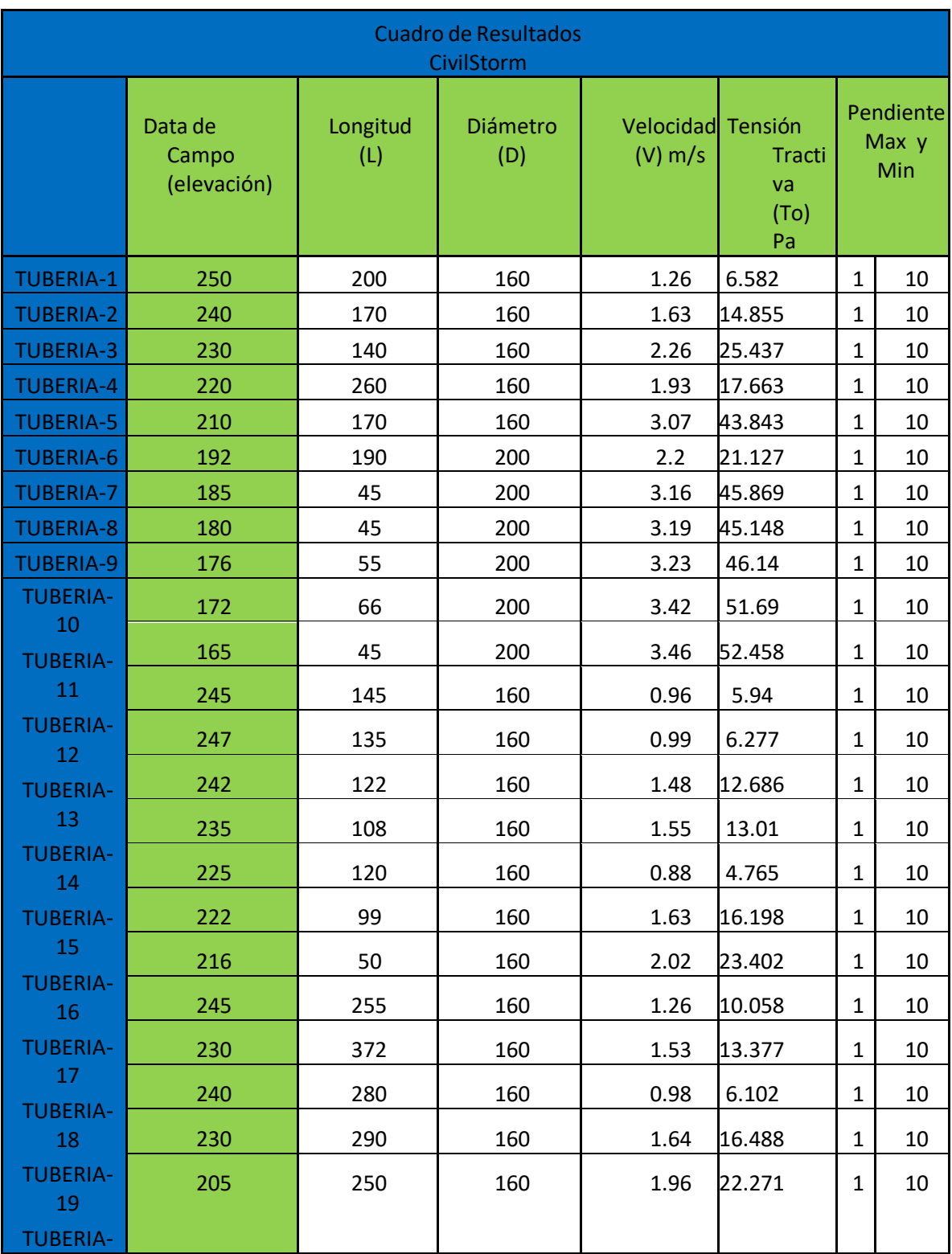

# Tabla N° 11. TUBERIAS
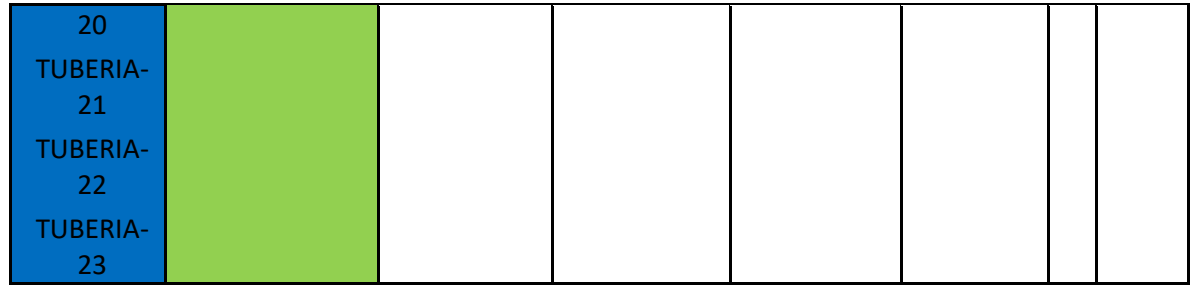

Fuente: Elaboración Propia

# Tabla N° 12. TUBERIAS

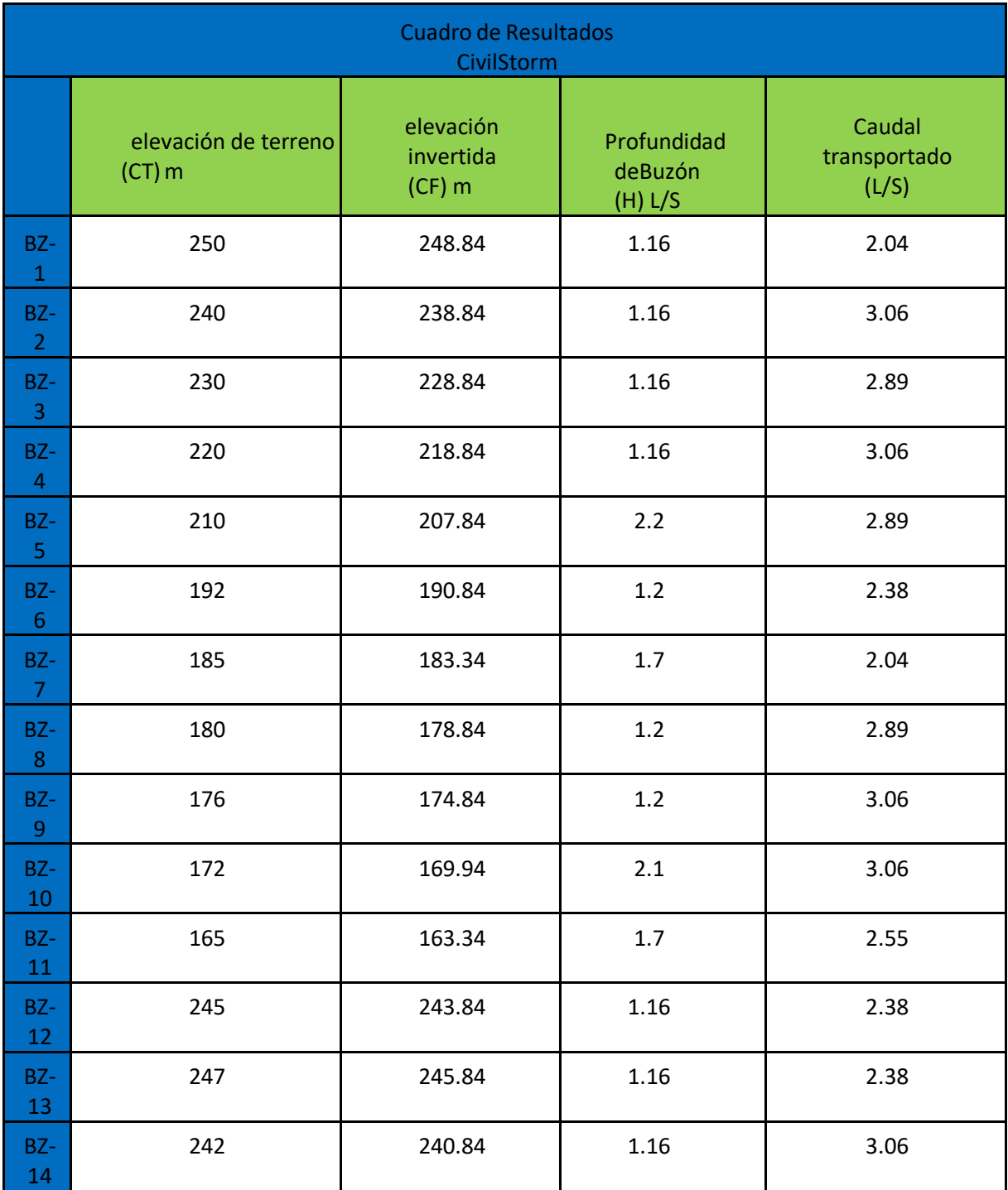

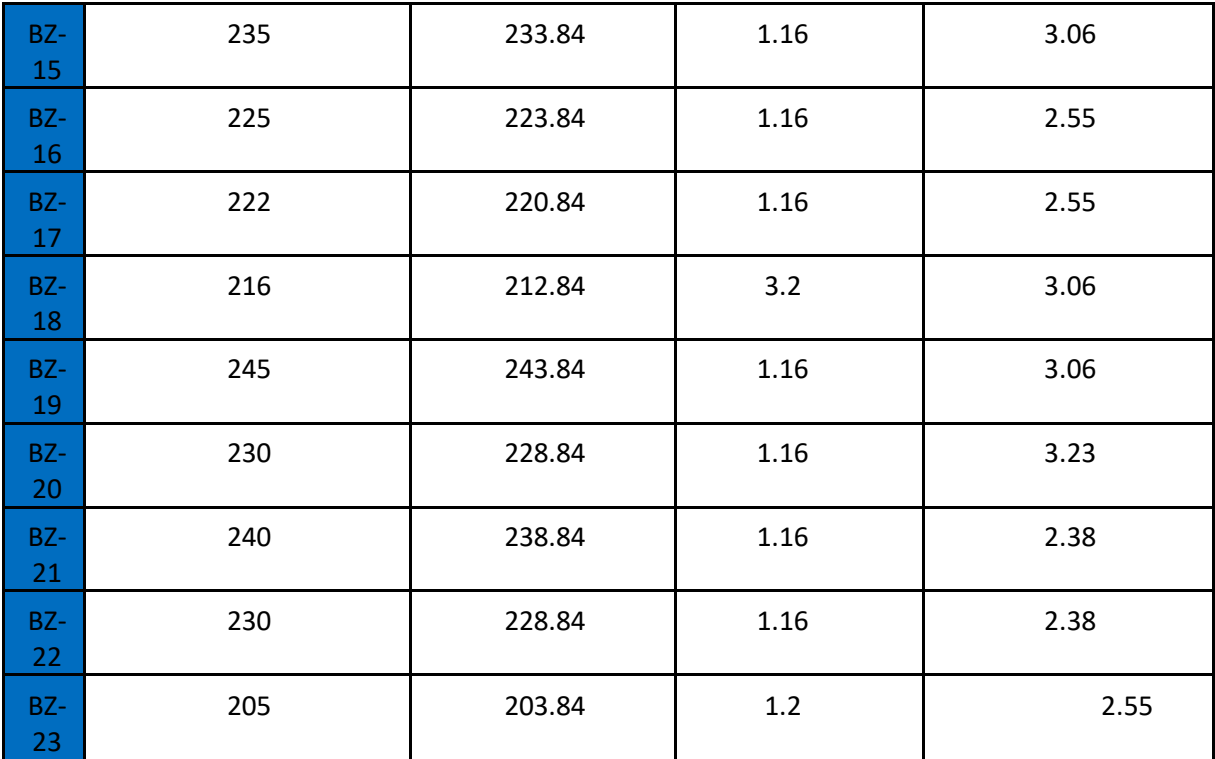

Fuente: Elaboración Propia

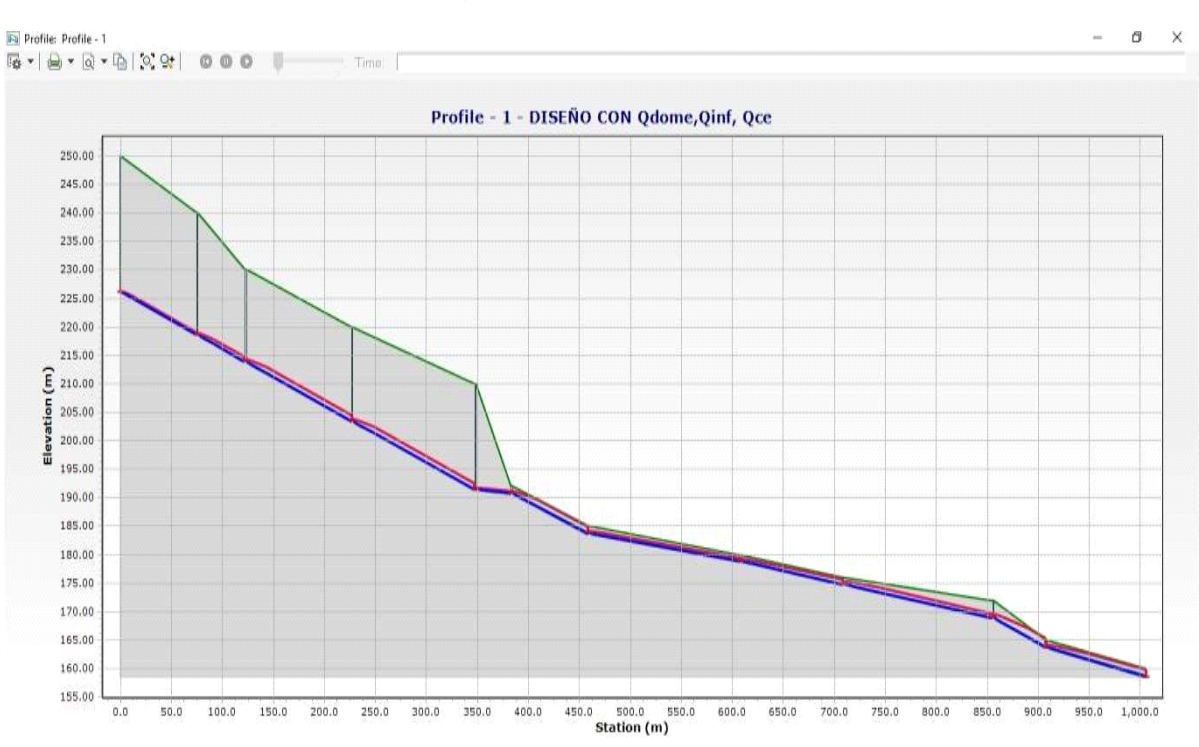

# Figura 35. Vista de perfil

Figura 36. Vista de Perfil

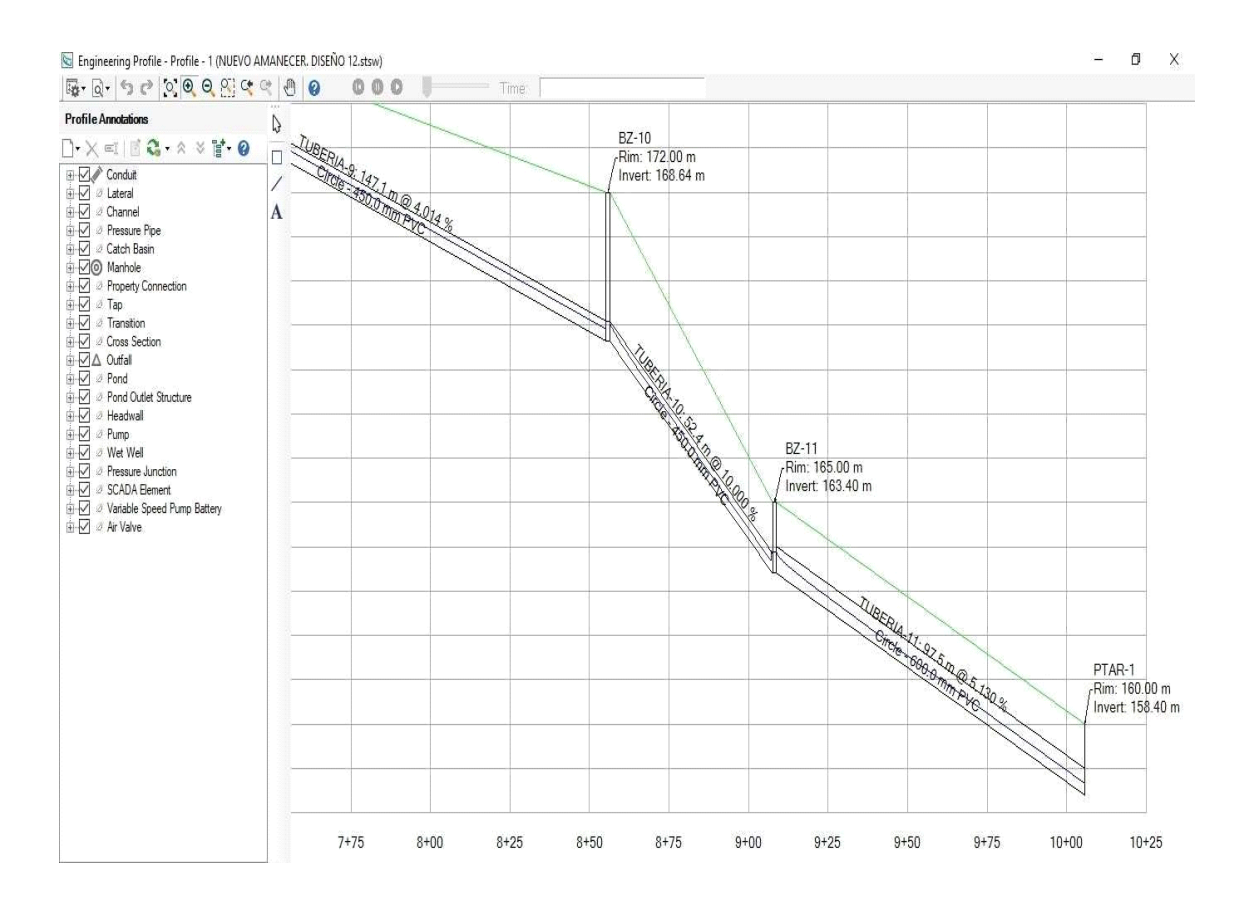

# **V.Discusión**

# **TOPOGRAFIA, POBLACION ESTANDAR Y FUTURA**

Para la elección de la tasa de crecimiento, se realizó una evaluacion analitica con los 3 metodos racionales, aritmético, geométrico y parabólico. los metodos aplicados representan a las tasas de crecimiento estos fueron entre los años 2019 y 2041 los cuales corresponden al proyecto de investigacion en un periodos de diseño, en la cual fue seleccionada o selecta el metodo geometrico el cual representa una curva de crecimiento con una taza de 4.81% siendo asi la que se acemeja positivamente al crecimientointercensal ( interaccion de los dos ultimos censos 3.5%), INEI. tambien se toma en cuenta el crecimeinto poblacional positiva que se a estado dando en el distrito de Puente Piedra la cual se representa en los años 1981 – 1993 – 2007 y 2017. Posterior mente se obtuvo la curva de crecimiento del método aritmético con una tasa de 9.09% superando al método geométrico dando un incremento lineal así ubicandolo en el 2da posición y para culminar tenemos la curva de crecimiento del método parabólico con una tasa  $a=329,675.00$ ,  $b=10,991.35$  y  $c=74.17$ , la cual presenta una inferioridad la tasa intercensal. La tasa de crecimiento poblacional del Instituto Metropolitano de Planificación (IMP)

- El plan estrategico de Sedapal en la localidad de Puente Piedra en el año 2019 fue de 4.54%, en este proyecto de invetigacion la tasa de crecimiento poblacional adquirida fue por los 03 metodos, fue de 4.81%, siendo este un indicador que el resultado obtenido en el análisis es correcto.

Mientras que, Mena, M. (2016) en su investigación presenta un análisis de ampliación población mediante 03 métodos racionales, aritmético, geométrico y exponencial. donde la curva de crecimiento escogida fue la del método geométrico con una tasa de crecimiento de 0.95%, debido a que fue la más próxima positiva al crecimiento intercensal. Luego obtuvo la curva de crecimiento del método aritmético con una tasa de 0.98% superior al método geométrico con un crecimiento lineal quedando en 2do lugar y por último la curva de crecimiento del método exponencial con una tasa de crecimiento de 0.94%.

En consecuencia, se podemos decir que el mas conveniente es el método geométrico en la determinación de la tasade crecimiento, ya que presento un comportamiento más estable en la evolución de los años dando así una semejanza al crecimiento real.

Para una proyección de población es fundamental la tasa de crecimiento dándonos una demanda de agua el cual nos permite encontrar el caudal de diseño, tipo de sistema y dimensionamiento de las mismas.

Recalcando asi que el crecimiento de cada localidad es único, determinando así, esta propuesta fue para la comparación y selección de método racional empleado de acuerdo al comportamiento de la curva de crecimiento a lo largo del tiempo.

TRAZO, CRITERIO, DEMANDA.

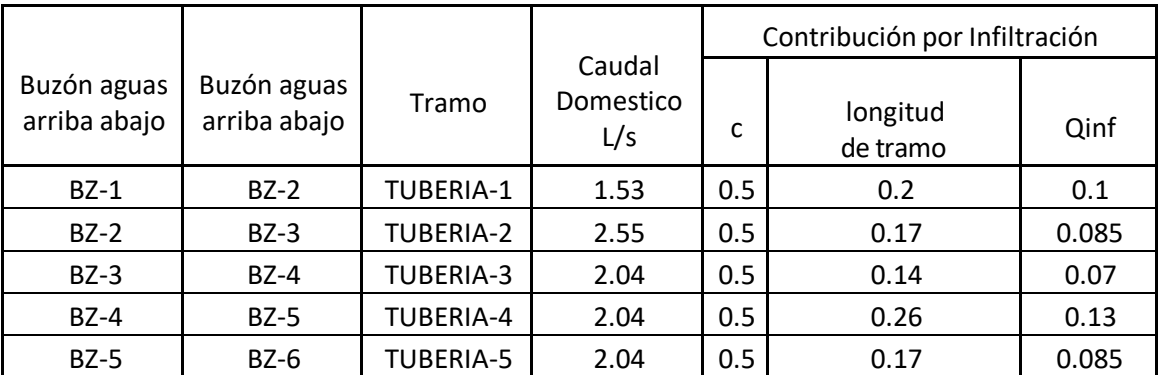

Tabla 13

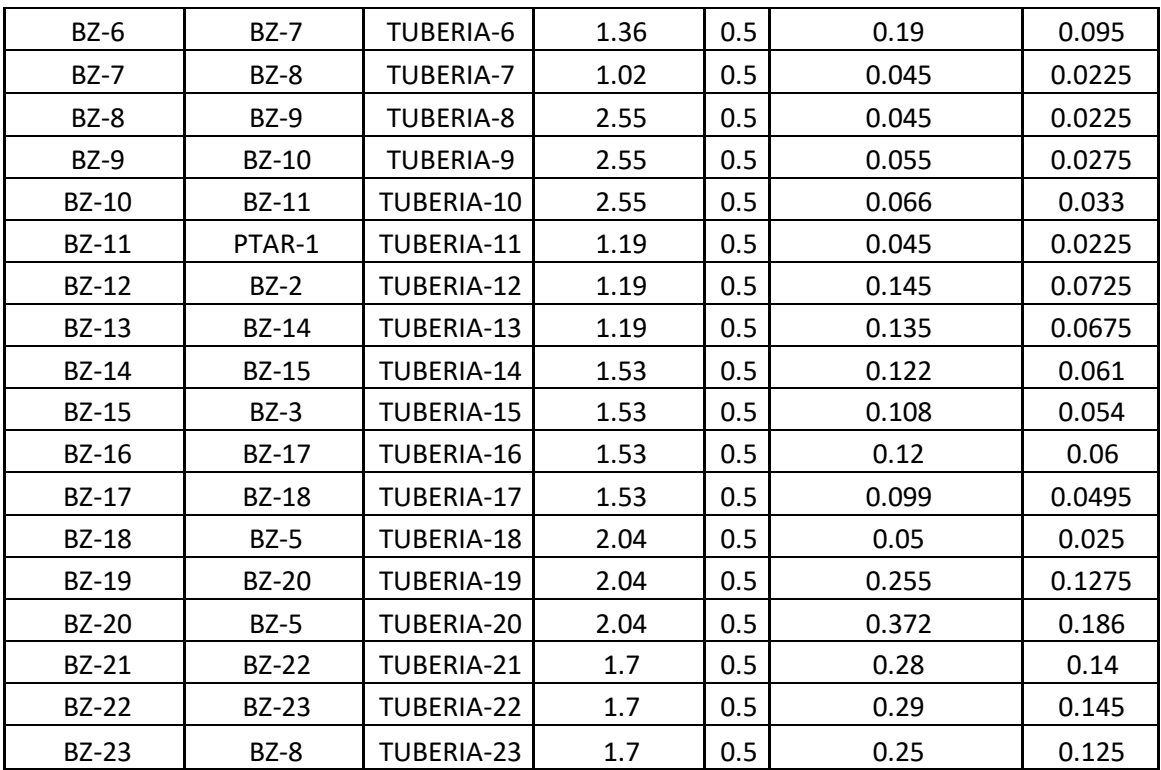

FUENTE: Elaboración Propia

| c   | mm/hs | A<br>Km2  | F    | Qce<br>m3/s | Qce<br>L/S | Caudal de<br>diseño L/S |
|-----|-------|-----------|------|-------------|------------|-------------------------|
| 0.6 | 200   | 0.0001395 | 100% | 0.005       | 4.65       | 6.18                    |
| 0.6 | 200   | 0.000109  | 100% | 0.004       | 3.64       | 8.91                    |
| 0.6 | 200   | 0.000342  | 100% | 0.011       | 11.41      | 22.97                   |
| 0.6 | 200   | 0.000103  | 100% | 0.003       | 3.44       | 17.04                   |
| 0.6 | 200   | 0.000335  | 100% | 0.011       | 11.18      | 36.00                   |
| 0.6 | 200   | 0.000128  | 100% | 0.004       | 4.27       | 30.45                   |
| 0.6 | 200   | 0.000114  | 100% | 0.004       | 3.80       | 31.00                   |
| 0.6 | 200   | 0.000328  | 100% | 0.011       | 10.94      | 45.79                   |
| 0.6 | 200   | 0.000832  | 100% | 0.028       | 27.76      | 65.16                   |
| 0.6 | 200   | 0.000223  | 100% | 0.007       | 7.44       | 47.39                   |
| 0.6 | 200   | 0.002382  | 100% | 0.079       | 79.46      | 120.60                  |
| 0.6 | 200   | 0.000322  | 100% | 0.011       | 10.74      | 11.93                   |
| 0.6 | 200   | 0.000112  | 100% | 0.004       | 3.74       | 4.93                    |
| 0.6 | 200   | 0.000329  | 100% | 0.011       | 10.98      | 13.70                   |

Tabla 14

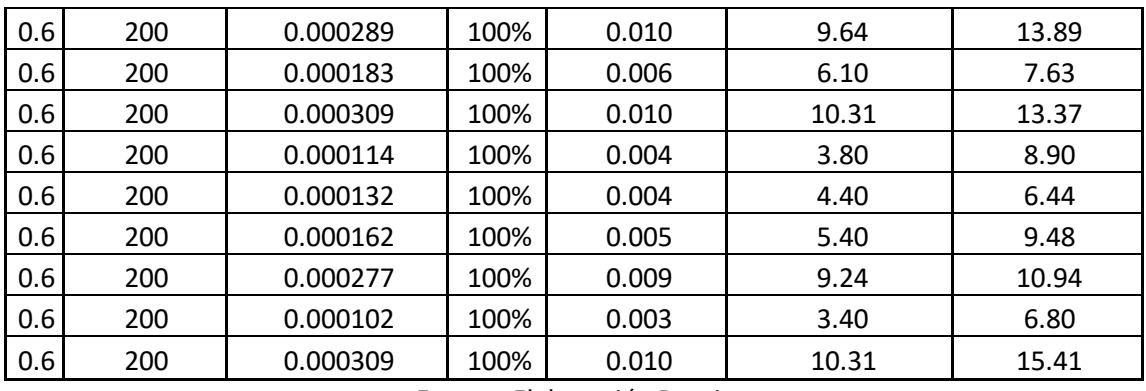

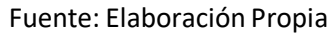

se determinó los resultados del software civilstorm en el diseño de red de alcantarillado en el AA.HH, Nuevo Amanecer, Puente Piedra – 2021,

se determino los pro y contras del software sewercad y civilstorm en el diseño de red de alcantarillado en el AA.HH, Nuevo Amanecer, Puente Piedra – 2021.

| Longitud<br>(L) | Diámetro<br>(D) | <b>Cuadro de Resultados SewerCAD</b><br>Velocidad<br>$(V)$ m/s | Tensión<br><b>Tractiva</b><br>(To) Pa | Pendiente<br>Max y Min |    | Longitud<br>(L) | <b>Diámetro</b><br>(D) | <b>Cuadro de Resultados CivilStorm</b><br>Velocidad<br>$(V)$ m/s | Tensión<br><b>Tractiva</b><br>(To) Pa | Pendiente<br>Max y<br><b>Min</b> |    |
|-----------------|-----------------|----------------------------------------------------------------|---------------------------------------|------------------------|----|-----------------|------------------------|------------------------------------------------------------------|---------------------------------------|----------------------------------|----|
| 200             | 160             | 1.16                                                           | 5.787                                 | $\mathbf{1}$           | 10 | 200             | 160                    | 1.26                                                             | 6.582                                 | $\mathbf{1}$                     | 10 |
| 170             | 160             | 1.47                                                           | 12.796                                | 1                      | 10 | 170             | 160                    | 1.63                                                             | 14.855                                | $\mathbf{1}$                     | 10 |
| 140             | 160             | 1.98                                                           | 20.819                                | $\mathbf{1}$           | 10 | 140             | 160                    | 2.26                                                             | 25.437                                | $\mathbf{1}$                     | 10 |
| 260             | 160             | 1.71                                                           | 14.681                                | 1                      | 10 | 260             | 160                    | 1.93                                                             | 17.663                                | $\mathbf{1}$                     | 10 |
| 170             | 160             | 2.75                                                           | 37.125                                | $\mathbf{1}$           | 10 | 170             | 160                    | 3.07                                                             | 43.843                                | $\mathbf{1}$                     | 10 |
| 190             | 160             | 1.95                                                           | 17.636                                | 1                      | 10 | 190             | 200                    | 2.2                                                              | 21.127                                | $\mathbf{1}$                     | 10 |
| 45              | 160             | 2.81                                                           | 38.455                                | $\mathbf{1}$           | 10 | 45              | 200                    | 3.16                                                             | 45.869                                | $\mathbf{1}$                     | 10 |
| 45              | 160             | 2.85                                                           | 38.2                                  | $\mathbf{1}$           | 10 | 45              | 200                    | 3.19                                                             | 45.148                                | $\mathbf{1}$                     | 10 |
| 55              | 160             | 2.9                                                            | 39.174                                | $\mathbf{1}$           | 10 | 55              | 200                    | 3.23                                                             | 46.14                                 | $\mathbf{1}$                     | 10 |
| 66              | 160             | 3.08                                                           | 44.088                                | $\mathbf{1}$           | 10 | 66              | 200                    | 3.42                                                             | 51.69                                 | $\mathbf{1}$                     | 10 |
| 45              | 160             | 3.09                                                           | 44.501                                | 1                      | 10 | 45              | 200                    | 3.46                                                             | 52.458                                | $\mathbf{1}$                     | 10 |
| 145             | 160             | 0.79                                                           | 4.356                                 | 1                      | 10 | 145             | 160                    | 0.96                                                             | 5.94                                  | $\mathbf{1}$                     | 10 |
| 135             | 160             | 0.81                                                           | 4.603                                 | 1                      | 10 | 135             | 160                    | 0.99                                                             | 6.277                                 | $\mathbf{1}$                     | 10 |
| 122             | 160             | 1.2                                                            | 9.36                                  | $\mathbf{1}$           | 10 | 122             | 160                    | 1.48                                                             | 12.686                                | $\mathbf{1}$                     | 10 |
| 108             | 160             | 1.27                                                           | 9.647                                 | $\mathbf{1}$           | 10 | 108             | 160                    | 1.55                                                             | 13.01                                 | $\mathbf{1}$                     | 10 |
| 120             | 160             | 0.76                                                           | 3.8                                   | $\mathbf{1}$           | 10 | 120             | 160                    | 0.88                                                             | 4.765                                 | $\mathbf{1}$                     | 10 |
| 99              | 160             | 1.4                                                            | 12.88                                 | $\mathbf{1}$           | 10 | 99              | 160                    | 1.63                                                             | 16.198                                | $\mathbf{1}$                     | 10 |
| 50              | 160             | 1.76                                                           | 19.059                                | 1                      | 10 | 50              | 160                    | 2.02                                                             | 23.402                                | $\mathbf{1}$                     | 10 |
| 255             | 160             | 1.11                                                           | 8.409                                 | 1                      | 10 | 255             | 160                    | 1.26                                                             | 10.058                                | $\mathbf{1}$                     | 10 |
| 372             | 160             | 1.35                                                           | 11.06                                 | 1                      | 10 | 372             | 160                    | 1.53                                                             | 13.377                                | $\mathbf{1}$                     | 10 |
| 280             | 160             | 0.88                                                           | 5.255                                 | $\mathbf{1}$           | 10 | 280             | 160                    | 0.98                                                             | 6.102                                 | $\mathbf{1}$                     | 10 |
| 290             | 160             | 1.48                                                           | 14.187                                | $\mathbf{1}$           | 10 | 290             | 160                    | 1.64                                                             | 16.488                                | 1                                | 10 |
| 250             | 160             | 1.76                                                           | 19.059                                | $\mathbf{1}$           | 10 | 250             | 160                    | 1.96                                                             | 22.271                                | $\mathbf{1}$                     | 10 |

Tabla N° 15 CUADRO COMPARATIVO DE TUBERIAS

Fuente: Elaboración Propia

Podemos apreciar en la comparativa del diseño de las tuberías de ambos softwares se obtienen distintos resultados, dándonos una variación en los resultados de diámetros, velocidad, tensión tractiva, pendiente, un cambio notable tanto en la velocidad y tensión tractiva, provocando así un aumento en los diámetros de las tuberías en el software civilstorm, las cuales se presentan en las tuberías 6, 7, 8,9,10,11, con un incremento de 160mm a 200mm

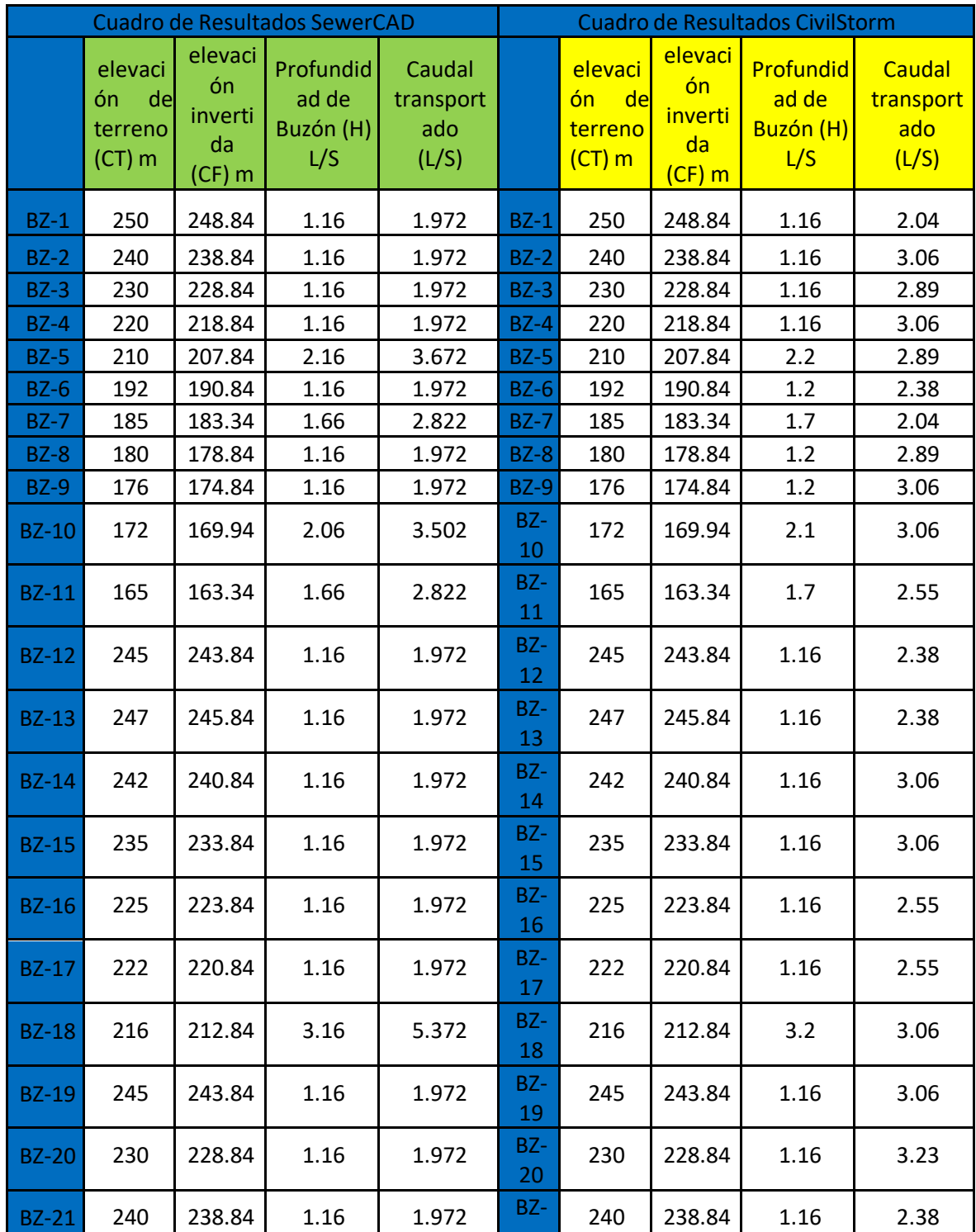

# Tabla N° 16. CUADRO COMPARTIVO DE BUZONES

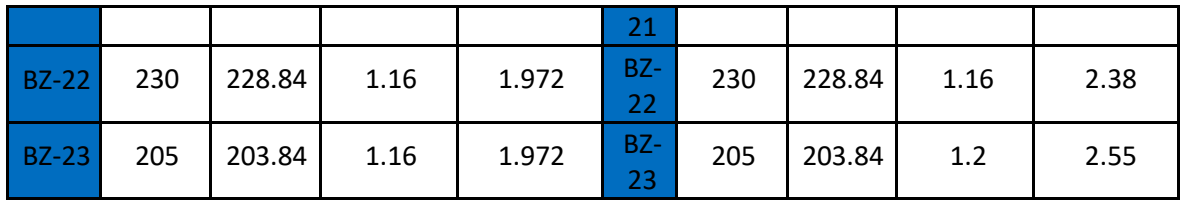

Fuente: Elaboración Propia

Interpretación: En el diseño de los buzones también podemos apreciar que tanto las profundidades de los buzones como el caudal transportado han sido afectados, pero donde se observa una variación notable es en el caudal transportado en el software Civilstorm, ya que, en la elaboración de los términos de los caudales a considero por defecto un caudal pluvial mínimo, dando así un aumento en los caudales.

# **VI. CONCLUSIONES**

Se realizo un diseño de alcantarillado con los softwares SewerCAD y CivilStorm, realizando a si un análisis comparativo con ambos softwares, con el fin de obtener un diseño optimo que cumpla con la demanda poblacional. Considerando la población inicial con la que se cuenta y una población futura a 20 años.

Se determino los resultados de análisis comparativos de ambos softwares, ya que los tramos cumplen con la norma OS-070 para la elaboración de sistemas de alcantarillado.

Se determino los resultados de SewerCAD en el diseño de alcantarillado, dándonos en el diñe de tuberías una longitud, diámetro, velocidad, tensión tractiva pendiente max y min. En los buzones una elevación invertida, profundidad de buzón, caudal transportado.

Se determino los resultados del software CivilStotm en el diseño de alcantarillado, dándonos en el diñe de tuberías una longitud, diámetro, velocidad, tensión tractiva pendiente max y min. En los buzones una elevación invertida, profundidad de buzón, caudal transportado.

# VII. RECOMENDACIONES

Para la evaluación de un diseño se debe tomar en cuenta la normativa y reglamentación vigente (RNE), tomando en cuenta el incremento poblacional y la vida útil de los materiales.

Al realizar la evaluación del sistema de alcantarillado en el programa SewerCAD y CivilStorm se debe tener cuenta la existencia de punto de descarga final como mínimo que puede ser el último buzón o la entrada de PTAR, ya que sin este último punto el programa no lo va a realizar.

Para la elaboración de un sistema de alcantarillado ambos softwares son recomendables, cave recalcar que dependiendo que tipo de alcantarillado se desea realizar siempre abra un software adecuado para el diseño.

Para la elaboración de un sistema de alcantarillado solamente sanitario es recomendable diseñarlo con el software SewerCAD ya que el programa se especializa solamente en la elaboración de redes sanitarias, caso contraio se desea realizar un sistema de alcantarillado pluvial lo mas recomendable es la ejecución del software CivilStorm.

Para la elaboración de este sistema de alcantarillado se tomó a consideración ambos softwares ya que el sistema de alcantarillado se tomó en un área pequeña a consideración de proyecto, es por ello que los resultados obtenidos no varían mucho.

# **REFERENCIAS**

Norma os.070 redes de aguas residuales; reglamento nacional de edificaciones.

Valentin Minaya, Jean. "evaluación del sistema de alcantarillado pluvial con la aplicación del software sewercad en la prolongación libertadores, huaraz, 2018", tesis (ingeniero civil), Perú: Univercidad cesar vallejo, 2018. 58pp.

Berrios Benavides, Cervantes Morales. "propuesta de diseño del sistema de alcantarillado sanitario condominial para la tercera etapa del barrio nueva vida en el municipio de ciudad sandino, departamento de managua, con periodo de diseño de 20 años (2018 – 2038)", tesis ( ingeniero civil), Nicaragua: universidad nacional autónoma de nicaragua, managua unan-rurd, 2015. 30pp.

Chávez Aguilar, Simulación y optimización de un sistema de alcantarillado urbano, tesis (ingeniero civil), Perú: Pontifica universidad católica del Perú 2006. 140pp.

Cabrera Paiz, Castro Carmona, Mendez Garcia."Diseño del sistema de alcantarillado sanitario, aguas lluvias, y planta de tratamiento de aguas residuales para el area urbana del municipio de san matias, departamento de la libertad", tesis (ingeniero civil), El Salvador: universidad de el salvador, 2011. 222pp.

United States Environmental Protection Agency. Folleto informativo de sistemas descentralizados. Alcantarillado por gravedad de diámetro reducido. Washington, DC, 2000.

Manual de operaciones alcantarillad; "ampliación y mejoramiento del sistema de agua potable y alcantarillado sanitario en la localidad de chuquibamba, distrito de chuquibamba, provincia de condesuyos, departamento y región de arequipa", tesis (ingeniero civil), Perú: 2017. 48pp.

Dirección General de Saneamiento Básico (2002): Norma Boliviana NB 688. Instalaciones Sanitarias -Alcantarillado Sanitario, Pluvial y Tratamiento de Aguas Residuales.

Barriga Barriga, Plazas Roldan, Rivera Gomez, "Diseño de alcantarillado sanitario, red de distribución de agua potable, programación y presupuesto de obra para el barrio villa carol ubicado en el municipio de garzón (huila.", tesis (ingeniero civil), Bogotá: Universidad de la Salle Facultad de Ingeniería Civil, 2006. 192.

Programa de Agua Potable y Alcantarillado (2002). Guía de Implantación de la Tecnología Condominial por una Empresa de Saneamiento. Sistema Alternativo de Bajo Costo de Alcantarillado Sanitario. PROAGUA/GTZ.

Cámara Peruana de la Construcción (2002). Reglamento Nacional de Construcciones.

Chávez Aguilar, "Simulacion y optimizacion de un sistema de alcantarillado urbano", tesis (ingeniero civil), tesis (ingeniero civil), Perú: Pontificia Universidad Catolica Del Perú, 2006. 233pp

Servicio de Agua Potable y Alcantarillado de Lima (2003). Reglamento de Elaboración de Proyectos Condominiales de Agua Potable y Alcantarillado para Habilitaciones Urbanas y Periurbanas de Lima y Callao..

García Rojas, "Evaluación del funcionamiento del sistema de alcantarillado condominial en la Zona R Huaycán, Ate Vitarte, 2018.", tesis (ingeniero civil), Perú: Universidad Cesar Vallejo, 2018. 99pp.

Raffo Lecca, Eduardo; Ruiz Lizama, Edgar. (2014). Caracterización de las aguas residuales y la demanda bioquímica de oxígeno. Industrial Data, 71-80.

Corona Lisboa, J. L. (2011). Estado de los sistemas de tratamiento de aguas residuales domésticas de la cuenca del Lago de. Multiciencias, 345-352.

Rubio Clemente, Ainhoa; Chica Arrieta, Edwin Lenin; Peñuela Mesa, Gustavo Antonio. (2013). Procesos de tratamiento de aguas residuales para la eliminación de contaminantes orgánicos emergentes. Ambiente & Água - An Interdisciplinary Journal of Applied Science, 93-103.

Guías para el diseño de tecnologías de alcantarillado, lima: 2005. 73pp.

RAMOS, Carlitos. "Diseño de la red de alcantarillado y propuesta para el tratamiento de las Aguas Residuales", tesis (ingeniero civil), Perú: Universidad del Santa, 2014. 120pp.

LÓPEZ, Ricardo. Elementos de diseño de acueductos y alcantarillas. 2a ed. Colombia: Escuela colombiana de ingeniería, 2007. 128pp.

(2013); Guía de criterios técnicos para el diseño de sistema de alcantarillado sanitario condominial. Instituto Nicaragüense de acueducto y alcantarillados (INAA), ente regulador

López, G y Rodríguez, F. (2012). Rediseño del sistema de alcantarillado sanitario, alcantarillado pluvial y propuesta de diseño de la planta de tratamiento de aguas residuales para la ciudad de Armenia. Tesis (ingeniero civil). Facultad de Ingeniería, Universidad de El Salvador.

Autodesk. Software de diseño y documentación de infraestructura civil, AutoCAD Civil3D. [en línea] [fecha de consulta: 05 de abril de 2020]. Disponible en: [https://latinoamerica.autodesk.com/products/civil-](https://latinoamerica.autodesk.com/products/civil-3d/overview?plc=CIV3D&term=1-YEAR&support=ADVANCED&quantity=1)[3d/overview?plc=CIV3D&term=1-YEAR&support=ADVANCED&quantity=1.](https://latinoamerica.autodesk.com/products/civil-3d/overview?plc=CIV3D&term=1-YEAR&support=ADVANCED&quantity=1)

Bentley. Software de análisis y modelado de sistemas de alcantarillado SewerCad. [en línea] [fecha de consulta: 15 de setiembre de 2021]. Disponible en: [https://www.bentley.com/es/products/product-line/hydraulics-and](https://www.bentley.com/es/products/product-line/hydraulics-and-hydrology-software/sewercad)[hydrology-software/sewercad](https://www.bentley.com/es/products/product-line/hydraulics-and-hydrology-software/sewercad)

INEI. Censos [en línea] [fecha de consulta: 01 de noviembre de 2021]. Disponible en: <https://www.inei.gob.pe/estadisticas/censos/>

Bentley. Software de análisis y modelado de sistemas de alcantarillado CivilStorm. [en línea] [fecha de consulta: 15 de setiembre de 2021]. Disponible en: [https://www.bentley.com/es/products/product-line/hydraulics-and](https://www.bentley.com/es/products/product-line/hydraulics-and-hydrology-software/civilstorm)[hydrology-software/civilstorm](https://www.bentley.com/es/products/product-line/hydraulics-and-hydrology-software/civilstorm)

IGN. Especificaciones técnicas [en línea] [fecha de consulta: 15 de setiembre de 2021]. Disponible en: [https://www.ign.gob.pe/wp](https://www.ign.gob.pe/wp-content/uploads/2017/04/ESPECIFICACIONES-TECNICAS-PARA-LA-PRODUCCION-1-1.000.pdf)[content/uploads/2017/04/ESPECIFICACIONES-TECNICAS-PARA-LA-](https://www.ign.gob.pe/wp-content/uploads/2017/04/ESPECIFICACIONES-TECNICAS-PARA-LA-PRODUCCION-1-1.000.pdf)

[PRODUCCION-1-1.000.pdf](https://www.ign.gob.pe/wp-content/uploads/2017/04/ESPECIFICACIONES-TECNICAS-PARA-LA-PRODUCCION-1-1.000.pdf)

lxx IGN. Revista Geógrafo [en línea] [fecha de consulta: 15 de setiembre de 2021]. Disponible en: en: [https://www.ign.gob.pe/wp](https://www.ign.gob.pe/wp-content/themes/pinboard/descargas/Goegrafo/geografo16.pdf)[content/themes/pinboard/descargas/Goegrafo/geografo16.pdf](https://www.ign.gob.pe/wp-content/themes/pinboard/descargas/Goegrafo/geografo16.pdf)

IPSOS. Características de los niveles socioeconómicos en el Perú [en línea] [fecha de consulta: 18 de setiembre de 2021]. Disponible en: [https://www.ipsos.com/es-pe/caracteristicas-de-los-niveles-socioeconomicos](https://www.ipsos.com/es-pe/caracteristicas-de-los-niveles-socioeconomicos-en-el-peru)[en-el-peru](https://www.ipsos.com/es-pe/caracteristicas-de-los-niveles-socioeconomicos-en-el-peru)

MVCS. Resolución Ministerial N° 013-2019-VIVIENDA [en línea] [fecha de consulta: 02 de junio de 2020]. Disponible en: [https://www.gob.pe/institucion/vivienda/normas-legales/258124-013-2019](https://www.gob.pe/institucion/vivienda/normas-legales/258124-013-2019-vivienda) [vivienda](https://www.gob.pe/institucion/vivienda/normas-legales/258124-013-2019-vivienda)

PÉREZ CARMONA, Rafael. Diseño y construcción de alcantarillado sanitario, pluvial y drenaje. Bogotá: ECOE Ediciones, 2013. ISBN 9789587710281.

QUEVEDO FIGUEROA, Talía. Diseño de las obras de mejoramiento del sistema de agua potable para la población de Cuyuja como parte de las obras de compensación del proyecto hidroeléctrico victoria. Tesis de ingeniería inédita, Pontificia Universidad Católica Del Ecuador, Quito, 2016.

SUNNAS. SEDAPAL S.A. - Plan Maestro de los Sistemas de Agua Potable y Alcantarillado [en línea] [fecha de consulta: 21 de mayo de 2020]. Disponible en:

https:/[/www.sunass.gob.pe/websunass/index.php/component/content/article?la](http://www.sunass.gob.pe/websunass/index.php/component/content/article?la) yout=edit&id=1598

# ANEXO: MATRIZ DE CONSISTENCIA

## Título: Análisis comparativo de softwares para el diseño de red de alcantarillado en el AA.HH, Nuevo Amanecer, Puente Piedra – 2021

# AUTOR : GARCIA MAZA JUNIOR

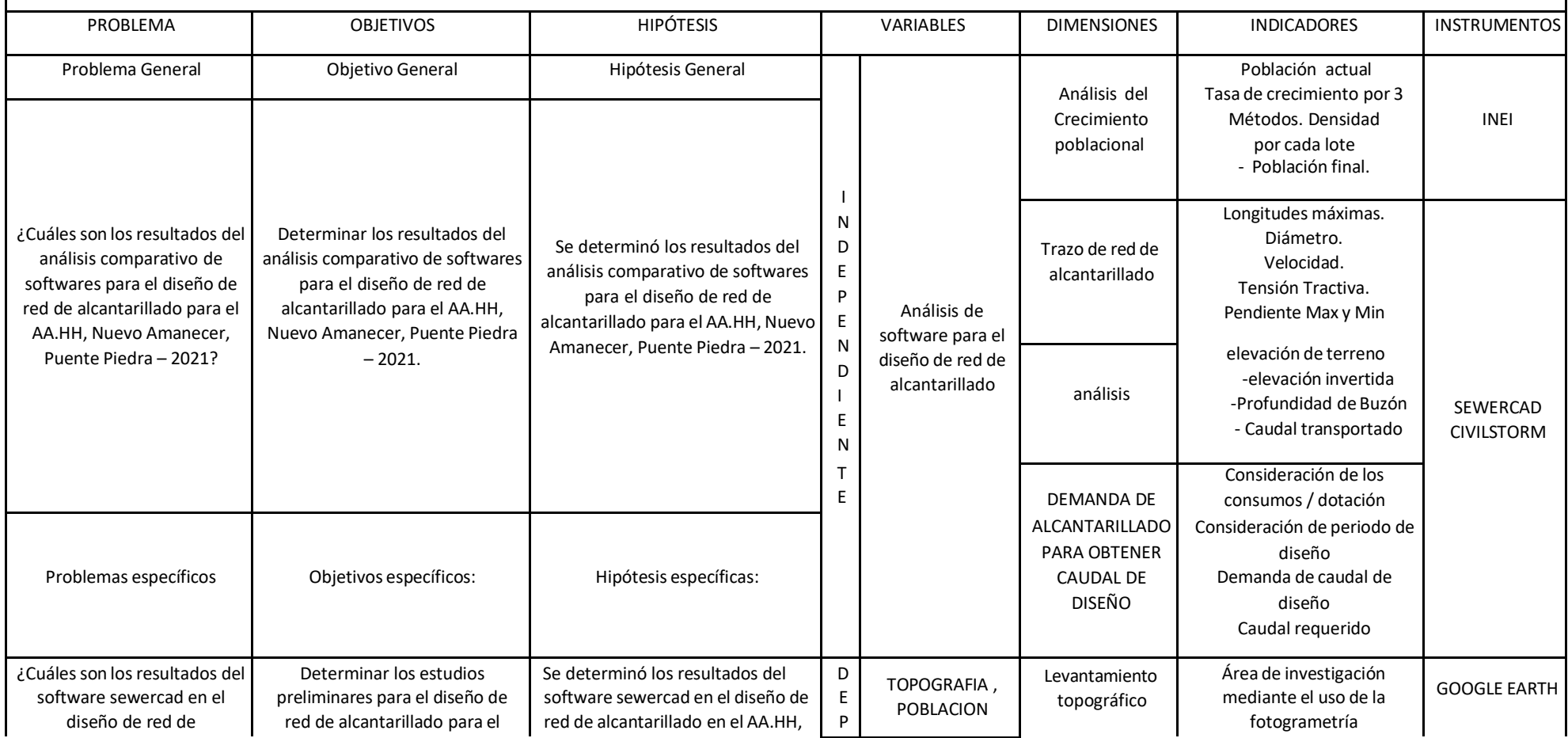

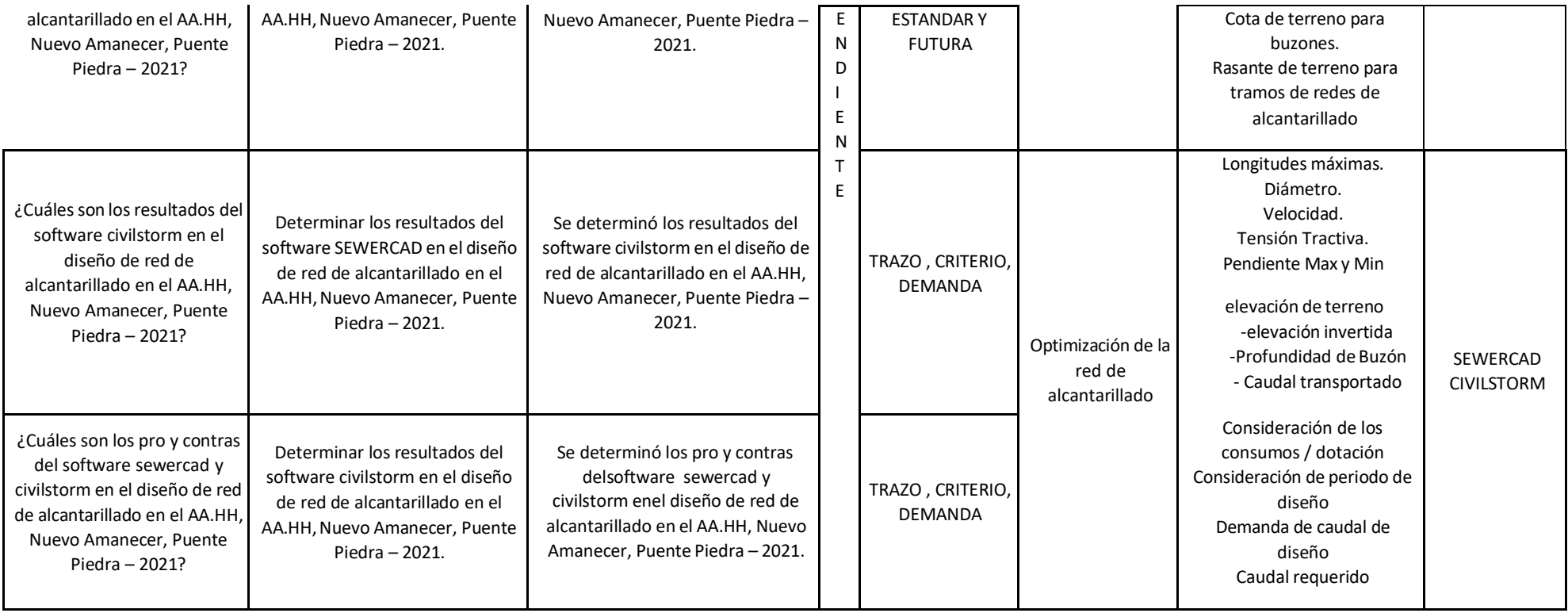

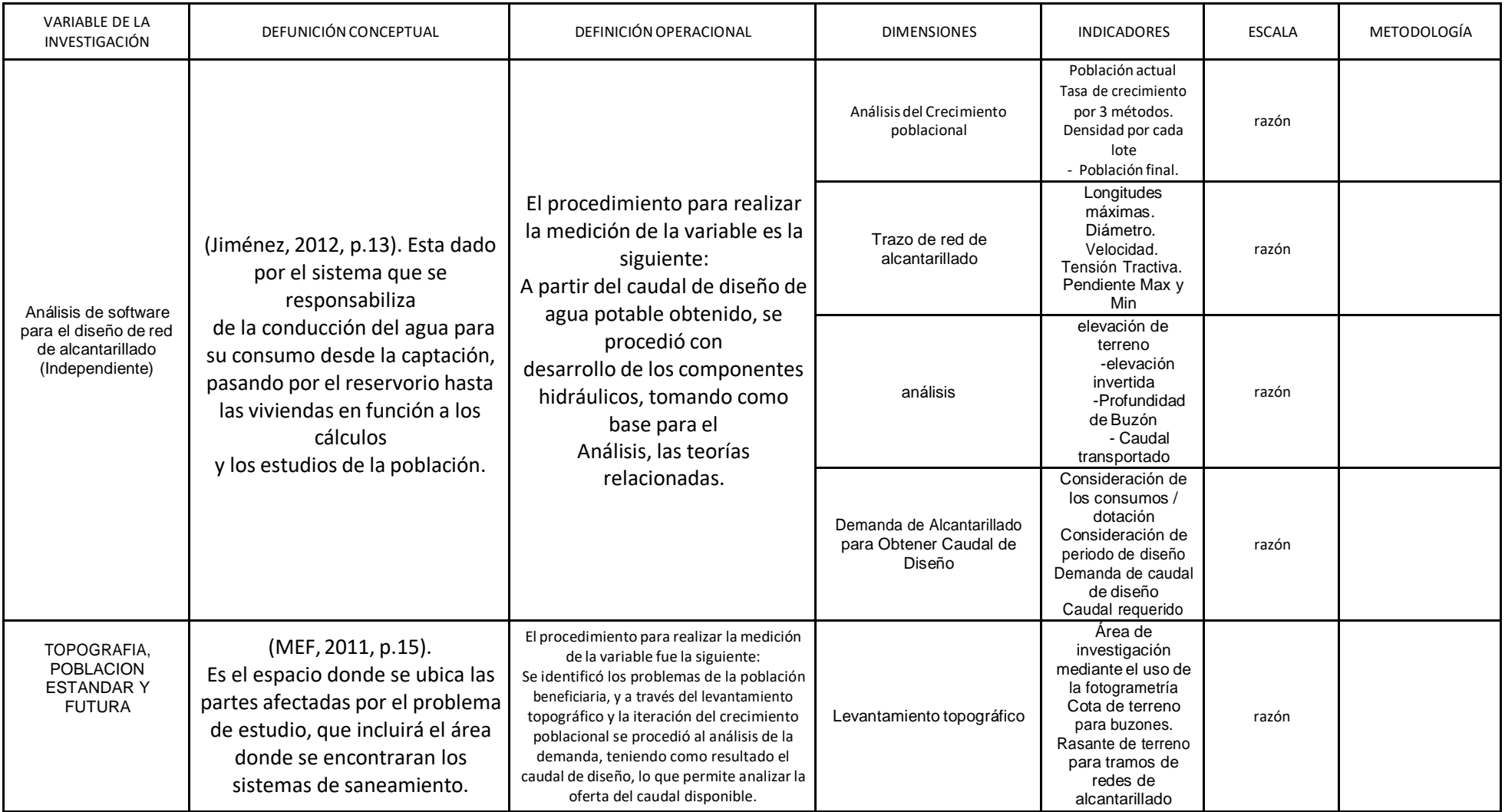

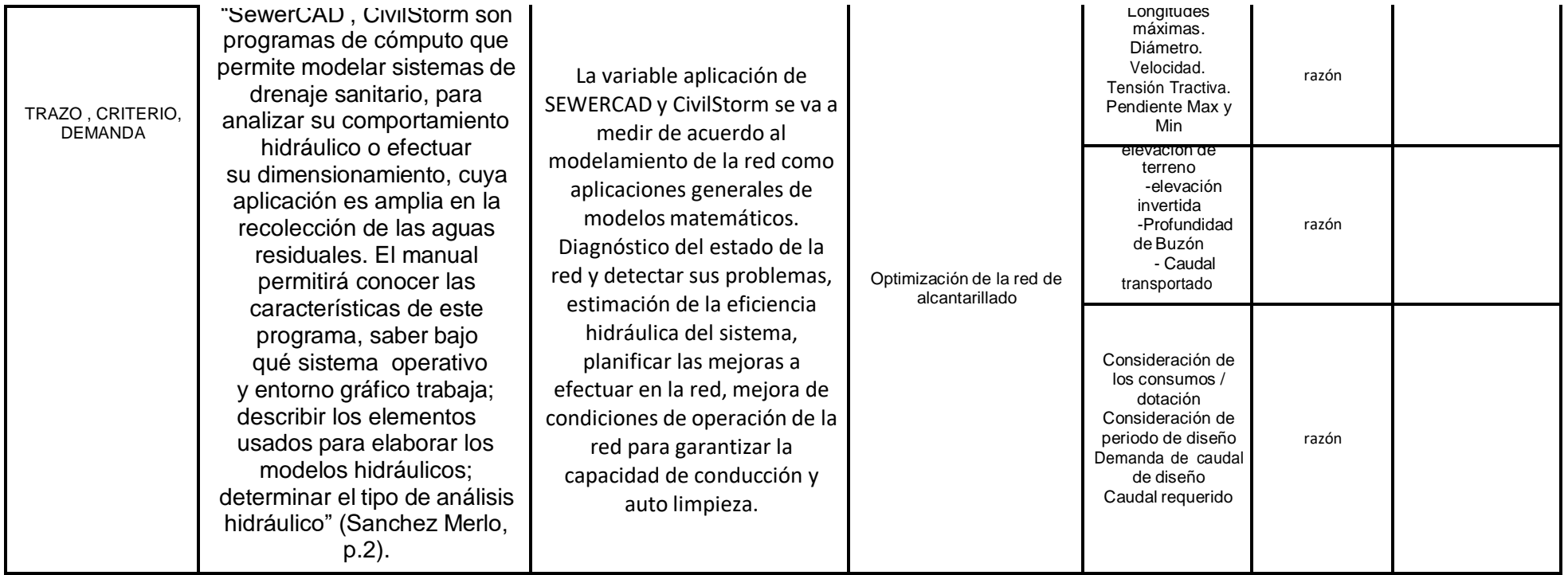

*MATRIZ DE OPERACIONALIZACIÓN DE LA VARIABLE*

### Censos

### **Tabla 1***. Ficha de registro de población y vivienda, Censo 1981*

### **Título**

CENSO 1981

### **Área Geográfica**

Lima, Lima, distrito: Puente Piedra

## **Frecuencia**

de P: Área concepto censal

### **AREA # 150116 150125 Lima, Lima, distrito: Puente Piedra**

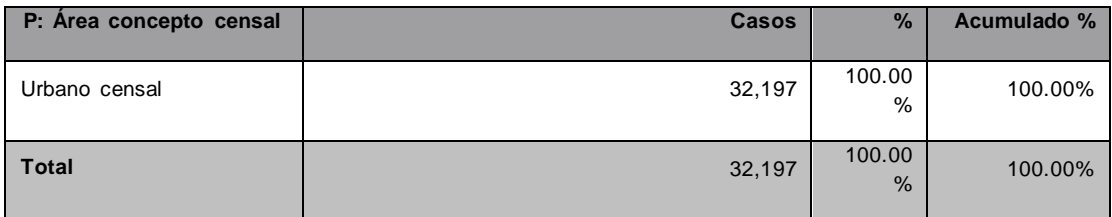

## **RESUMEN**

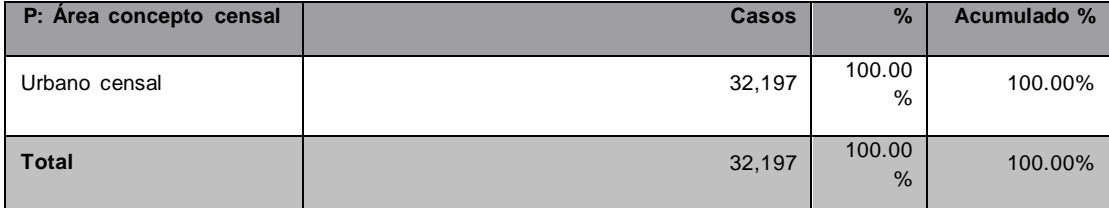

Fuente: Censos Nacionales de Población y Vivienda 1981. INEI

**Tabla 2***. Ficha de registro de población y vivienda, Censo 1993*

### **Título**

CENSO1993

## **Área Geográfica**

Lima, Lima, distrito: Puente Piedra

### **Frecuencia**

de P: Área concepto censal

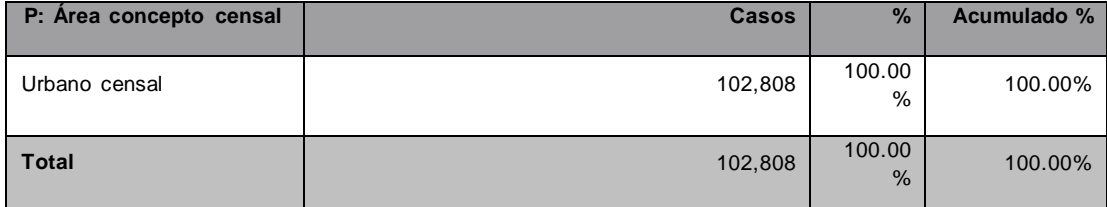

## **RESUMEN**

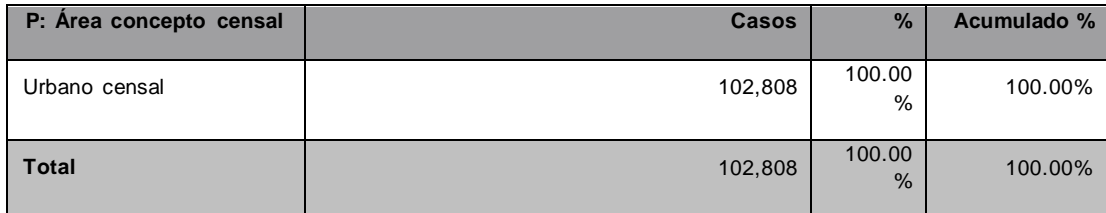

Fuente: Censos Nacionales de Población y Vivienda 1993. INEI

**Tabla 3***. Ficha de registro de población y vivienda, Censo 2007*

**Título**

CENSO 2007

## **Área Geográfica**

Lima, Lima, distrito: Puente Piedra

### **Frecuencia**

de P: Área concepto censal

# **AREA # 150125 150125 Lima, Lima, distrito: Puente Piedra**

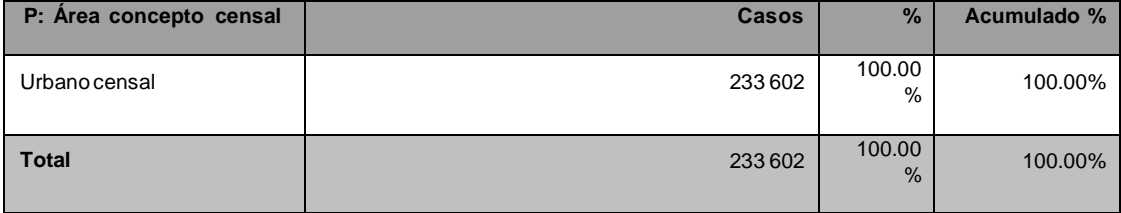

**RESUMEN**

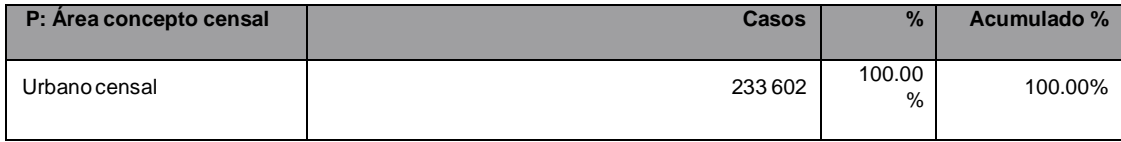

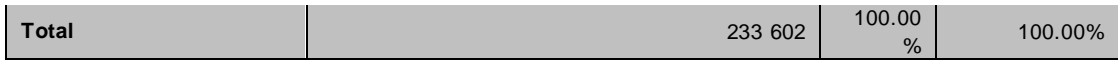

Fuente: Censos Nacionales de Población yVivienda 2007. INEI

**Tabla 4***. Ficha de registro de población y vivienda, Censo 2017*

### **Título**

CENSO 2017

### **Área Geográfica**

Lima, Lima, distrito: Puente Piedra

### **Frecuencia**

de P: Área concepto censal

# **AREA # 150125 150125 Lima, Lima, distrito: Puente Piedra**

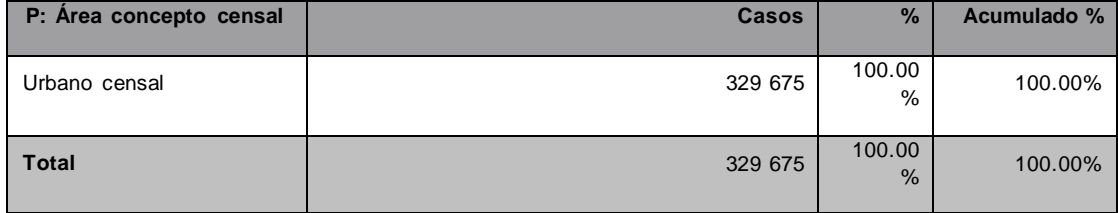

## **RESUMEN**

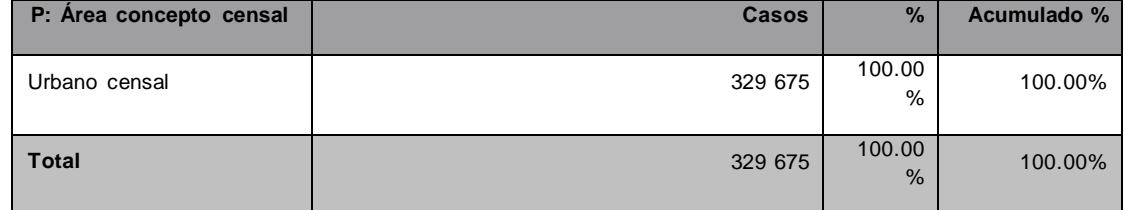

Fuente: Censos Nacionales de Población yVivienda 2017. INEI

Análisis de tasas de crecimiento poblacional por los siguientes métodos:

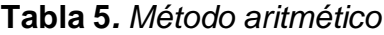

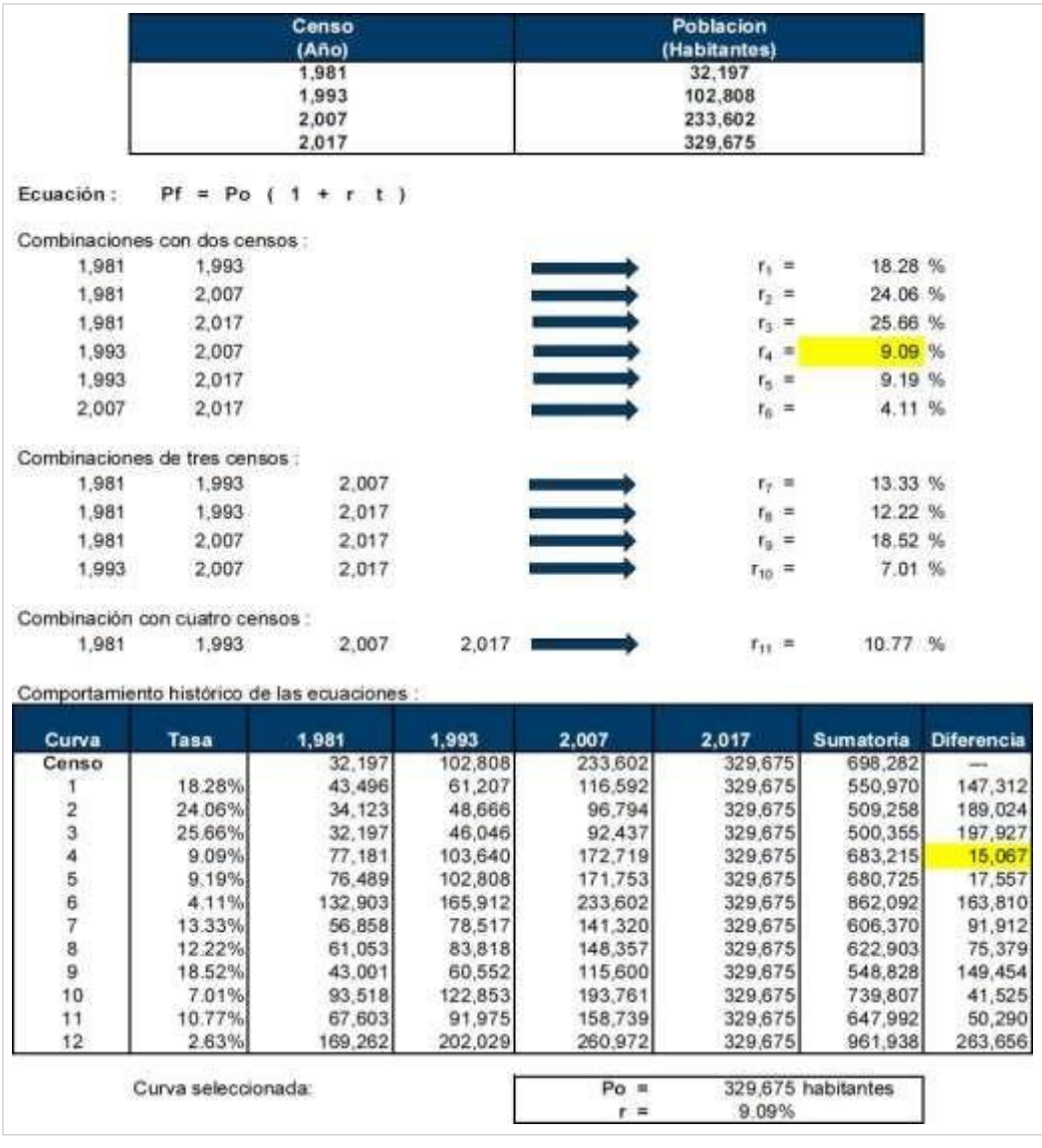

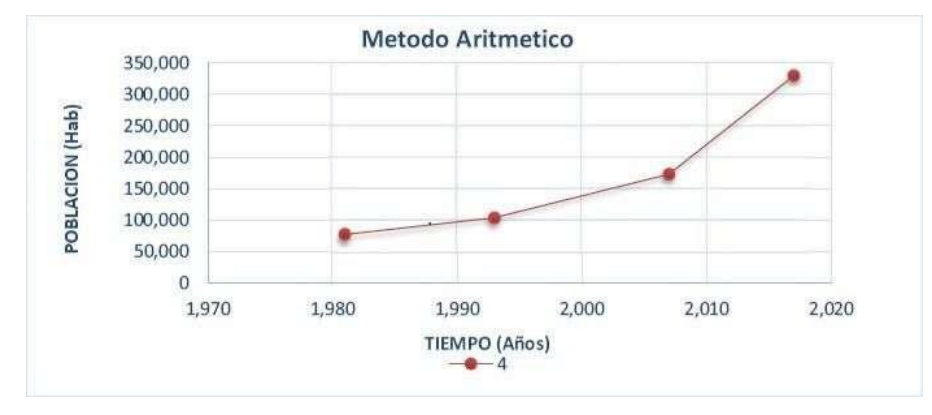

Fuente: Elaboración Propia.

# **Tabla 6***. Método geométrico*

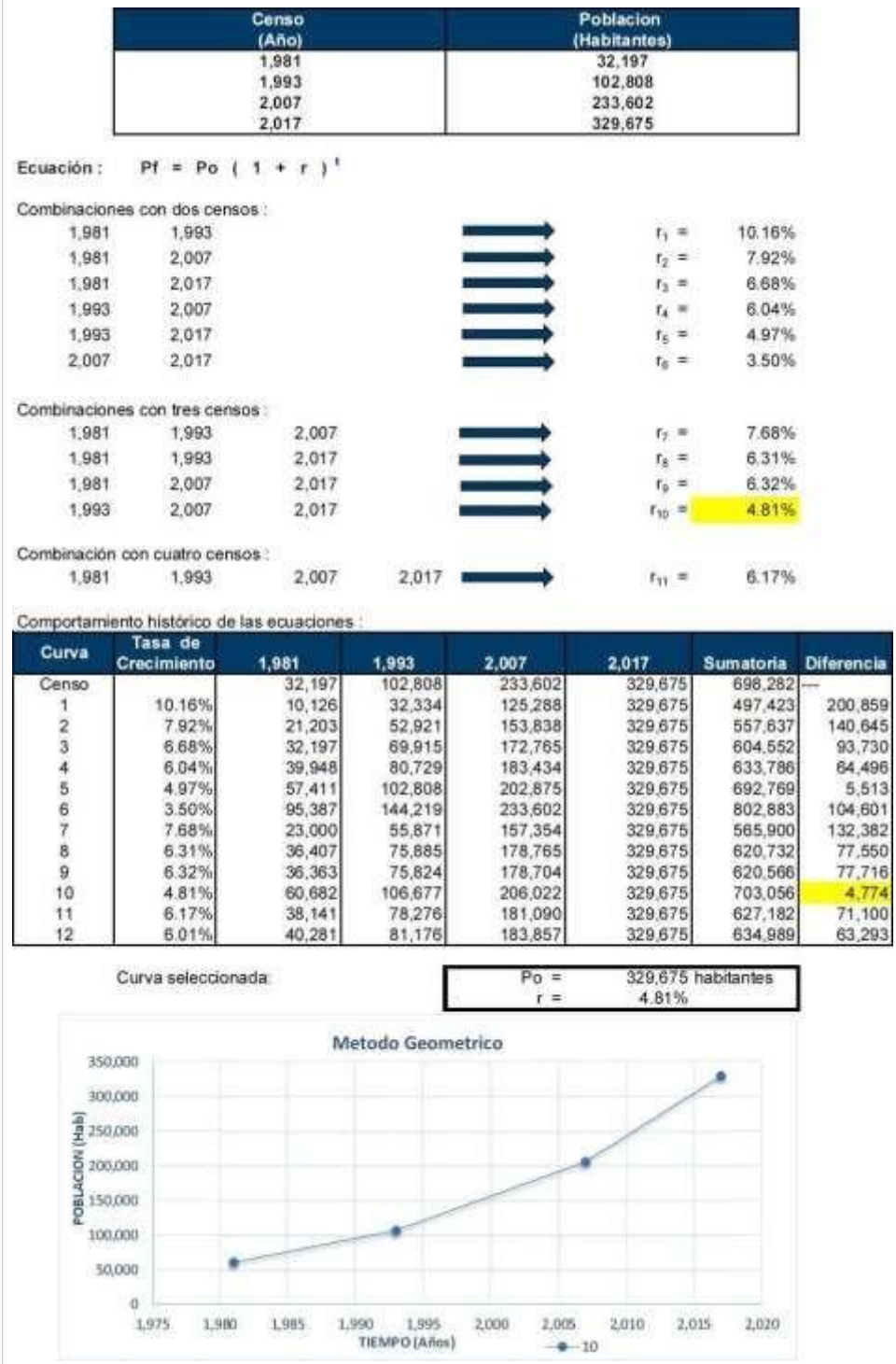

Fuente: Elaboración Propia.

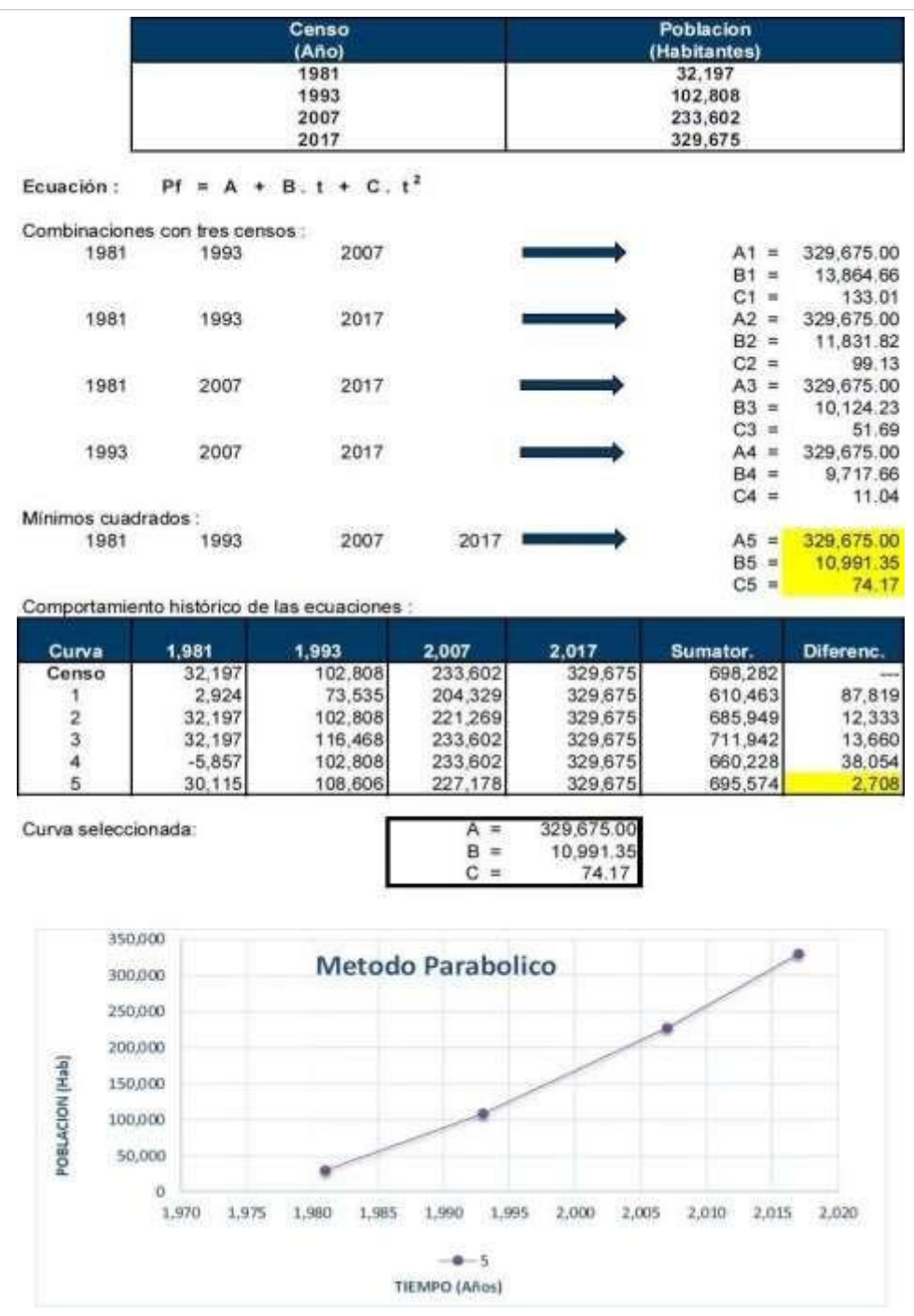

# **Tabla 7***. Método parabólico*

Fuente: Elaboración Propia.

La tasa de crecimiento obtenida se comparó con la tasa de crecimiento poblacional por distrito del plan maestro de Sedapal, a modo de referencia, mostradas a continuación:

Tasa de crecimiento poblacional según IMP – SEDAPAL (Plan Maestro)

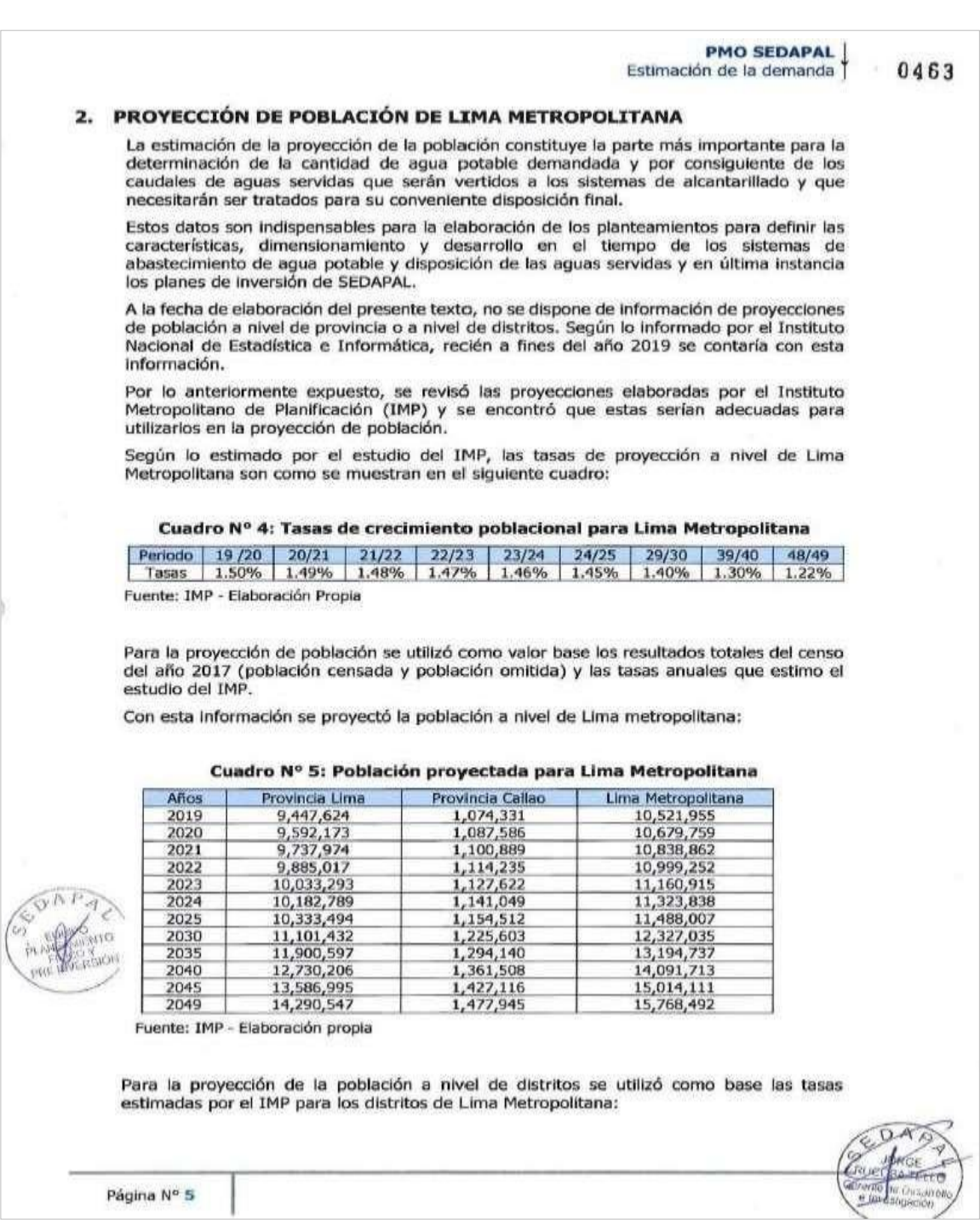

# Fuente: IMP – SEDAPAL (Disponible en su página oficial)

# Tasa de crecimiento poblacional según IMP – SEDAPAL (Plan Maestro)

| <b>Distritos</b>                      | 2019     | 2020                | 2025              | 2030     | 2035     | 2040     | 2045            | 2049           |
|---------------------------------------|----------|---------------------|-------------------|----------|----------|----------|-----------------|----------------|
| Centro de Servicios Comas             |          |                     |                   |          |          |          |                 |                |
| Carabayllo                            | 3.72%    | 3.67%               | 3.46%             | 3.24%    | 3.02%    | 2.80%    | 2.58%           | 2.41%          |
| Comas                                 | 0.43%    | 0.43%               | 0.43%             | 0.42%    | 0.42%    | 0.42%    | 0.41%           | 0.41%          |
| Independencia                         | 0.07%    | 0.07%               | 0.06%             | 0.06%    | 0.05%    | 0.04%    | 0.04%           | 0.03%          |
| Los Olivos                            | 1.31%    | 1.28%               | 1.13%             | 0.98%    | 0.82%    | 0.67%    | 0.52%           | 0.40%          |
| <b>Puente Piedra</b>                  | 4.54%    | 4.47%               | 4.15%             | 3.84%    | 3.52%    | 3.20%    | 2.88%           | 2.62%          |
| Rimac                                 | 1.15%    | 1.11%               | 0.91%             | 0.70%    | 0.50%    | 0.30%    | 0.09%           | 0.07%          |
| San Martin de Porres                  | 1.82%    | 1.79%               | 1.63%             | 1.47%    | 1.31%    | 1.15%    | 1.00%           | 0.87%          |
| Centro de Servicios Callao            |          |                     |                   |          |          |          |                 |                |
| Ancón                                 | 2.75%    | 2.72%               | 2.57%             | 2.41%    | 2.26%    | 2.11%    | 1.96%           | 1.84%          |
| Bellavista                            | $-0.81%$ | $-0.77%$            | $-0.55%$          | $-0.33%$ | $-0.11%$ | 0.11%    | 0.33%           | 0.50%          |
| Callao                                | $-0.47%$ | $-0.40%$            | $-0.03%$          | 0.33%    | 0.70%    | 1.07%    | 1.43%           | 1.72%          |
| Carmen de la Legua                    | $-0.46%$ | $-0.43%$            | $-0.29%$          | $-0.14%$ | 0.00%    | 0.14%    | 0.29%           | 0.40%          |
| La Perla                              | $-0.80%$ | $-0.76%$            | $-0.54%$          | $-0.32%$ | $-0.10%$ | 0.12%    | 0.34%           | 0.51%          |
| La Punta                              | $-3.25%$ | $-3.14%$            | $-2.59%$          | $-2.05%$ | $-1.50%$ | $-0.95%$ | $-0.41%$        | 0.03%          |
| Santa Rosa                            | 5.97%    | 5.86%               | 5.34%             | 4.82%    | 4.30%    | 3.78%    | 3.26%           | 2.84%          |
| Ventanilla                            | 4.52%    | 3.98%               | 2.95%             | 2.43%    | 1.69%    | 1.16%    | 0.68%           | 0.26%          |
| Centro de Servicios Ate Vitarte       |          |                     |                   |          |          |          |                 |                |
| Ate                                   | 2.94%    | 2.90%               | 2.72%             | 2.54%    | 2.35%    | 2.17%    | 1.98%           | 1.84%          |
| <b>Cieneguilla</b>                    | 6.14%    | 6.03%               | 5.48%             | 4.94%    | 4.39%    | 3.85%    | 3.30%           | 2.86%          |
| El Agustino                           | 0.27%    | 0.27%               | 0.24%             | 0.22%    | 0.20%    | 0.18%    | 0.16%           | 0.14%          |
| La Molina                             | 2.69%    | 2.66%               | 2.50%             | 2.34%    | 2.18%    | 2.02%    | 1.87%           | 1.74%          |
| San Luis                              | 0.14%    | 0.14%               | 0.13%             | 0.11%    | 0.10%    | 0.09%    | 0.07%           | 0.06%          |
| Santa Anita                           | 2.11%    | 2.08%               | 1.93%             | 1.79%    | 1.65%    | 1.50%    | 1.36%           | 1.24%          |
| Chaclacayo                            | 0.21%    | 0.21%               | 0.23%             | 0.24%    | 0.25%    | 0.26%    | 0.27%           | 0.28%          |
| Lurigancho                            | 2.66%    | 2.62%               | 2.47%             | 2.32%    | 2.16%    | 2.01%    | 1.86%           | 1.73%          |
| Centro de Servicios Breña<br>Breña    | $-1.29%$ |                     |                   | $-0.63%$ | $-0.33%$ | $-0.03%$ | 0.27%           |                |
|                                       | 0.45%    | $-1.23%$<br>0.63%   | $-0.93%$<br>1.53% | 2.44%    | 3.34%    | 4.25%    | 5.15%           | 0.51%<br>5.88% |
| Jesús Maria<br>La Victoria            | $-1.66%$ | $-1.59%$            | $-1.23%$          | $-0.87%$ | $-0.51%$ | $-0.15%$ | 0.21%           | 0.50%          |
| Lima                                  | $-1.42%$ | $-1.36%$            | $-1.04%$          | $-0.72%$ | $-0.40%$ | $-0.08%$ | 0.24%           | 0.50%          |
| Magdalena del Mar                     | 0.18%    | 0.18%               | 0,19%             | 0.20%    | 0.22%    | 0.23%    | 0.24%           | 0.25%          |
| Pueblo Libre                          | $-0.29%$ | $-0.28%$            | $-0.18%$          | $-0.09%$ | 0.00%    | 0.09%    | 0.18%           | 0.26%          |
| San Miguel                            | 0.18%    | 0.17%               | 0.15%             | 0.12%    | 0.10%    | 0.08%    | 0.05%           | 0.03%          |
| Centro de Servicios S.J. Lurigancho   |          |                     |                   |          |          |          |                 |                |
| San Juan de Lurigancho                | 2.03%    | 1.87%               | 1.24%             | 0.78%    | 0.70%    | 0.80%    | 1.02%           | 1.25%          |
| Centro de Servicios Surguillo         |          |                     |                   |          |          |          |                 |                |
| Barranco                              | $-1.75%$ | $-1.67%$            | $-1.30%$          | $-0.92%$ | $-0.55%$ | $-0.18%$ | 0.20%           | 0.50%          |
| Chorrillos                            | 0.92%    | 0.89%               | 0.74%             | 0.59%    | 0.44%    | 0.29%    | 0.14%           | 0.02%          |
| Lince                                 | $-1.34%$ | $-1.28%$            | $-0.97%$          | $-0.67%$ | $-0.36%$ | $-0.05%$ | 0.25%           | 0.50%          |
| Miraflores                            | $-0.70%$ | $-0.66%$            | $-0.46%$          | $-0.26%$ | $-0.06%$ | 0.14%    | 0.34%           | 0.50%          |
| San Borja                             | 0.09%    | 0.09%               | 0.09%             | 0.10%    | 0.10%    | 0.10%    | 0.11%           | 0.11%          |
| San Isidro                            |          | $-1.20\%$ $-1.15\%$ | $-0.94%$          | $-0.72%$ | $-0.50%$ | $-0.28%$ | $-0.06\%$ 0.11% |                |
| Santiago de Surco                     | 1.57%    | 1.54%               | 1.39%             | 1.25%    | 1.10%    | 0.95%    | 0.81%           | 0.69%          |
| Surguillo                             | $-0.27%$ | $-0.25%$            | $-0.17%$          | $-0.08%$ | 0.00%    | 0.08%    | 0.17%           | 0.23%          |
| Centro de Servicios Villa El Salvador |          |                     |                   |          |          |          |                 |                |
| Lurin                                 | 3.23%    | 3.19%               | 3.00%             | 2.81%    | 2.63%    | 2.44%    | 2.25%           | 2.10%          |
| Pachacamac                            | 6.62%    | 6.43%               | 5.46%             | 4.50%    | 3.53%    | 2.56%    | 1.60%           | 0.82%          |
| Pucusana                              | 5.19%    | 5.11%               | 4.71%             | 4.30%    | 3.90%    | 3.49%    | 3.09%           | 2.77%          |
| San Juan de Mirafiores                | 0.79%    | 0.76%               | 0.64%             | 0.52%    | 0.40%    | 0.28%    | 0.16%           | 0.06%          |
| Villa El Salvador                     | 1.84%    | 1.81%               | 1.67%             | 1.52%    | 1.38%    | 1.24%    | 1.09%           | 0.98%          |
| Villa María del Triunfo               | 1.53%    | 1.50%               | 1.35%             | 1.20%    | 1.06%    | 0.91%    | 0.76%           | 0.65%          |
| Punta Hermosa                         | 2.93%    | 2.90%               | 2.73%             | 2.56%    | 2.39%    | 2.22%    | 2.06%           | 1.92%          |
| Punta Negra                           | 4.45%    | 4.39%               | 4.09%             | 3.78%    | 3.48%    | 3.18%    | 2.87%           | 2.63%          |
| San Bartolo                           | 2.97%    | 2.94%               | 2.77%             | 2.60%    | 2.43%    | 2.27%    | 2.10%           | 1.96%          |
| Fuente: IMP - Elaboración Propia      |          |                     |                   |          |          |          |                 |                |

Fuente: IMP – SEDAPAL (Disponible en su página oficial)

# LICENCIA DE SOFTWARE SEWERCAD

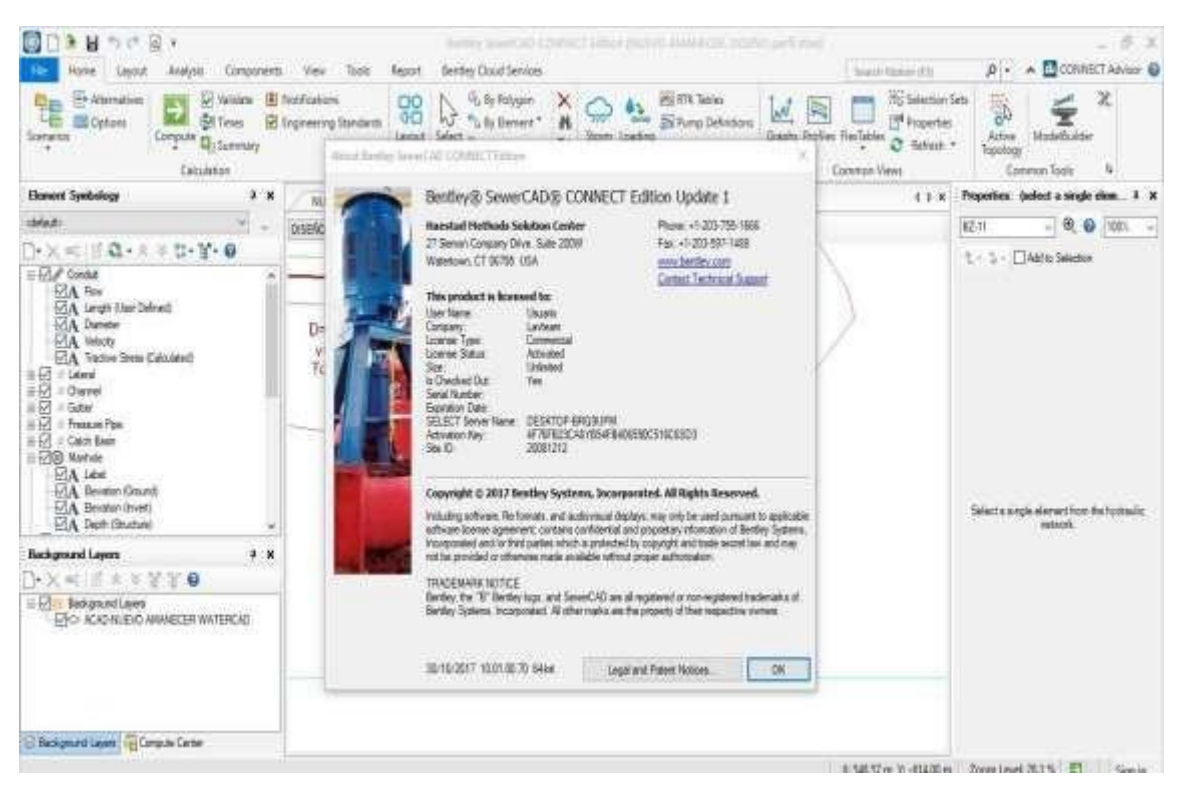

Fuente: Elaboración Propia

# LICENCIA DE SOFTWARE CIVILSTORM

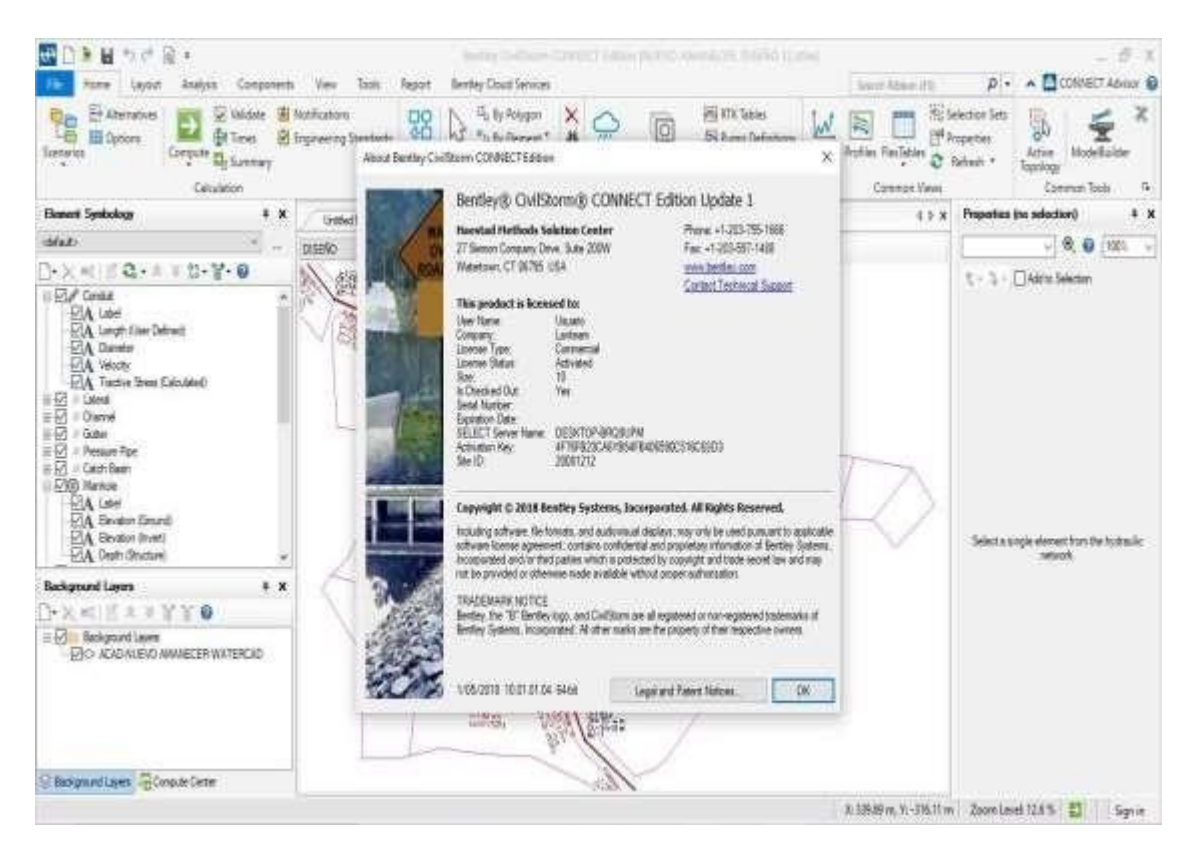

Fuente: Elaboración Propia

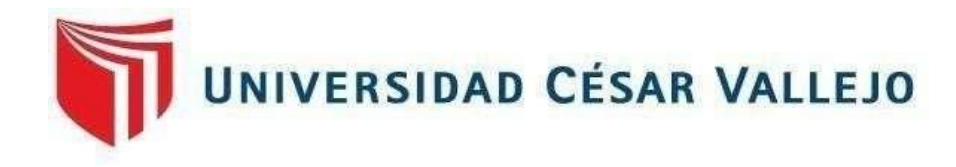

1.2 NOMBRE DEL PROYECTO:

Aplicación del SEWERCAD para optimizar el diseño de la red de alcantanllado para el AA.HH, Nuevo Amanecer, Puente Piedra - 2019

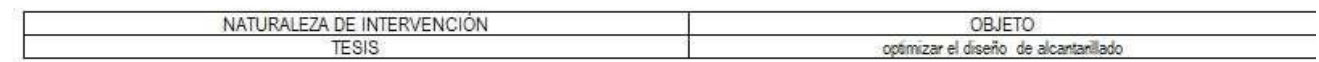

1.3 RESPONSABILIDAD FUNCIONAL DEL PROYECTO DE INVERSIÓN PÚBLICA.

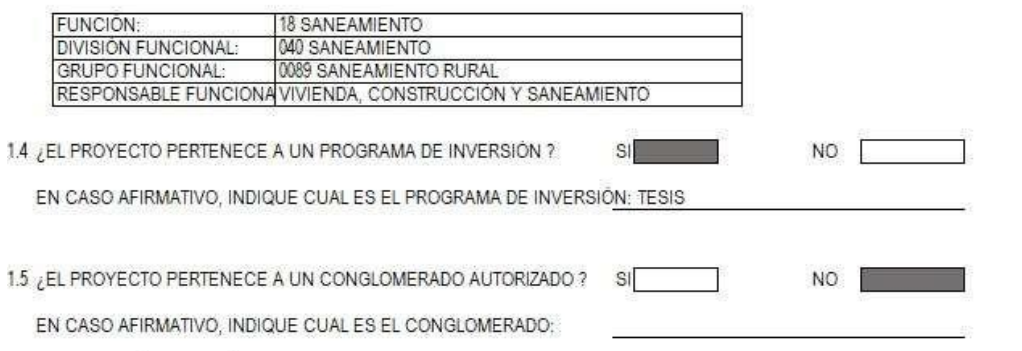

 $SI$ 

┓

1.6 LOCALIZACIÓN GEOGRÁFICA DEL PROYECTO

1

UBICACION GEOREFERENCIADA DE LA LOCALIDAD

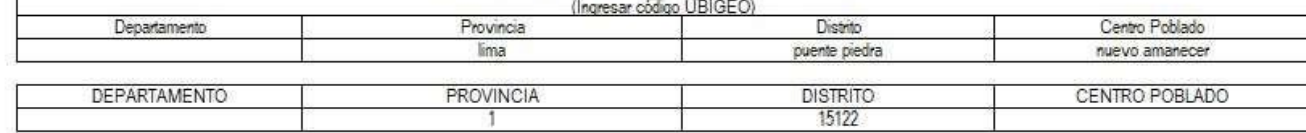

1.7 EL PROYECTO OCUPA ESPACIOS SOBRE AREA NATURAL PROTEGIDA, ZONA DE AMORTIGUAMIENTO O AREA DE CONSERVACIÓN REGIONAL. (EN CASO DE SER SÍ, INCORPORAR EVAP)

NO **The Contract of the Contract of the Contract of the Contract of the Contract of the Contract of the Contract of the Contract of the Contract of the Contract of the Contract of the Contract of the Contract of the Contra** 

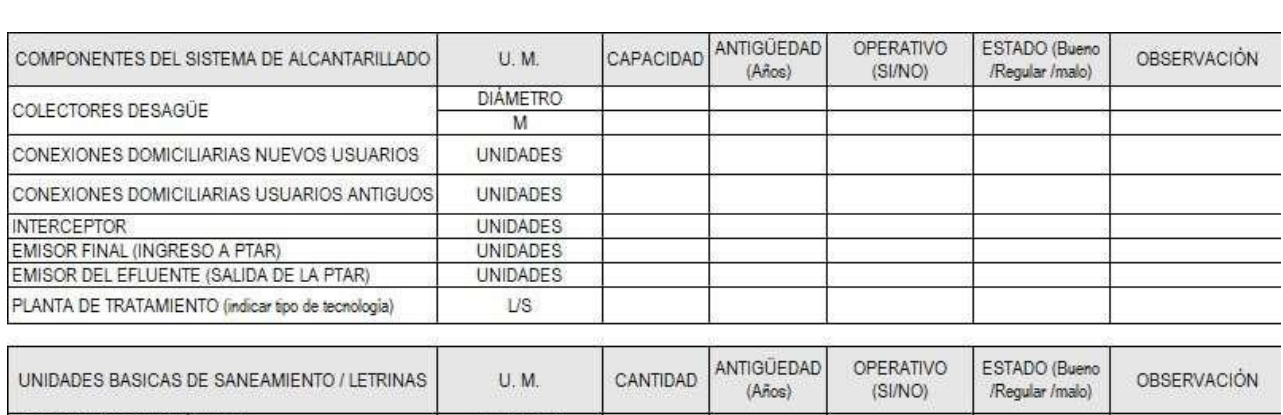

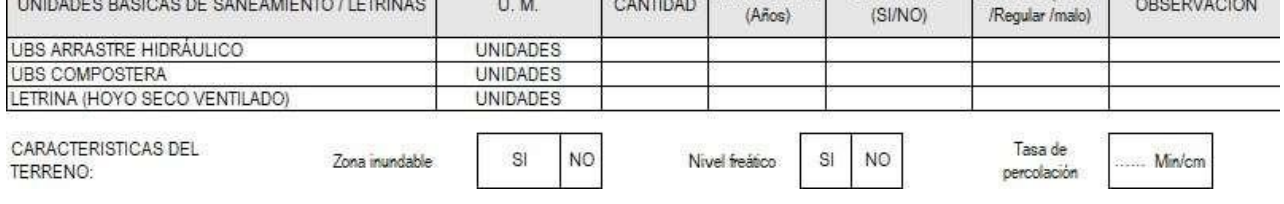

-------------------------------

--------------

----------------

# *CRONOGRAMA DE ACTIVIDADES PARA ELABORAR EL PROYECTO DEINVESTIGACIÓN*

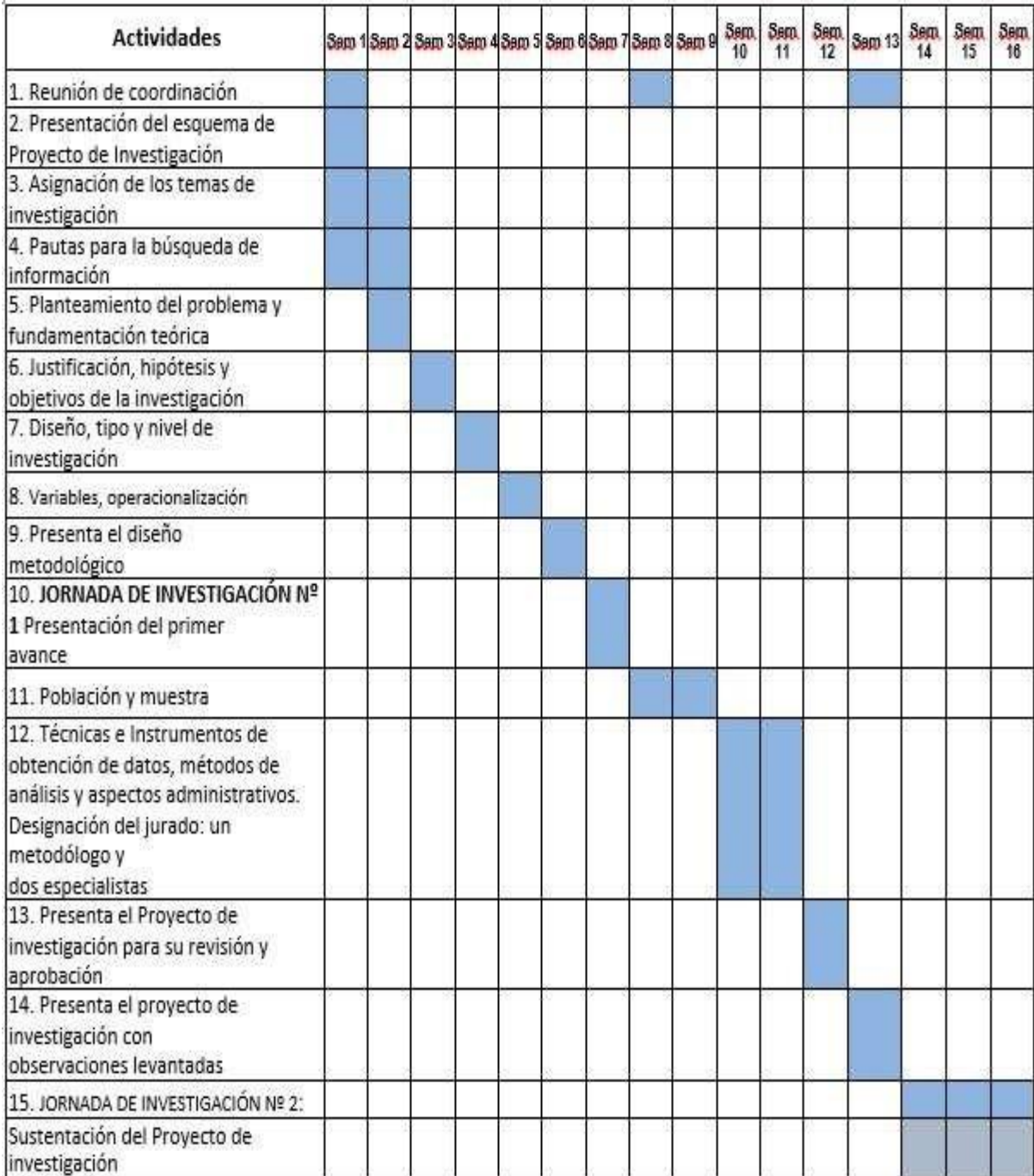

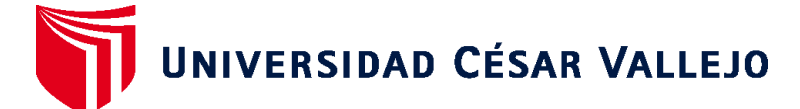

# **FACULTAD DE INGENIERÍA Y ARQUITECTURA ESCUELA PROFESIONAL DE INGENIERÍA CIVIL**

# **Declaratoria de Autenticidad del Asesor**

Yo, VILLEGAS MARTINEZ CARLOS ALBERTO, docente de la FACULTAD DE INGENIERÍA Y ARQUITECTURA de la escuela profesional de INGENIERÍA CIVIL de la UNIVERSIDAD CÉSAR VALLEJO SAC - LIMA NORTE, asesor de Tesis titulada: "ANÁLISIS COMPARATIVO DE SOFTWARES PARA EL DISEÑO DE RED DE ALCANTARILLADO EN EL AA.HH, NUEVO AMANECER, PUENTE PIEDRA – 2021", cuyo autor es GARCIA MAZA JUNIOR, constato que la investigación cumple con el índice de similitud de 25.00%, verificable en el reporte de originalidad del programa Turnitin, el cual ha sido realizado sin filtros, ni exclusiones.

He revisado dicho reporte y concluyo que cada una de las coincidencias detectadas no constituyen plagio. A mi leal saber y entender la Tesis cumple con todas las normas para el uso de citas y referencias establecidas por la Universidad César Vallejo.

En tal sentido, asumo la responsabilidad que corresponda ante cualquier falsedad, ocultamiento u omisión tanto de los documentos como de información aportada, por lo cual me someto a lo dispuesto en las normas académicas vigentes de la Universidad César Vallejo.

LIMA, 17 de Febrero del 2022

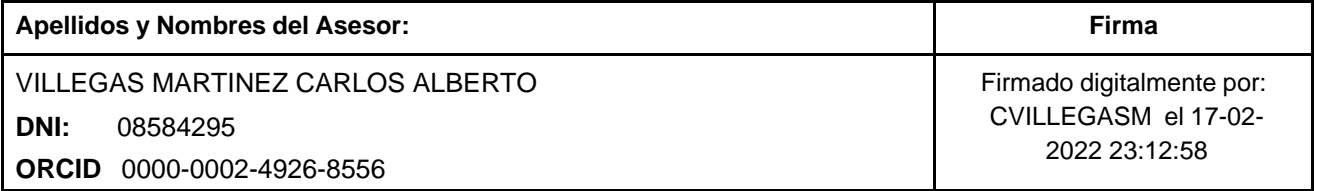

Código documento Trilce: TRI - 0289813

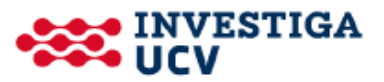